**Univerzita Palackého v Olomouci Přírodovědecká fakulta Katedra geoinformatiky**

# **MAPOVÁNÍ ZMĚN VEGETACE VE VRCHOLOVÝCH PARTIÍCH KEPRNICKÉ HORNATINY**

**Bakalářská práce**

**Tomáš PROCHÁZKA**

**Vedoucí práce RNDr. Jakub Miřijovský, Ph.D.**

**Olomouc 2020 Geoinformatika a geografie**

## **ANOTACE**

Cílem bakalářské práce je provést mapování změn vegetace ve vrcholových partiích lokalit Šerák, Keprník, Červená hora. Jsou použity historické a současné letecké snímky a další podpůrné materiály za účelem identifikace a mapování zejména:

- a) posunu hranice lesa,
- b) zapojování klečových porostů,
- c) zapojování, případně rozpad výsadeb smrkových kultur.

Aktuální alpinská hranice lesa je stanovena pomocí mračna bodů vzniklého z leteckého snímkování. Výskyt borovice kleče je získán ruční vektorizací. Tato aktuální data jsou porovnána s již existujícími daty z období let 2003-2009. Vzhledem k nedetailnosti archivních leteckých snímků není možné stanovit zapojování, případně rozpad výsadeb smrkových kultur. Proto je tato problematika prezentována srovnáním ploch korun stromů na autorovi dostupných leteckých snímcích na reprezentativní ploše 1 ha.

Výsledkem práce je stanovení aktuální hranice lesa a mapové i statistické porovnání s alpinskou hranicí lesa v roce 2005. Dále je mapován aktuální výskyt borovice kleče, práce se zabývá mapováním jejího přírůstku a úbytku oproti rokům 2003 a 2009 v zájmových lokalitách. Dílčím výsledkem práce je porovnání ploch korun stromů na leteckých snímcích na reprezentativní ploše 1 ha. Součástí práce jsou mapové přílohy zobrazující všechny získané výsledky.

## **KLÍČOVÁ SLOVA**

Alpinská hranice lesa; borovice kleč; Keprnická hornatina; vegetace; změna

Počet stran práce: 46 Počet příloh: 24 (z toho 2 volné)

## **ANOTATION**

The aim of the thesis is to map the changes of vegetation in the top parts of the peaks Šerák, Keprník, Červená hora. Historical and current aerial photographs and other supporting materials are used to identify and map, mainly:

- a) forest line shift,
- b) integration of dwarf pine growth,
- c) integration or disintegration of spruce growth.

The current alpine timberline is determined by a point cloud created from aerial photographs. The occurrence of dwarf pine is obtained by manual vectorization. These current data are compared with existing data from the period 2003-2009. Due to the non-detail of archival aerial photographs, it is not possible to determine integration or disintegration of spruce growth. This statement is presented by comparing the areas of treetops in the author's available aerial photographs on a representative area of one hectare.

The outcome of the thesis is the determination of the current alpine timberline, map and statistical comparison with the alpine timberline from 2005. The current occurrence of dwarf pine is also mapped, the work deals with mapping its increase and decrease compared to 2003 and 2009 in localities of interest. A partial result of the work is a comparison of the areas of treetops in aerial photographs on a representative area of one hectare. Part of the work are map appendixes showing all the obtained results.

## **KEYWORDS**

Alpine timberline; dwarf pine; Keprnická hornatina; vegetation; change

Number of pages: 46 Number of appendixes: 24

#### **Prohlašuji, že**

- bakalářskou práci, včetně příloh, jsem vypracoval samostatně a uvedl jsem všechny použité podklady a literaturu,

- jsem si vědom, že na moji bakalářskou práci se plně vztahuje zákon č.121/2000 Sb. - autorský zákon, zejména § 35 – využití díla v rámci občanských a náboženských obřadů, v rámci školních představení a využití díla školního a § 60 – školní dílo,

- beru na vědomí, že Univerzita Palackého v Olomouci (dále UP Olomouc) má právo nevýdělečně, ke své vnitřní potřebě, bakalářskou práci užívat (§ 35 odst. 3),

- souhlasím, aby jeden výtisk bakalářské práce byl uložen v Knihovně UP k prezenčnímu nahlédnutí,

- souhlasím, že údaje o mé bakalářské práci budou zveřejněny ve Studijním informačním systému UP,

- v případě zájmu UP Olomouc uzavřu licenční smlouvu s oprávněním užít výsledky a výstupy mé bakalářské práce v rozsahu § 12 odst. 4 autorského zákona,

- použít výsledky a výstupy mé bakalářské práce nebo poskytnout licenci k jejímu využití mohu jen se souhlasem UP Olomouc, která je oprávněna v takovém případě ode mne požadovat přiměřený příspěvek na úhradu nákladů, které byly UP Olomouc na vytvoření díla vynaloženy (až do jejich skutečné výše).

V Olomouci dne 10. 6. 2020 Tomáš Procházka

Děkuji vedoucímu práce RNDr. Jakubu Miřijovskému, Ph.D. za podněty a připomínky při vypracování této bakalářské práce, a zároveň za vytvoření aktuálních podkladových dat.

Za zapůjčení dat a odborné konzultace děkuji Ing. Jindřichu Chlapkovi ze Správy CHKO Jeseníky.

Dále děkuji Ing. Martinu Šenfeldrovi, Ph.D. za zapůjčení Atlasu rozšíření a kategorizace klečových porostů nad horní hranicí lesa v Hrubém Jeseníku.

Českému úřadu zeměměřičskému a katastrálnímu patří mé poděkování za zapůjčení mapových podkladů.

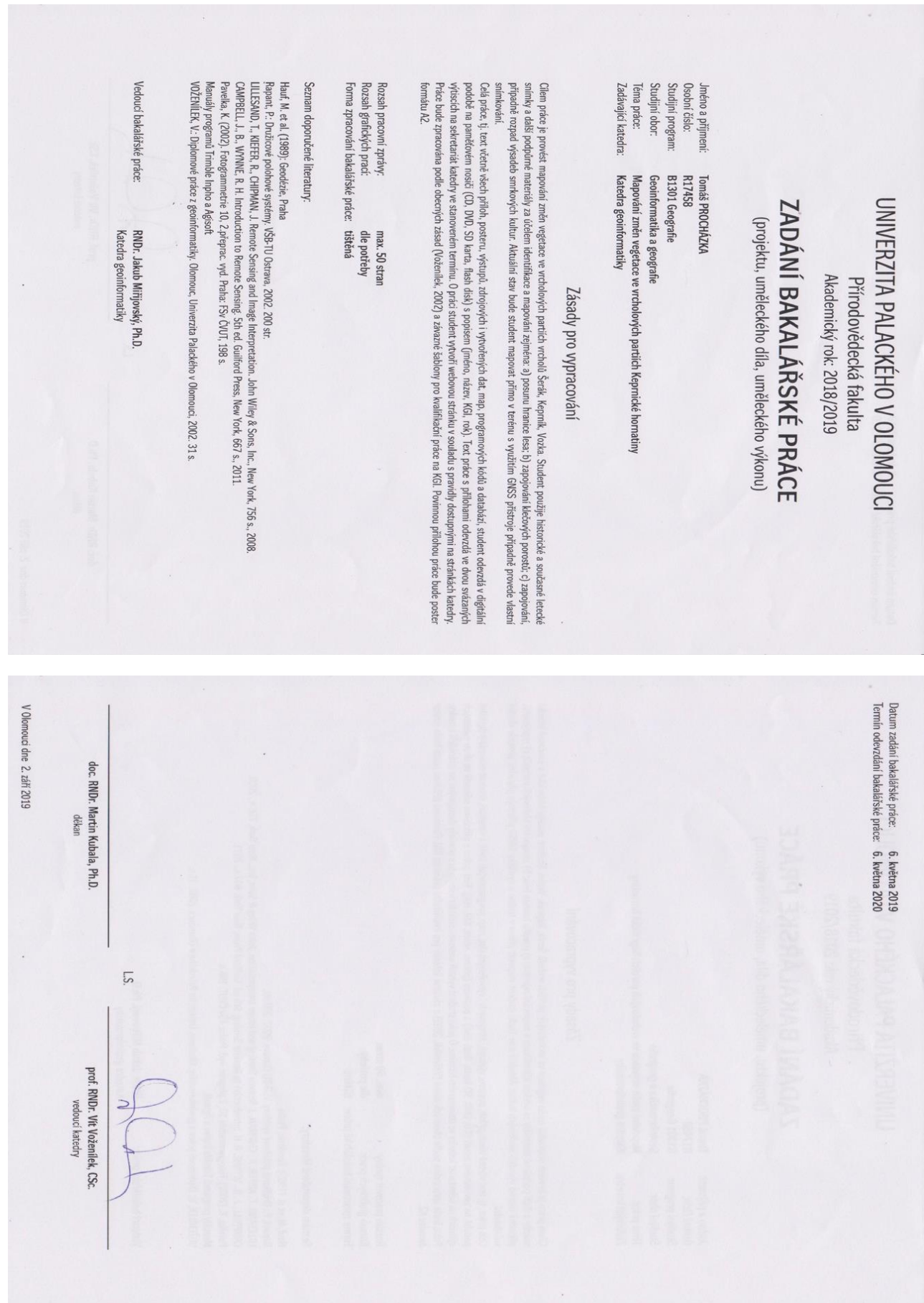

## **OBSAH**

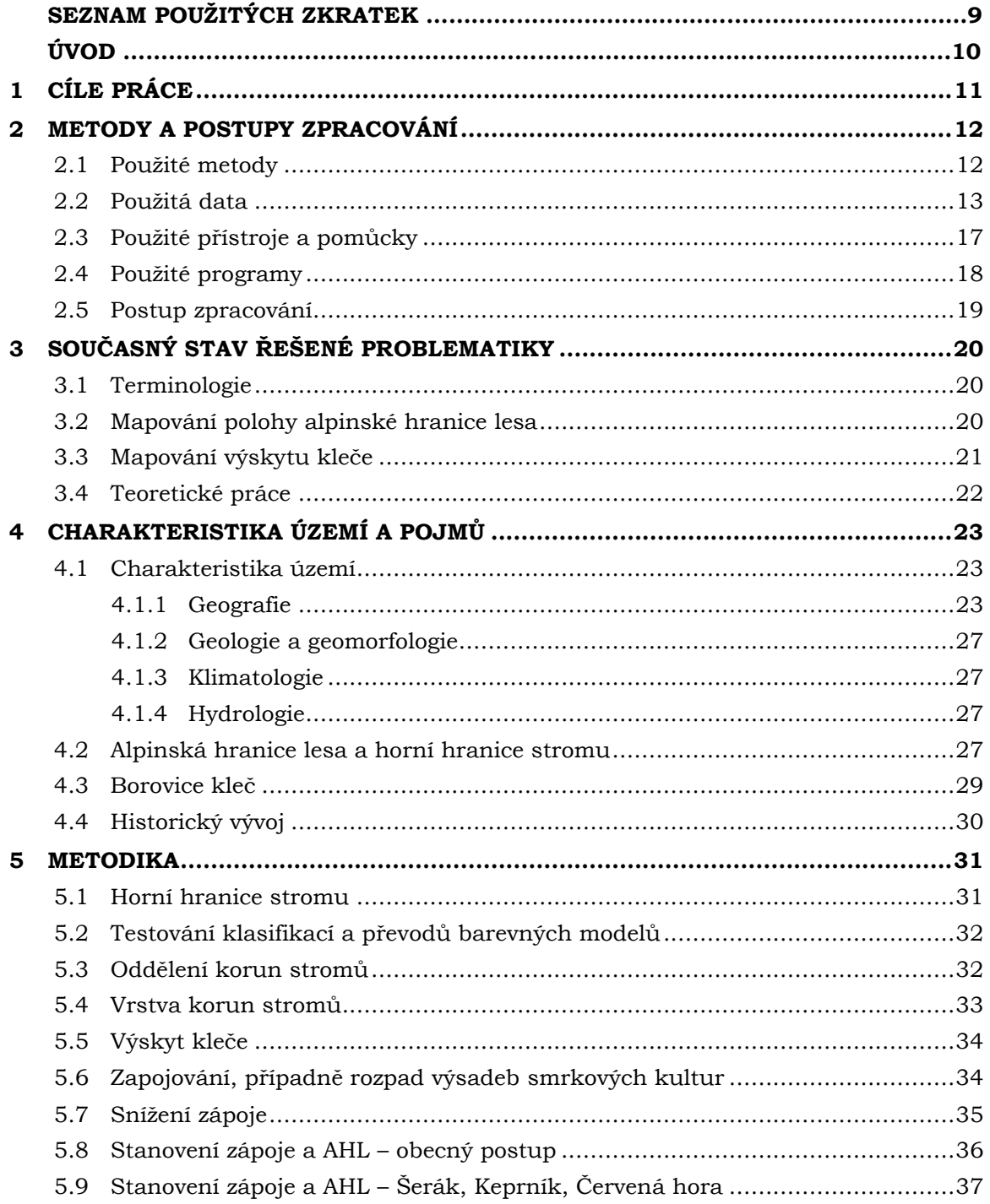

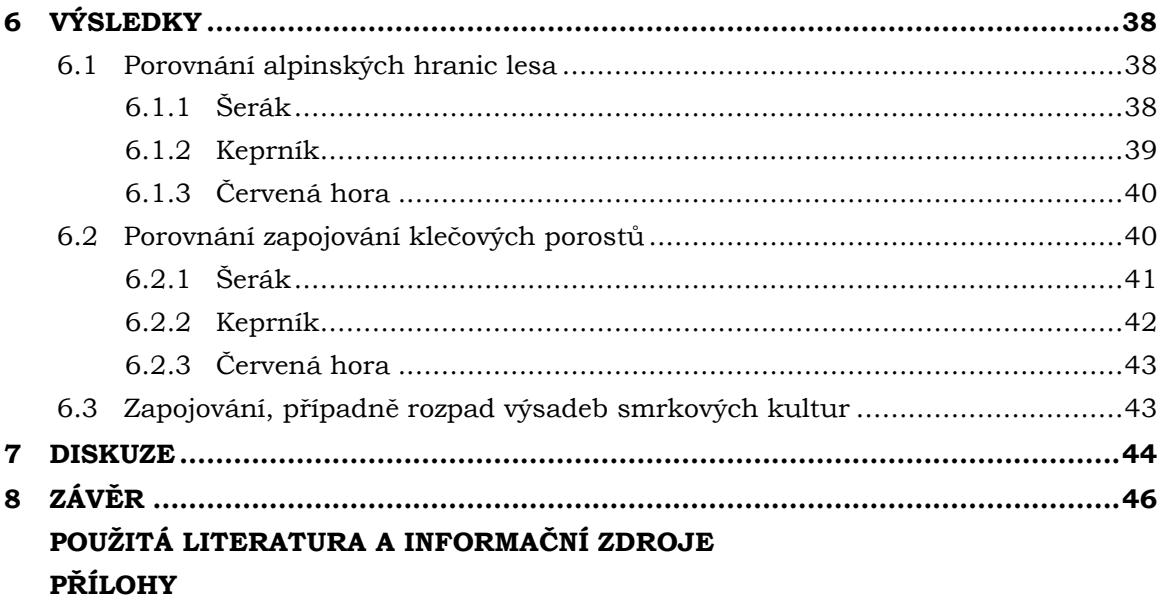

## **SEZNAM POUŽITÝCH ZKRATEK**

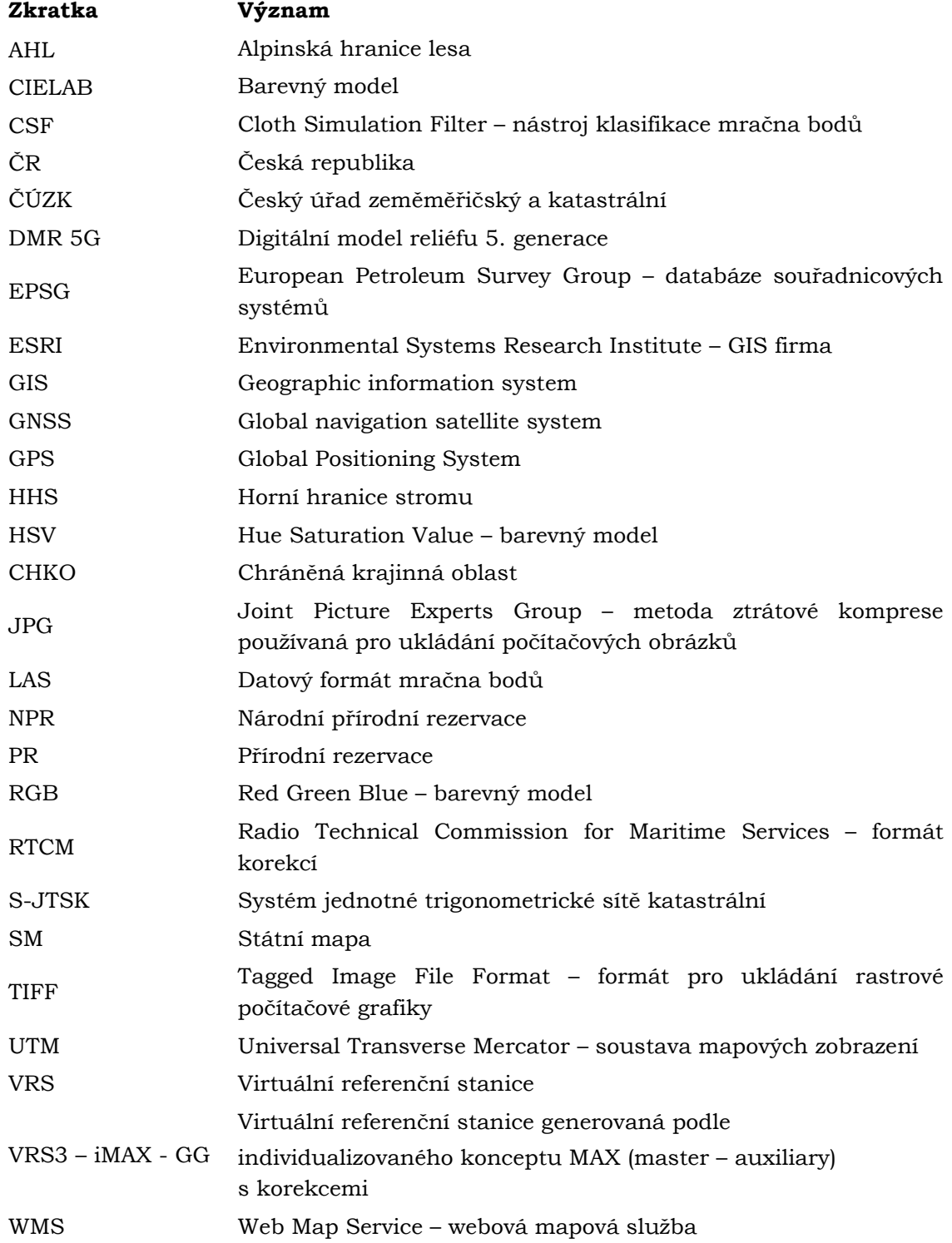

## **ÚVOD**

Příroda se neustále vyvíjí a je potřeba sledovat její přirozené změny i změny způsobené lidskou činností. Obzvláště v dnešní době je důležitá ochrana přírody a zvážení každého kroku, který vede k zásahu do ekosystému. Následky různých činností mohou být dalekosáhlé, i když si to v současnosti společnost neuvědomuje. Technologie dálkového průzkumu Země umožňují zaznamenávat stav lokalit, aniž by musel člověk vstupovat do rezervací či chráněných území a provádět měření přímo na místě. Díky těmto technologiím je možné získat množství informací z velkých území velmi efektivně a šetrně.

Unikátní ekosystém, kterým je bezlesí nad alpinskou hranicí lesa, se v České republice vyskytuje pouze v Krkonoších, Hrubém Jeseníku a na Králickém Sněžníku. Alpinská hranice lesa je v Hrubém Jeseníku průběžně zkoumána od druhé poloviny 19. století. Proto je i v dnešní době důležité zaznamenávat současný stav pro další výzkum a porovnání. Borovice kleč je v Hrubém Jeseníku nepůvodním druhem, vzhledem k jejímu rychlému růstu a prostorovému rozšiřování je velmi důležité sledovat její výskyt a změny v čase.

## <span id="page-10-0"></span>**1 CÍLE PRÁCE**

Cílem bakalářské práce je provést mapování změn vegetace ve vrcholových partiích lokalit Šerák, Keprník, Vozka. Student použije historické a současné letecké snímky a další podpůrné materiály za účelem identifikace a mapování zejména:

- a) posunu hranice lesa,
- b) zapojování klečových porostů,
- c) zapojování, případně rozpad výsadeb smrkových kultur.

Aktuální stav bude student mapovat přímo v terénu s využitím GNSS přístroje, případně provede vlastní snímkování.

Z důvodu absence bezlesí, a tedy i alpinské hranice lesa, na vrcholu Vozky byla tato lokalita, po konzultaci s vedoucím práce RNDr. Jakubem Miřijovským, Ph.D. a Ing. Jindřichem Chlapkem ze Správy CHKO Jeseníky, nahrazena vrcholem Červená hora.

Výsledky práce umožní porovnat stav vegetace a její změny v průběhu let 2003 až 2020. Bakalářská práce představí novou metodu určení alpinské hranice lesa. Práce shromáždí data pro budoucí výzkum a porovnání. Data zdokumentují aktuální situaci a budou moci sloužit jako podpůrný materiál, například při rozhodování orgánů ochrany přírody, případně lesní správy v daných lokalitách.

## <span id="page-11-0"></span>**2 METODY A POSTUPY ZPRACOVÁNÍ**

## <span id="page-11-1"></span>**2.1Použité metody**

Níže je uveden stručný přehled použitých metod v této bakalářské práci. Podrobný popis jednotlivých metod obsahuje kapitola 5. Metodika.

#### **Měření polohy horní hranice stromu**

Informace o poloze horní hranice stromu (HHS), byla získána vlastním terénním průzkumem a zaznamenána pomocí geodetické GPS Trimble R4.

Během měření byly využívány RTCM korekce GPS souřadnic v reálném čase pomocí služby VRS3 – iMAX - GG.

#### **Letecké snímkování**

Za účelem identifikace plošného výskytu korun stromů bylo 8. března 2020 provedeno letecké snímkování, ze kterého byla vytvořena ortofotomapa a mračno bodů.

#### **Ruční vektorizace**

Automatizovanými metodami nebylo možné oddělit koruny stromů od borovice kleče, proto bylo přistoupeno k ruční vektorizaci výskytu borovice kleče.

#### **Klasifikace mračna bodů**

Data o výskytu korun stromů v roce 2020 byla získána z mračna bodů vzniklého při leteckém snímkování 2020. Toto mračno bodů bylo klasifikováno v programu CloudCompare do dvou tříd označených zem/nezem.

#### **Analýza a vizualizace dat**

Ze vstupních dat byla zpracována data o aktuální poloze vegetace v prostředí programů ArcMap 10.4, QGIS a CloudCompare. K porovnání historického a aktuální výskytu vegetace byl použit program ArcMap 10.4. V tomto programu byly rovněž tvořeny výstupy – mapy, tabulky, které byly dotvořeny pomocí grafického programu Inkscape a programu Excel z kancelářského balíku Microsoft Office.

### <span id="page-12-0"></span>**2.2Použitá data**

V této podkapitole jsou podrobně popsána data použitá v této bakalářské práci.

#### **Archivní Ortofoto ČR**

V osmi výdejních jednotkách produktu Archivní Ortofoto ČR z roku 2003, které bylo zapůjčeno od ČÚZK, je zaznamenáno území o celkových rozměrech 5 × 8 km. Každá výdejní jednotka představuje klad listu SM 5, tj. území 2,5 × 2 km s množstvím 5 000 × 4 000 pixelů. Prostorové rozlišení jednoho pixelu je 0,5 m a spektrální rozlišení činí 8 bitů, snímek je zachycen ve viditelném spektru. Snímky jsou distribuovány ve formátu JPG a souřadnicovém systému S-JTSK. Data z roku 2003 byla vybrána z důvodu návaznosti na problematiku stanovení AHL řešenou autory Banaš a kol. (2001) a Treml, Banaš (2005).

#### **Ortofoto ČR**

V osmi výdejních jednotkách produktu Ortofoto ČR z roku 2018, které bylo zapůjčeno od ČÚZK (v době vypracování práce se jednalo o nejaktuálnější dostupnou verzi), je zaznamenáno území o celkových rozměrech 5 × 8 km. Každá výdejní jednotka představuje klad listu SM 5, tj. území 2,5 × 2 km s množstvím 12 500 × 10 000 pixelů. Prostorové rozlišení jednoho pixelu je 0,2 m a spektrální rozlišení činí 8 bitů, snímek je zachycen ve viditelném spektru. Snímky jsou distribuovány ve formátu JPG a souřadnicovém systému S-JTSK (k dispozici i v souřadnicovém systému UTM). "Polohová přesnost charakterizovaná střední souřadnicovou chybou v rovinatém terénu je 0,25 m, ve členitých terénech dosahuje hodnoty 0,5 m." (ČÚZK, 2019)

#### **Data z práce Tremla, Banaše (2005)**

Jedná se o liniovou vrstvu reprezentující polohu AHL Hrubého Jeseníku a Králického Sněžníku v roce 2005. Tato data byla zapůjčena od Mgr. Jindřicha Chlapka ze Správy CHKO Jeseníky.

#### **Data z práce Hoška a kol. (2005)**

Data pochází z projektu *VaV SM/6/70/05 - Vliv výsadeb borovice kleče (Pinus mugo) na biotopovou a druhovou diverzitu arkto-alpinské tundry ve Východních Sudetech (CHKO Jeseníky, NPR Králický Sněžník). Návrh managementu těchto porostů*. Jedná se o rastrovou datovou sadu (pixel 0,4 m) výskytu borovice kleče v roce 2003 v Hrubém Jeseníku a na Králickém Sněžníku. Tato data byla zapůjčena od Mgr. Jindřicha Chlapka ze Správy CHKO Jeseníky.

Hošek a kol. (2005) použili k vylišení borovice kleče řízenou klasifikaci Maximum Likelihood. "Na snímcích byly vytvořeny trénovací množiny pro 4 třídy: 1) kleč, 2) okolní travinná vegetace, 3) smrky a 4) smrky vržené stíny. Do nulté třídy byly klasifikovány pixely s nízkou pravděpodobností příslušnosti do jedné z předdefinovaných tříd." (Hošek a kol., 2005, s. 42) "Použitá metoda klasifikace se ukázala jako vyhovující pouze v oblastech výlučného výskytu kleče. V oblastech, kde se společně s klečí vyskytují jedinci či skupinky smrků, je jejich vzájemné odlišení touto metodou problematické." (Hošek a kol., 2005, s. 43)

#### **Data z práce Šenfeldra a kol. (2012)**

Data jsou součástí publikace *Atlas rozšíření a kategorizace klečových porostů nad horní hranicí lesa v Hrubém Jeseníku* (Šenfeldr a kol., 2012) z projektu *Geobiocenózy horní hranice lesa a vliv porostů borovice kleče na horskou krajinu v Hrubém Jeseníku a rizika spojená s jejich odstraněním* (Maděra a kol., 2011). Jedná se o rastrovou datovou sadu (pixel 0,5 m) výskytu borovice kleče v roce 2009 v Hrubém Jeseníku.

Autoři publikace popisují podrobně vznik dat o rozsahu borovice kleče v Hrubém Jeseníku: "V prvním kroku extrakce kleče byly pečlivě prohlédnuty všechny ortofotomapy a zaznamenány oblasti s výskytem kleče. Na základě toho byly zdigitalizovány přibližné hranice oblastí výskytu kleče a zamezeno tak nesprávné identifikaci kleče v ostatních oblastech. V rámci oblastí výskytu kleče byla provedena identifikace kleče založená na metodě porovnání s liniovým vzorem dané informační či spektrální třídy. Principem je porovnání liniové posloupnosti pixelů (s RGB hodnotami) vzoru s posloupností stejného množství pixelů obrazu, a to postupně v celém obrazu. Vzor lze získat běžnými dotazovacími nástroji GIS, kterými lze vytvořit např. podélný profil hodnot v obrazu. Vzor je porovnáván s obrazem po řádcích i po sloupcích, a to v obou směrech. Kritériem pro vyjádření shody, resp. neshody sekvence pixelů v obrazu se sekvencí pixelů vzoru je průměrná odchylka (rozdíl) vypočtená z odchylek hodnot mezi vzorovou sekvencí a obrazovou sekvencí. Kompromis mezi délkou sekvence (čím delší tím lépe vystihuje danou třídu) s prostorovým detailem výsledku vedl k využití sekvence o délce 3 pixelů o prostorovém rozlišení 0,5 m. Případné neuspokojivé výsledky této analýzy byly dále ručně upravovány editorem obrazových dat GIMP na základě vizuální interpretace leteckého snímku, zejména tam, kde identifikace kleče byla ztížena přítomností spektrálně podobných tříd v okolí kleče." (Maděra a kol., 2011, s. 3-4)

#### **Testovací data**

Jedná se o orfotomapu vrcholové partie Keprníku o rozměrech přibližně 1 200 × 750 m a prostorovém rozlišení 4,5 cm, mapované území je vymezeno čtyřmi body (Obr. 1, Tab. 1). Prostorové rozlišení jednoho pixelu je 4,5 cm a spektrální rozlišení činí 8 bitů, lokalita je zachycena ve viditelném spektru. Ortofotomapa byla poskytnuta ve formátu TIFF a souřadnicovém systému S-JTSK. Z téhož leteckého snímkování bylo vytvořeno mračno bodů, které bylo poskytnuto ve formátu LAS. Data sloužila k prvotnímu testování. Byla poskytnuta vedoucím práce RNDr. Jakubem Miřijovským, Ph.D., který data vytvořil leteckým snímkováním v roce 2016.

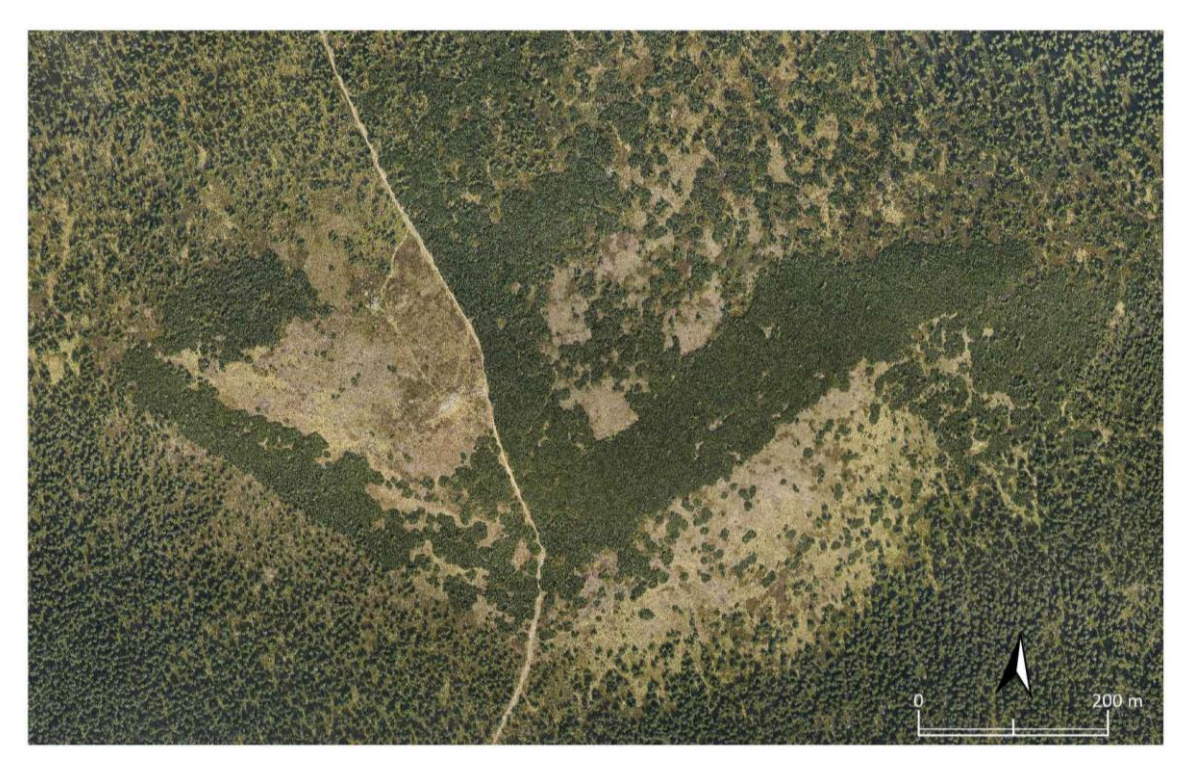

Obr.1 Ortofotomapa vrcholové partie Keprníku (zdroj: autor).

|                              |              | X             |  |
|------------------------------|--------------|---------------|--|
| Bod č. 1                     | $-550815,75$ | $-1056244,00$ |  |
| Bod $\check{\mathbf{c}}$ . 2 | -549 615,69  | $-1056244,00$ |  |
| Bod $\check{\mathbf{c}}$ . 3 | -549 615,69  | $-1056994.07$ |  |
| <b>Bod</b> č. 4              | $-550815,75$ | $-1056994.07$ |  |

Tab. 1 Souřadnice bodů ohraničující mapované území v systému S-JTSK (EPSG: 5514)

#### **Horní hranice stromu**

Data o aktuální poloze HHS byla získána vlastním terénním průzkumem přímo v daných lokalitách pomocí geodetické GPS Trimble R4 (Obr. 2). Během měření byly využívány RTCM korekce GPS souřadnic v reálném čase pomocí služby VRS3 – iMAX - GG. Body z terénního mapování byly následně v prostředí programu ArcMap 10.4 spojeny do linie, tak aby na dané spádnici a jejím nejbližším okolí byly spojeny pouze nejvýše ležící body. Tím se vytvořila liniová vrstva reprezentující HHS ve sledovaných lokalitách. Podrobná metodika měření je popsána v podkapitole 5.1 Horní hranice stromu.

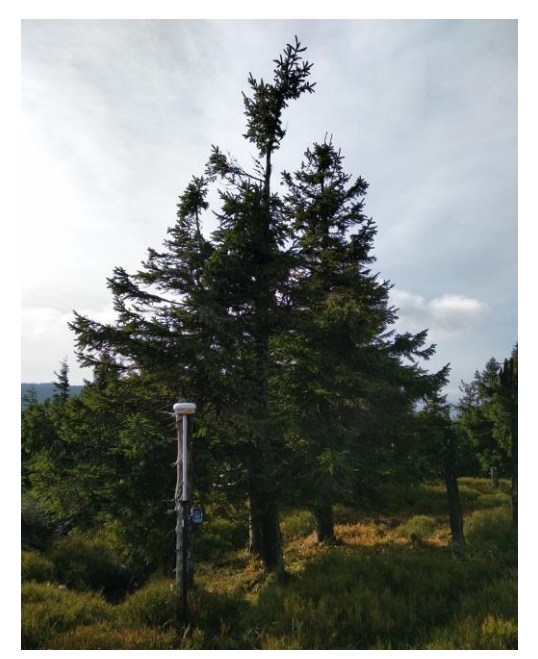

Obr. 2 Terénní mapování HHS (zdroj: autor).

#### **Letecké snímkování 2020**

Po dohodě s vedoucím práce RNDr. Jakubem Miřijovským, Ph.D. bylo rozhodnuto o vytvoření vlastní aktuální ortofotomapy a mračna bodů. Letecké snímkování proběhlo 8. března 2020 při relativně slunečném počasí. Snímky na tvorbu ortofotomapy a mračna bodů byly získány leteckou kamerou IGI DigiCam z letadla Cessna 172 (podrobnosti leteckého snímkování viz Tab. 2). V zájmových lokalitách byl přibližně 1 m sněhu, a tak byla většina kleče kryta sněhovou pokrývkou.

Autor této práce v dopoledních hodinách rozmístil a zaměřil geodetickou GPS Trimble R4 na snímkovaném území celkem 11 vlícovacích bodů. Vedoucí práce RNDr. Jakub Miřijovský, Ph.D. poté provedl letecké snímkování, autor práce následně všechny vlícovací body z přírody odstranil.

| Letadlo                | Cessna 172      |
|------------------------|-----------------|
| Kamera                 | IGI DigiCam     |
| Výška letu nad terénem | $500 \text{ m}$ |
| Velikost pixelu        | 6 cm            |
| Počet snímků           | 528             |
| Podélný překryv        | 80 %            |
| Příčný překryv         | $\frac{0}{6}$   |

Tab. 2 Informace o leteckém snímkování

#### **Výškopisná data**

Výškopisná data pro zjištění průměrné, minimální a maximální nadmořské výšky AHL byla získána pomocí WMS služby DMR 5G od ČÚZK. Pro výpočet statistických údajů byly použity všechny pixely DMR 5G (rozměr 2 × 2 m), které linii AHL protínají.

## <span id="page-16-0"></span>**2.3Použité přístroje a pomůcky**

V této podkapitole jsou uvedeny použité přístroje a pomůcky, které sloužili k tvorbě bakalářské práce.

#### **Letecká kamera IGI DigiCam**

Letecké snímkování 2020 bylo provedeno letadlem Cessna 172, které bylo vybaveno leteckou kamerou IGI DigiCam.

#### **Geodetická GPS Trimble R4**

Pro přesné měření pozice HHS a vlícovacích bodů pro letecké snímkování 2020 byla použita geodetická GPS Trimble R4. Během měření byly využívány RTCM korekce GPS souřadnic v reálném čase pomocí služby VRS3 – iMAX - GG. Geodetická GPS s veškerým příslušenstvím (mapper Trimble T41 X, teleskopická tyč) byla zapůjčena Katedrou geoinformatiky Univerzity Palackého v Olomouci.

#### **Mobilní telefon Xiaomi Mi A2 Lite**

Vzhledem k použití metody VRS byl zapotřebí vlastní mobilní telefon Xiaomi Mi A2 Lite s datovým připojením. Mobilní telefon s aplikací Locus Map Free – Outdoor GPS navigace s WMS službou Ortofoto ČR od ČÚZK sloužil také k lepší orientaci a zjišťování prostupnosti borovice kleče při terénním mapování.

#### **Sportovní hodinky Garmin Fénix 3**

K záznamu absolvované trasy a k lepší orientaci v terénu sloužily vlastní sportovní hodinky Garmin Fénix 3 se zabudovaným GPS modulem.

#### **Vlícovací body pro letecké snímkování 2020**

Pro tvorbu vlícovacích bodů byly využity pevné černé igelitové pytle založené do rozměru čtverce o straně 70 cm, v terénu byl každý čtverec ukotven čtyřmi železnými hřeby o délce 20 cm s podložkami.

#### **Ostatní**

Pro měření výšky stromů byl využíván laserový dálkoměr Leica Disto X310 a školní pravoúhlý rovnoramenný trojúhelník. Pro zpracování dat i celé bakalářské práce byl použit vlastní notebook Xiaomi Mi Notebook Air 13,3.

### <span id="page-17-0"></span>**2.4Použité programy**

V této podkapitole jsou uvedeny všechny použité programy a aplikace, které umožnili tvorbu a zpracování podkladů i výstupů této bakalářské práce.

#### **ArcMap10.4.1**

Pro tvorbu a práci s daty, tvorbu klasifikací, analýz i mapových výstupů byl použit produkt firmy ESRI ArcMap 10.4.1 z programové sady ArcGIS for Desktop.

#### **QGIS Desktop 3.6.0 Noosa**

Pro dílčí operaci s vytvořenými daty byl použit QGIS Desktop 3.6.0 Noosa. Jednalo se o funkci vyplnění mezer v polygonech stromů získaných z mračna bodů.

#### **ImageJ 1.52h**

Program ImageJ verze 1.52h určený pro zpracování a analýzu obrazu byl použit pro převod leteckých snímků do barevných modelů CIELAB a HSV s cílem lepšího odlišení stromů a borovice kleče.

#### **CloudCompare 2.10.3**

Pro práci s mračny bodů, získaných z leteckých snímkování, sloužil program CloudCompare verze 2.10.3. V jeho prostředí došlo pomocí funkce CSF Filter k rozlišení bodů do dvou tříd označených zem/nezem.

#### **Inkscape verze 0.92.4**

K úpravě mapových výstupů a posteru sloužil grafický program Inkscape verze 0.92.4.

#### **Locus Map Free – Outdoor GPS navigace a mapy – verze 3.44.2**

Mobilní aplikace Locus Map Free – Outdoor GPS navigace s WMS službou Ortofoto ČR sloužila k lepší orientaci a zjišťování prostupnosti borovice kleče během terénního mapování.

#### **Microsoft Office – Excel, PowerPoint, Word**

Pro zpracování výsledků, sepsání a obhajobu této bakalářské práce sloužil kancelářský balík Microsoft Office, a to zejména produkty Excel, PowerPoint a Word.

## <span id="page-18-0"></span>**2.5Postup zpracování**

Celý postup zpracování bakalářské práce je znázorněn na Obr. 3.

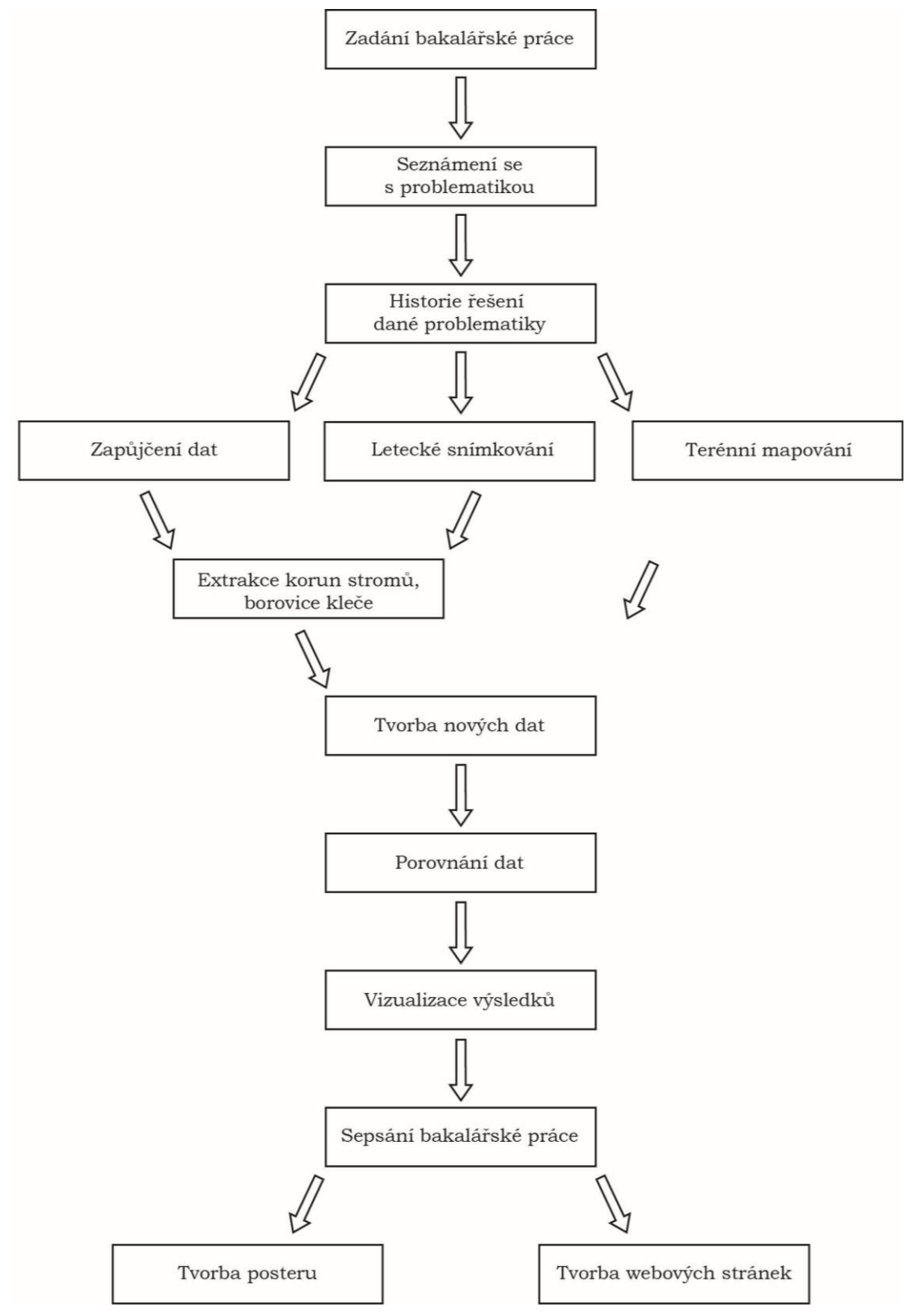

Obr. 3 Postup zpracování (zdroj: autor).

## <span id="page-19-0"></span>**3 SOUČASNÝ STAV ŘEŠENÉ PROBLEMATIKY**

Studium AHL a alpinského ekotonu se stalo v poslední době středem zájmu mnoha studií ve vztahu ke globálnímu oteplování a klimatickým změnám. AHL je nahlížena jako citlivý indikátor klimatických změn a související reakce vegetace.

## <span id="page-19-1"></span>**3.1 Terminologie**

Prvním problémem, na který při studiu problematiky AHL narazíme, je samotný název této linie. Používají se dva pojmy: horní hranice lesa a alpinská hranice lesa (AHL). Název horní hranice lesa používají autoři působící v oblasti Karpat, název alpinská hranice lesa je užíván autory z oblasti Alp. U českých autorů odborných publikací se lze setkat s používáním obou těchto termínů (Banaš a kol., 2001).

Horní hranici lesa používá například Jeník, Lokvenc (1962), Deylová-Skočdopolová (1984). Termín alpinská hranice lesa používá například Plesník (1971), Banaš a kol. (2001).

Banaš a kol. (2001) doporučují používat pojem alpinská hranice lesa vzhledem k většinovému využívání tohoto pojmu v českých publikacích. A proto v této práci bude používám pojem alpinská hranice lesa (AHL).

## <span id="page-19-2"></span>**3.2 Mapování polohy alpinské hranice lesa**

Pravděpodobně první stanovení AHL v Hrubém Jeseníku provedl Miklitz v práci z roku 1857 (Šenfeldr, Maděra, 2010).

Stanovením AHL se na československém území zabývali například Jeník, Lokvenc (1962), kteří při stanovování přesné AHL vytvořili definici lesa. Tuto definici používá drtivá většina českých autorů prací zabývajících se problematikou stanovení AHL.

Mezi významné autory stanovující přesný průběh AHL v Hrubém Jeseníku patří prof. dr. Pavol Plesník Dr.Sc., který se od ostatních autorů liší vlastní definicí lesa. Jeho výzkum se ale více věnoval Vysokým a Belanským Tatrám (Plesník, 1971). O průběhu AHL v Hrubém Jeseníku se zmiňoval pouze v článku v odborném časopise Studia geographica (Plesník, 1972).

Autorkou zabývající se touto problematikou v Hrubém Jeseníku byla také Blanka Deylová-Skočdopolová (1984), která publikovala svou práci v časopise Campanula, sborníku státní ochrany přírody Severomoravského kraje. Tato práce je doplněna mapami na dvou stranách publikace znázorňující HHS a AHL na skupinách Praděd, Petrovy kameny – Pec a vrcholu Keprníku.

Dalšími autory, kteří se zabývali mapováním průběhu AHL v Hrubém Jeseníku, byly například: Alblová (1970), Jeník, Hampel (1991).

Problematice AHL se v současné době nejaktivněji věnují autoři Mgr. Václav Treml, Ph.D. z Univerzity Karlovy a RNDr. Marek Banaš, Ph.D. z Univerzity Palackého v Olomouci. V práci Banaše a kol. (2001), která je stěžejním zdrojem informací pro tuto bakalářskou práci, stanovovali autoři AHL podle definice Jeník, Lokvenc (1962), pouze upravili vzdálenost izolovaných exkláv lesa ze 100 m na 50 m pro detailnější polohu linie. Zápoj stanovovali v terénu odhadem, jen ve sporných místech překreslením ploch stromů v GIS a změřením plochy.

Nejaktuálněji stanovená AHL v Hrubém Jeseníku pochází od stejných autorů z roku 2005. AHL byla stanovena prahováním panchromatických leteckých snímků, následným spojením všech nejvýše ležících lesních ostrůvků větších než 1 ar, dále ověřením minimální výšky stromů 5 m na této linii v terénu dle definice Jeník, Lokvenc (1962) (Treml, Banaš, 2005). Tato data byla použita v této bakalářské práci pro srovnání se současným stavem (více podkapitoly: 2.2 Použitá data, 6.1 Porovnání alpinských hranic lesa).

Podobnému tématu mapování změny polohy AHL se ve svých pracích věnují například Válková (2018) nebo Žáková (2019). Válková (2018) ve své bakalářské práci mapuje změnu polohy AHL ve vybraných lokalitách pohoří ČR (konkrétně: Východní Krkonoše, Králický Sněžník, Keprník a Lysá hora). Podkladovými daty jsou mapy I., II., a III. vojenského mapování, letecké snímky z let 1936-37, 1950-53, 2003-04 a 2014-15. AHL byla naznačována podle výskytu stromů, v případě špatné kvality nebo rozvolněného zápoje lesa stanovena intuitivně podle průměru okolního zápoje lesa, nepoužívá žádnou metodu ověření zápoje. Žáková (2019) ve své bakalářské práci mapuje změnu AHL v Pradědské hornatině. AHL získala vektorizací podkladových map: mapy stabilního katastru Moravy a Slezska z roku 1836, topografické mapy Československé republiky (pěticentimetrová mapa) z roku 1946, vojenské topografické mapy GŠ ČSLA z roku 1960 a WMS ZM 10 z roku 2016. Žáková (2019) vektorizuje AHL z dostupných map, přebírá však pouze informace z map, nijak neověřuje skutečnou polohu AHL.

## <span id="page-20-0"></span>**3.3 Mapování výskytu kleče**

Do počátku 21. století nebylo provedeno přímé mapování výskytu borovice kleče v Hrubém Jeseníku s výjimkou lesních hospodářských plánů. Podrobnější mapování výskytu borovice kleče nastalo až v 21. století s potřebou regulovat a odstraňovat tyto porosty. Pro zjištění historického vývoje pokryvu borovice kleče byly využity letecké snímky, které tento vývoj dokladovaly. Z významných projektů na území Hrubého Jeseníku zabývající se touto problematikou je potřeba zmínit dva projekty: Hošek a kol. (2005, 2007) a Maděra a kol. (2011).

Hošek a kol. (2005) mapovali změnu výskytu borovice kleče na sérii leteckých snímků z let 1971/73 a 2003. Zkoumání výskytu borovice kleče doplnili v terénu dendrochronologickými metodami a zkoumáním generativního šíření kleče. Projektem bylo zjištěno, že se plocha výskytu borovice kleče ve sledovaném období na sledovaných územích rozšířila o 63 %, borovice kleč se rozrůstala průměrně cca o 2 % ročně. Data o přesné poloze výskytu borovice kleče byla vytvořena řízenou klasifikací ortorektifikovaných leteckých snímků a následnou ruční editací. Tato data byla použita v této bakalářské práci pro srovnání se současným stavem (více podkapitoly: 2.2. Použitá data, 6.2. Porovnání zapojování klečových porostů).

Maděra a kol. (2011) zmapovali výskyt borovice kleče v jednotlivých lokalitách Hrubého Jeseníku, stanovili sedm negativních dopadů na území po odstranění borovice kleče a pro jednotlivé části lokalit stanovili pravděpodobnou míru jednotlivých dopadů. Výsledky projektu shrnuje Šenfeldr a kol. (2012). Tato data byla také použita v této bakalářské práci pro srovnání se současným stavem výskytu borovice kleče (více podkapitoly: 2.2. Použitá data, 6.2. Porovnání zapojování klečových porostů).

Mapováním aktuálního stavu vegetace se např. v NPR Praděd zabývali Král (2009) nebo Vršanová (2015), která zkoumala míru přesnosti klasifikace jednotlivých metod.

### <span id="page-21-0"></span>**3.4 Teoretické práce**

Dále je potřeba uvést práce, které se primárně nezabývají prostorovou složkou rozložení sledovaných objektů, ale spíše jejich charakteristikami.

Vývojem ploch v nejvyšších polohách Hrubého Jeseníku a vývojem AHL se zabýval Hošek (např. 1972, 1973). Důležité poznatky o AHL v Hrubém Jeseníku shrnují ve svém odborném článku Šenfeldr, Maděra (2010).

Boszyzyková (2011) se ve své diplomové práci věnuje problematice proměnlivého růstu smrku v různých částech Hrubého Jeseníku v okolí AHL. Radiálním růstem borovice kleče na AHL v CHKO Jeseníky se zabývala Jakubcová (2018).

Mapováním změn vegetace na Červené hoře se také zabývala Sobotková (2019) ve své bakalářské práci. Mapovala změnu vegetace pouze na území čtyř 200 m transektů. Na základě nejednoznačností práce, na kterou navazovala (Štencl, 2004), nemusely být porovnávané plochy totožné.

## <span id="page-22-0"></span>**4 CHARAKTERISTIKA ÚZEMÍ A POJMŮ**

## <span id="page-22-1"></span>**4.1 Charakteristika území**

## <span id="page-22-2"></span>**4.1.1 Geografie**

Keprnická hornatina je jednou ze dvou vrcholových partií Hrubého Jeseníku, nachází se na území Olomouckého kraje, na hranici okresů Jeseník a Šumperk (Demek, Mackovčin, 2006).

Součástí Keprnické hornatiny je 12 hlavních vrcholů čnících nad 1 000 m n. m.: Keprník (1 423 m n. m.), Vozka (1 377 m n. m.), Šerák (1 351 m n. m.), Červená hora (1 333 m n. m.), Spálený vrch (1 313 m n. m.), Černá stráň (1 237 m n. m.), Polom (1 127 m n. m.), Šindelná (hlavní vrchol – 1 125 m n. m.), Černava (1 103 m n. m.), Šindelná (jihozápadní vrchol – – 1 058 m n. m.), Troják (1 044 m n. m.), Ucháč (1 009 m n. m.) (Tisícovky Čech, Moravy a Slezska, 2015).

Pro bakalářskou práci byly vybrány tři lokality (Obr. 4):

- Vrcholová partie Šeráku (Obr. 5, Tab. 3)
- Vrcholová partie Keprníku (Obr. 6, Tab. 4)
- Vrcholová partie Červené hory (Obr. 7, Tab. 5)

Sledované území je součástí CHKO Jeseníky, která chrání zdejší přírodu od roku 1969 a zabírá území o rozloze 740 km<sup>2</sup> (Ochrana přírody a krajiny, 2019). Na východním svahu Červené hory se rozprostírá PR Sněžná kotlina. Vrcholy Šerák a Keprník se nacházejí v NPR Šerák-Keprník. V NPR Šerák-Keprník je nutné mít pro vstup mimo značené stezky povolení od Správy CHKO Jeseníky.

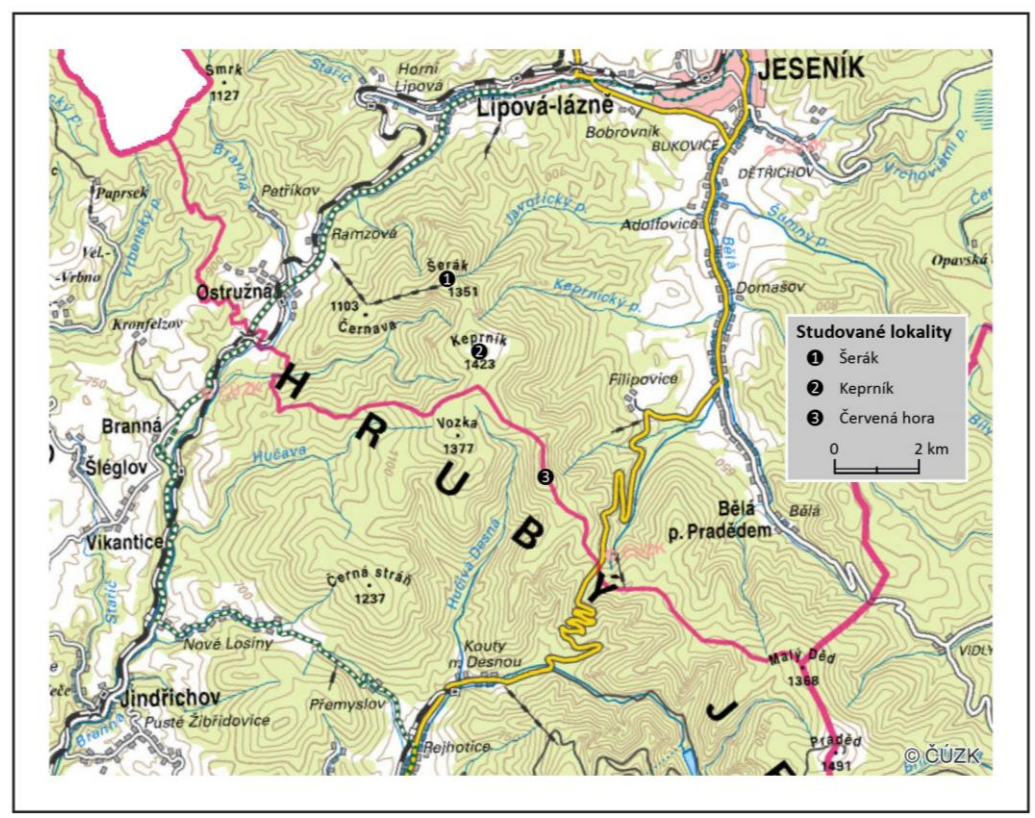

Obr. 4 Studované lokality (zdroj: autor).

### **Šerák**

Vrchol Šerák leží v nadmořské výšce 1 351 m n. m. Šerák je oblíbenou turistickou destinací, 150 m od vrcholu se nachází hojně navštěvovaná Chata Jiřího na Šeráku. Pro cestu na vrchol lze využít lanovou dráhu z Ramzové s přestupem na Černavě.

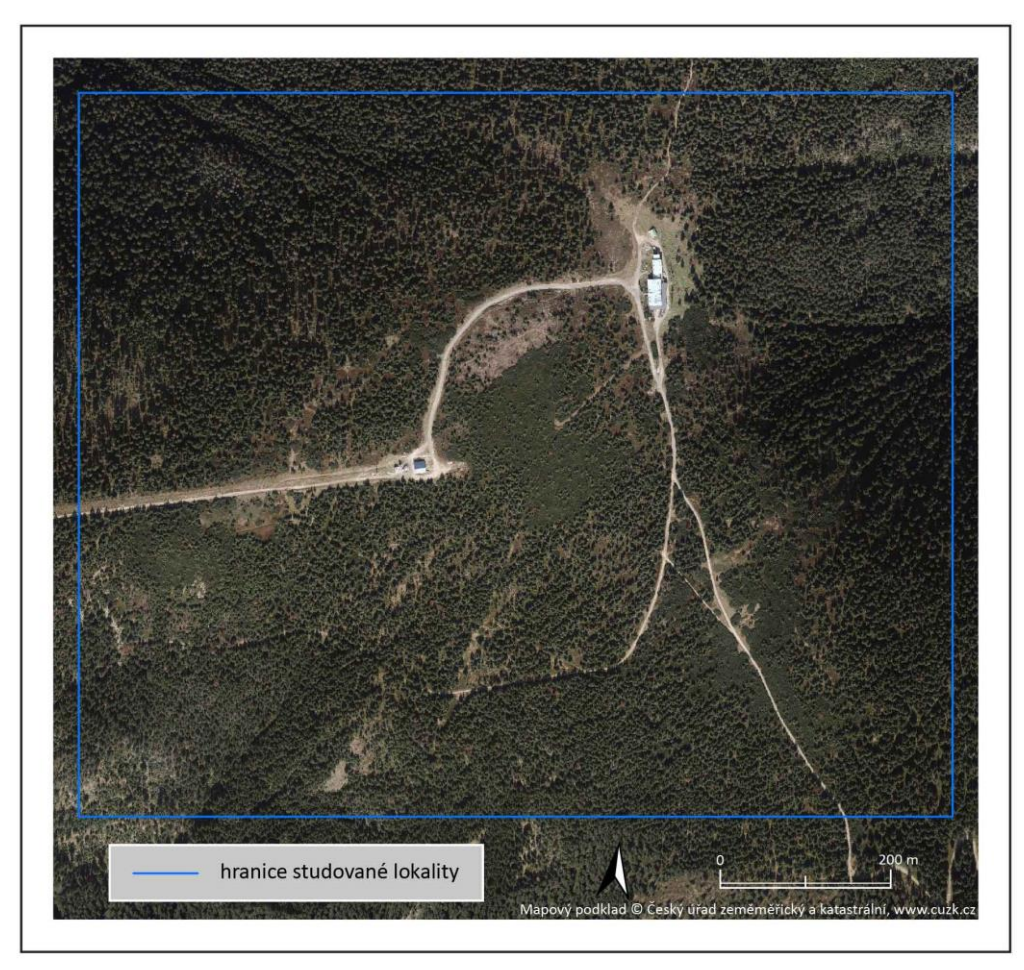

Obr. 5 Hranice studované lokality – Šerák (zdroj: autor).

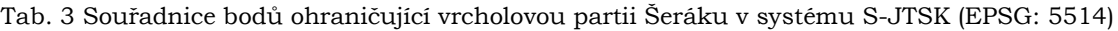

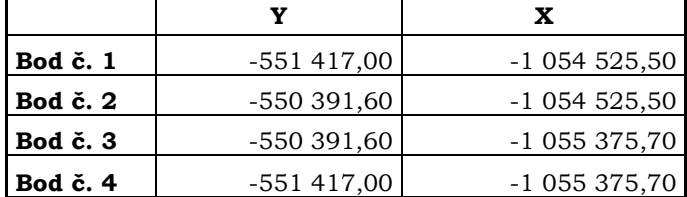

#### **Keprník**

Keprník dosahuje nadmořské výšky 1 423 m n. m. a je nejvyšším vrcholem Keprnické hornatiny, a zároveň čtvrtým nejvyšším vrcholem Hrubého Jeseníku. Keprník je nejčastěji navštěvován turisty přicházejícími po hřebenu z Červenohorského sedla nebo Šeráku. Pro turisty je zajímavý svojí nadmořskou výškou a 360° výhledem do krajiny.

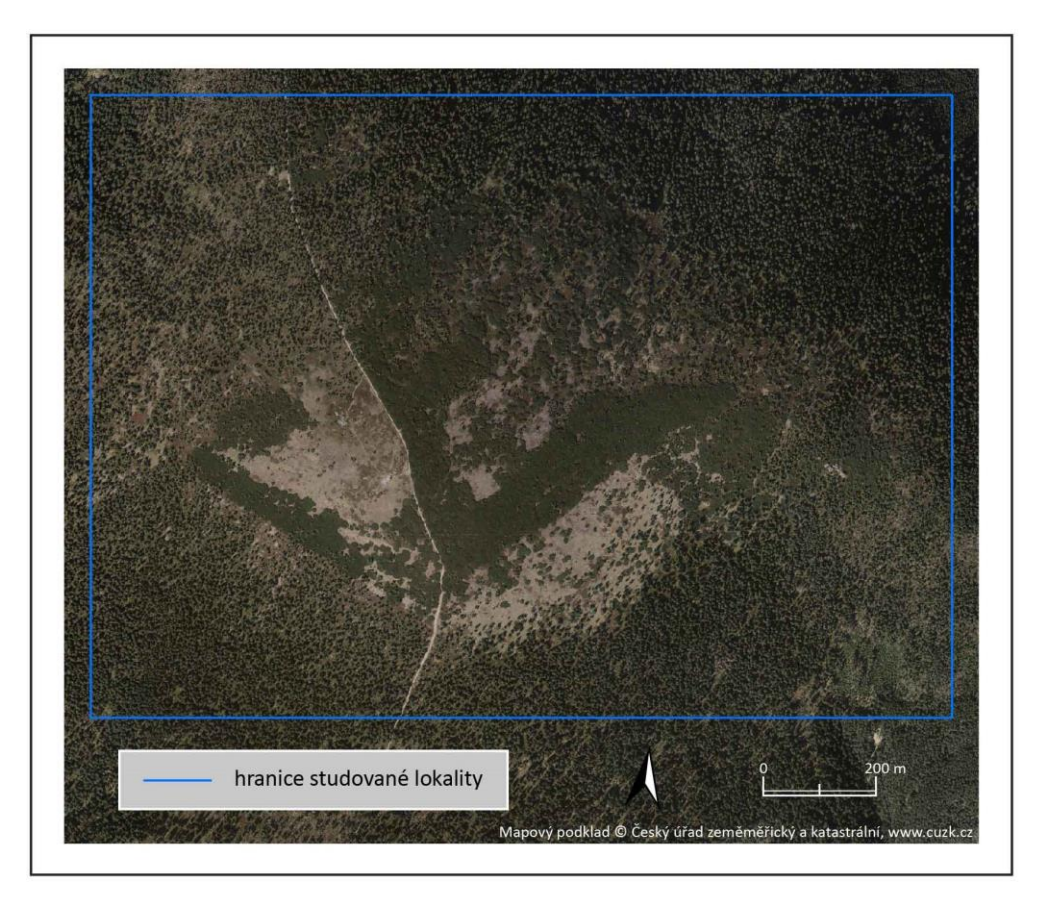

Obr. 6 Hranice studované lokality – Keprník (zdroj: autor).

|                              |              | Y             |
|------------------------------|--------------|---------------|
| <b>Bod</b> č. 1              | -550 896,00  | -1 055 956,50 |
| Bod č. 2                     | -549 370,60  | $-1055956,50$ |
| Bod $\check{\mathbf{c}}$ . 3 | -549 370,60  | -1 057 056,70 |
| Bod č. 4*                    | $-550896,00$ | $-1057056,70$ |

Tab. 4 Souřadnice bodů ohraničující vrcholovou partii Keprníku v systému S-JTSK (EPSG: 5514)

\* z důvodu oblačnosti musel být upraven plán leteckého snímkování 2020 a území okolí toho bodu (cca 1,9 ha) není zmapováno

### **Červená hora**

Červená hora je nejvýchodněji situovaným hlavním vrcholem Keprnické hornatiny čnící nad 1 000 m n. m., vrchol měří 1 333 m n. m. Vyhledávaným cílem turistů je Vřesová studánka ležící na západním svahu Červené hory, či uměle vytvořená skalní brána, nazývaná Kamenné okno, nacházející se nedaleko vedlejšího vrcholu Červené hory.

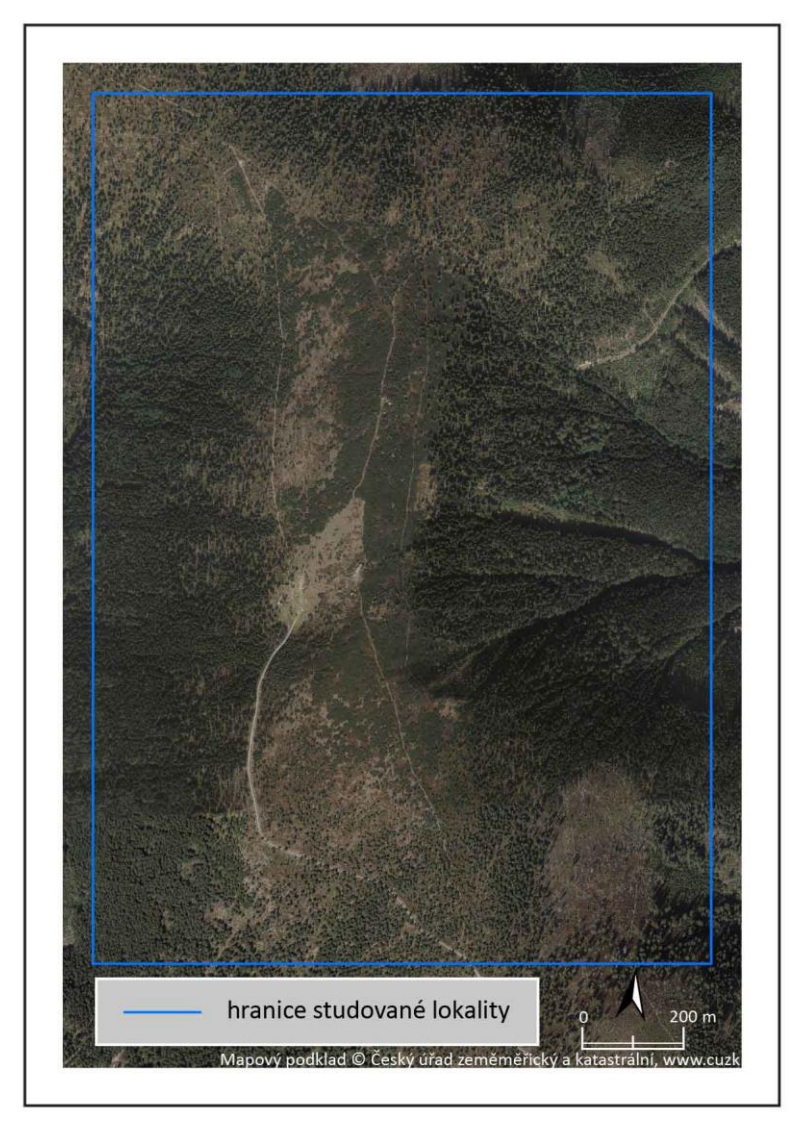

Obr. 7 Hranice studované lokality – Červená hora (zdroj: autor).

Tab. 5 Souřadnice bodů ohraničující vrcholovou partii Červené hory v systému S-JTSK (EPSG: 5514)

|            | Y           | X             |  |
|------------|-------------|---------------|--|
| Bod č. 1   | -549 766,44 | -1 058 578,25 |  |
| Bod č. $2$ | -548 541,24 | -1 058 578,25 |  |
| Bod č. 3   | -548 541,24 | $-1060303,45$ |  |
| Bod č. 4   | -549 766,44 | $-1060303,45$ |  |

#### <span id="page-26-0"></span>**4.1.2 Geologie a geomorfologie**

Dle Banaše a kol. (2001) byl geologický charakter studovaného území dán variským vrásněním. Studované lokality jsou součástí Keprnické klenby. "Keprnická klenba je na západě omezená ramzovskou linií, východní hranici tvoří zóna Červenohorského sedla. Předdevonské jádro Keprnické klenby je tvořeno mnoha druhy mezozonálně metamorfovaných hornin – biotitickými pararulami, staurolitickými svory, migmatity a ortorulami." (Voženílek a kol., 2002, s. 78)

"Území CHKO Jeseníky, jehož převážnou část pokrývá Hrubý Jeseník, prodělávalo obdobnou historii jako celý Český masiv. Hrubý Jeseník (celek Jesenické podsoustavy, Krkonošsko-jesenické soustavy) je pohořím se značně členitým reliéfem." (Voženílek a kol., 2002, s. 79) "Základním rysem je jeho stupňovitá stavba. Od centrální části Hrubého Jeseníku povrch klesá na všechny strany v rozlehlých stupních, oddělených svahy a sedly." (Voženílek a kol. 2002, s. 79)

#### <span id="page-26-1"></span>**4.1.3 Klimatologie**

"Hrubý Jeseník se nachází v mírném klimatickém pásmu na přechodu mezi oceánským a kontinentálním charakterem podnebí. Území je charakteristické velkou proměnlivostí počasí danou charakterem cirkulace vzduchu nad střední Evropou a umocněnou horským reliéfem. Kromě expozice má velmi výrazný vliv na klimatické poměry nadmořská výška." (Banaš a kol., 2001, s. 3)

### <span id="page-26-2"></span>**4.1.4 Hydrologie**

Sledovanými lokalitami prochází evropské rozvodí, stýkají se zde úmoří Baltského moře a Černého moře. Evropské rozvodí tvoří linii procházející z Ramzovského sedla přes vrcholy Černavy, Mračné hory, Šeráku, Keprníku, Červené hory a dále pokračuje přes Červenohorské sedlo (DIBAVOD, 2019). Sledované území je prameništěm velkého množství vodních toků.

### <span id="page-26-3"></span>**4.2 Alpinská hranice lesa a horní hranice stromu**

AHL je definovaná jako přechod lesa do bezlesí se zvyšující se nadmořskou výškou (Körner, 1999). Tuto hranici lze pozorovat jen v dostatečně vysokých nadmořských výškách (Obr. 8), v České republice pouze ve vrcholových partiích Krkonoš, Hrubého Jeseníku a Králického Sněžníku (Buček, Maděra, 2004). Körner (1999) uvádí, že se ve skutečnosti jedná o přechodový pás mezi zapojeným lesem a bezlesím. Pokud se však vezme v úvahu jedna z mnoha definic lesa (Obr. 9), lze AHL interpretovat i jako linii.

Pro stanovení AHL je důležité definovat pojmy "les" a "strom". Za les je považován porost, který splňuje kritéria výšky porostu, určitého zápoje a minimální plochy zapojeného území. Nejdetailněji propracovanou a nejčastěji používanou definici lesa stanovili Jeník, Lokvenc (1962), kdy za les je považován porost o minimální výšce 5 m, s minimálním zápojem 0,5 a s minimální plochou zapojeného území 1 ar. AHL je linie, která spojuje nejvýše položená místa zapojeného lesa (Plesník, 1971).

Na průběhu AHL lze rozeznat hranici přirozenou a umělou. Přirozená AHL může být na určitých místech snížena oproti předpokládané výšce, a to zejména působením lavinových polí, kamenných moří a větru, taková linie se označuje jako přirozeně snížená AHL. Vlivem činnosti člověka (kácení stromů a pastvy dobytka) historicky docházelo ke snižování linie, taková linie je označována za umělou AHL.

Za strom lze považovat dřevinu, která svojí výškou dorůstá nad výšku sněhové pokrývky, Jeník, Lokvenc (1962) i Plesník (1971) za tuto výšku považují 5 m. Takto vysoká dřevina je již dostatečně vystavená nepříznivým klimatickým podmínkám, které panují v těchto nadmořských výškách. Jedná se zejména o sílu větru, nízké teploty a působení sněhu a námrazy, naopak v létě dochází k regeneraci škod vzniklých v zimě. HHS je vegetační linie, která vznikne spojením všech nejvýše položených stromů alespoň pětimetrové výšky (Deylová-Skočdopolová, 1984).

HHS a AHL jsou společně spjaty, Deylová-Skočdopolová (1984) uvádí, že jednotlivé stromy postupují mnohem rychleji než souvislý les. HHS je ovlivněna klimatickými faktory a geomorfologií terénu méně než AHL. Jelikož v Hrubém Jeseníku téměř nikde nedosahuje AHL své klimatické výše, je možno HHS považovat za možnou AHL, tj. nadmořskou výšku, kam až les může vystoupat. Toto tvrzení potvrzuje i Ellenberg (1982), který na základě pozorování v málo obydlených územích argentinských And tvrdí, že tam, kde může růst jeden strom dané výšky, jich může růst i více.

#### **Shrnutí**

V této bakalářské práci je za strom považována alespoň 5 m vysoká dřevina, za les je považován porost o minimální výšce 5 m, s minimálním zápojem 0,5 a s minimální plochou zapojeného území 1 ar. HHS vznikne spojením všech nejvýše položených stromů. AHL je linie, která spojuje nejvýše položená místa lesa.

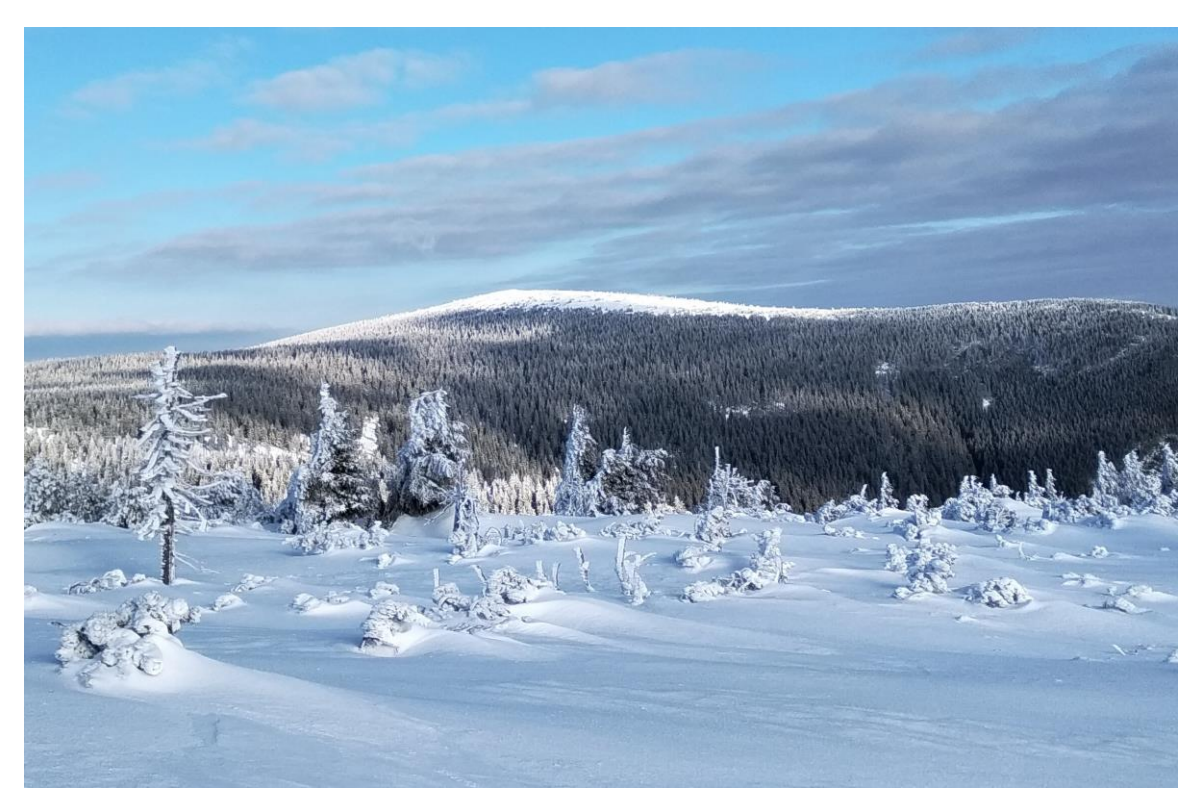

Obr. 8 Viditelná AHL Kepníku při pohledu z Červené hory (zdroj: autor).

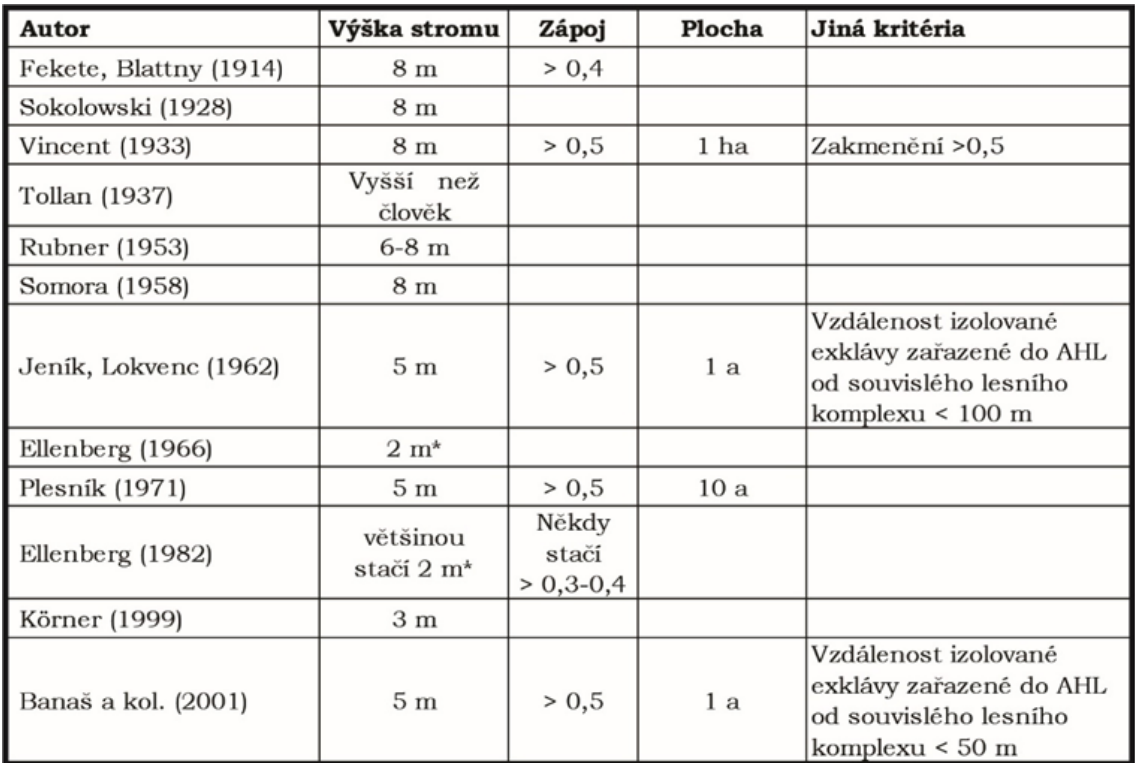

\* musí sahat nad zimní sněhovou pokrývku

Obr. 9 Kritéria pro určení AHL dle vybraných autorů (zdroj: Banaš a kol., 2001, upraveno).

## <span id="page-28-0"></span>**4.3 Borovice kleč**

Často lze nalézt pojmenování borovice kleč i jako kosodřevina. Její latinský název zní Pinus mugo. Jedná se o nahosemennou rostlinu patřící do třídy jehličnanů, čeledi borovicovité. Keřovitá stavba rostliny dosahuje výšky až 4 m a může se dožívat až několika set let (Úradníček a kol., 2001). Borovice kleč patří ke světlomilným rostlinám, nepřežívá v zástinu, ale je značně tolerantní k imisím. V prvních dvaceti letech kleč rychle roste, poté růst slábne (Problematika borovice kleče ve vrcholových částech CHKO Jeseníky, 2019).

Borovice kleč se vyskytuje převážně nad AHL v horách střední a jihovýchodní Evropy. Lze ji nalézt například: v Alpách, Karpatech, Sudetech, Dinárských horách, Rodopech. V České republice se původní populace vyskytují pouze v Čechách, chybí na Moravě i Slezsku (Problematika borovice kleče ve vrcholových částech CHKO Jeseníky, 2019).

Původní je pouze v Krkonoších, Jizerských horách a na Šumavě. V Hrubém Jeseníku je borovice kleč nepůvodní. Vzhledem k těžbě dřeva a následné pastvě dobytka ve vrcholových partiích docházelo k umělému snižování AHL, proto zde byla vysazovaná od 80. let 19. století společně se semenáčky smrku i borovice kleč s cílem obnovit původní polohu AHL. Záměrem vysazování borovice kleče bylo také zpevnění svahů proti sesuvům půdy a zamezení pádu lavin v kotlinách (Chlapek, 2009).

Protože došlo k nebezpečně rychlému rozrůstání borovice kleče ve vrcholových partiích Hrubého Jeseníku, podařilo se ve spolupráci s CHKO Jeseníky kleč od roku 2004 v určitých lokalitách začít vyřezávat. V žádném případě se však nejednalo o celé porosty kleče, ale pouze o malá území, kde byl problém nejzávažnější. Kleč totiž zmenšovala plochu bezlesí, které se v České republice nachází pouze ve třech pohořích (Krkonoše, Hrubý Jeseník, Králický Sněžník) a postupně ohrožovala vzácné druhy fauny a flóry žijící na těchto unikátních územích (Problematika borovice kleče ve vrcholových částech CHKO Jeseníky, 2019).

"Pouze Jeseníky jsou celosvětově unikátní v tom, že smrky postupně přecházejí v alpínské hole a vytvářejí efektní parkovou hranici. Všechny velké středoevropské pohoří mají horní hranici lesa tvořenou borovicí klečí (Alpy, Karpaty, Krkonoše)." (Problematika borovice kleče ve vrcholových částech CHKO Jeseníky, 2019)

## <span id="page-29-0"></span>**4.4 Historický vývoj**

Hošek (1973) dle dochovaných historických záznamů uvádí, že vysokohorské hole v Hrubém Jeseníku v 17. století měly pouze malou výměru a vyskytovaly se pouze na nejvyšších vrcholech jako jsou Praděd, Vysoká hole, Keprník. Řídký horský les pokrýval zbývající území dnešních holí. Od druhé poloviny 18. století došlo k rozšiřování horských holí a tím snížení AHL následkem těžby dřeva pro uvolnění ploch pro pastvu dobytka, především ovcí a krav. V druhé polovině 19. století došlo k omezení pastvy, díky poznání, že pastva škodí lesu, a díky dovozu levné vlny od australských ovcí. Horské hole v Keprnické hornatině začaly být využívány k travaření, které zde i přes nepříznivý vliv na les probíhalo do poloviny minulého století. Na snížení AHL měla ale největší vliv těžba dřeva, která se přesunula i do vyšších poloh (Hošek, 1973).

Změna hospodaření v nejvyšších polohách Hrubého Jeseníku nastává v druhé polovině 19. století. Došlo k poznání, že je třeba hospodařit jinak než v nižších polohách a napomohl tomu i lesní zákon č. 250/1852 ř. z., který nařizoval ve strmých a značně vysokých polohách lesy kácet pouze v úzkých pruzích nebo pozvolnými probírkami. Následně musí být tyto plochy co nejdříve zalesněny. První pokusy o plošné zalesňování, a tím zvýšení AHL, byly prováděny kolem roku 1860, známé pod názvem "cenové kultury" (úspěšné zalesnění bylo odměněno cenou od panovníka). Již kolem roku 1880 se všechny jesenické velkostatky, na jejichž území zasahovali nejvyšší polohy Hrubého Jeseníku dohodly na ochraňování lesů v těchto vysokých nadmořských výškách (Hošek, 1973).

Další snahou bylo urychlení zvyšování AHL výsadbou smrku společně se směsí borovice limby a borovice kleče v nejvyšších polohách. Od roku 1883 docházelo k osázení prostoru pod Keprníkem i prostoru holí mezi Pradědem a Ovčárnou. V případě Keprníku byla použita kleč nebo směs borovice kleče a smrku. Po roce 1895 se začala používat směs smrku a borovice limby. Borovice limba byla často poškozována zvěří a po 30-40 letech usychala, takže z porostů úplně vymizela (Hošek, 1973). K ochraně nejvyšších poloh Hrubého Jeseníku napomohlo i zřízení CHKO Jeseníky Výnosem Ministerstva kultury ČSR č. j. 9886/69- II/2 ze dne 19. června 1969 podle §8 odst. 2 zákona č. 40/1956 Sb., o státní ochraně přírody (Ochrana přírody a krajiny, 2019).

## <span id="page-30-0"></span>**5 METODIKA**

V následující kapitole je uvedena a vysvětlena metodika postupu zpracování bakalářské práce.

### <span id="page-30-1"></span>**5.1 Horní hranice stromu**

Mračna bodů vykazovala obecné nedostatky: absence vrcholových částí stromů, případně zem v okolí stromu byla kompletně kryta klečí. Z tohoto důvodu nebylo možné z mračna bodů určit výšku stromu od země. Proto bylo přistoupeno k terénnímu mapování jako nejefektivnějšímu získání potřebné výšky stromů a HHS.

Při terénním mapování bylo postupováno vždy od vrcholu po spádnici k nejbližším stromům, které splňovali kritérium výšky vyšší než 5 m. Výška stromů byla stanovována několika způsoby dle charakteru terénu. Jedním ze způsobů bylo použití laserového dálkoměru, dále bylo využito přikládání GPS s tyčí o celkové výšce 2 m, posledním způsobem bylo použití metody rovnoramenného trojúhelníku (Obr. 10).

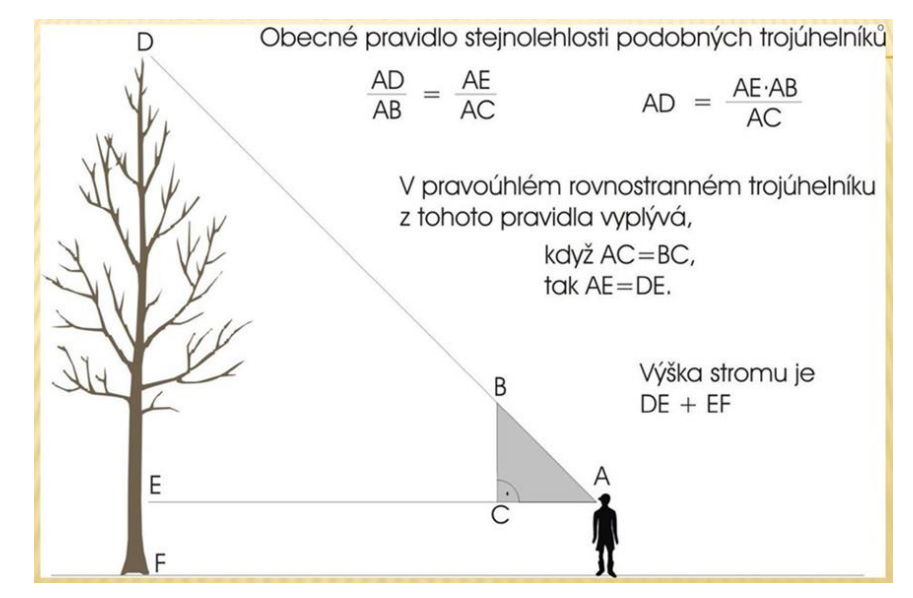

Obr. 10 Měření výšky stromů (zdroj: https://slideplayer.cz/slide/12526427).

Pozice stromů splňující podmínku výšky byly zaznamenány pomocí geodetické GPS Trimble R4. Během měření byly využívány RTCM korekce GPS souřadnic v reálném čase pomocí služby VRS3 – iMAX - GG. Stromy splňující výše uvedenou podmínku, které k sobě bezprostředně přiléhaly byly zaměřeny pouze jednou. Postupně bylo měřeno v prostoru kolem celého vrcholu každé zkoumané lokality. Pro lepší orientaci v terénu byly využity sportovní hodinky Garmin Fénix 3 se zabudovaným GPS modulem. Pro lepší orientaci o prostupnosti kleče a pro přehled o AHL v roce 2005 byla využívána mobilní aplikace Locus Map Free – Outdoor GPS navigace a mapy s WMS službou Ortofoto ČR od ČÚZK. Body z terénního mapování byly následně v prostředí programu ArcMap 10.4 spojeny do liniové vrstvy tak, aby na dané spádnici a jejím nejbližším okolí byly spojeny vždy pouze nejvýše ležící body.

## <span id="page-31-0"></span>**5.2 Testování klasifikací a převodů barevných modelů**

V první fázi řešení bakalářské práce bylo snahou na Ortofoto ČR z roku 2018 od ČÚZK od sebe vylišit tři třídy prvků: koruny stromů, borovici kleč, ostatní plochy. Jako jedna z nejčastějších metod klasifikace obrazu je používána řízená klasifikace. Tato metoda bylo aplikována s různým množstvím trénovacích ploch a různým množstvím výsledných tříd. Spektrální podobnost korun stromů a borovice kleče se nelišila dostatečně, aby tyto prvky mohly být od sebe s dostatečnou přesností odděleny. I klasifikace s nejvyšší úspěšností potřebovaly velmi velké množství času pro manuální opravu, a proto tato metoda nebyla aplikována.

V další fázi řešení bylo snahou najít jiný barevný model, případně jeho složku, který by zvýraznil rozdíl mezi odstínem barev korun stromů a borovice kleče. Proto byl použit program ImageJ, pomocí jehož nástrojů byly letecké snímky převedeny do barevných modelů HSV a CIELAB. Spektrum barev na těchto snímcích ale nevytvořilo potřebný rozdíl, který by řízená klasifikace mohla rozeznat, a koruny stromů tak od borovice kleče vylišit.

Dalším pokusem o získání řešení byla neřízená klasifikace obrazu na velké množství tříd. Snahou bylo oddělit od sebe jednotlivé odstíny zelené a těmto třídám následně přiřadit, zda se jedná o koruny stromů nebo borovici kleč. Velké množství tříd obsahovalo oba druhy vegetace. Dotřídění a oprava těchto dat by byla ještě více časově náročná než řízené klasifikace, a proto bylo od aplikace této metody odstoupeno.

## <span id="page-31-1"></span>**5.3 Oddělení korun stromů**

Na základě spektrálního chování nešlo vylišit třídy korun stromů a borovice kleč, proto byla na testovacích datech z roku 2016 vyzkoušena klasifikace mračna bodů vzniklého z leteckého snímkování.

Klasifikací těchto dat bylo možné získat třídy zem/nezem. Kleč v této klasifikaci se zařadila do třídy nezem. Nedošlo k oddělení korun stromů od borovice kleče, proto bylo rozhodnuto o vlastním leteckém snímkování, které proběhne v zimě, kdy borovice kleč bude schována ve sněhové pokrývce a bude ji jednoduché klasifikovat jako zem. Ve výsledné třídě nezem tak zůstanou pouze koruny stromů.

## <span id="page-32-0"></span>**5.4 Vrstva korun stromů**

Mračno bodů z leteckého snímkování 2020 bylo z důvodu velikosti dat rozděleno na zájmové lokality a dále na menší části: Šerák – čtyři části, Keprník – čtyři části, Červená hora – osm částí. Tyto jednotlivé části byly nahrány do programu CloudCompare a pomocí nástroje CSF Filter rozděleny na třídy zem/nezem.

Nastavení nástroje CSF Filter (Obr. 11):

- Scenes: Relief
- Cloth resolution: 0.2
- Max iterations: 500
- Classification threshold: 0.1-0.5 dle území

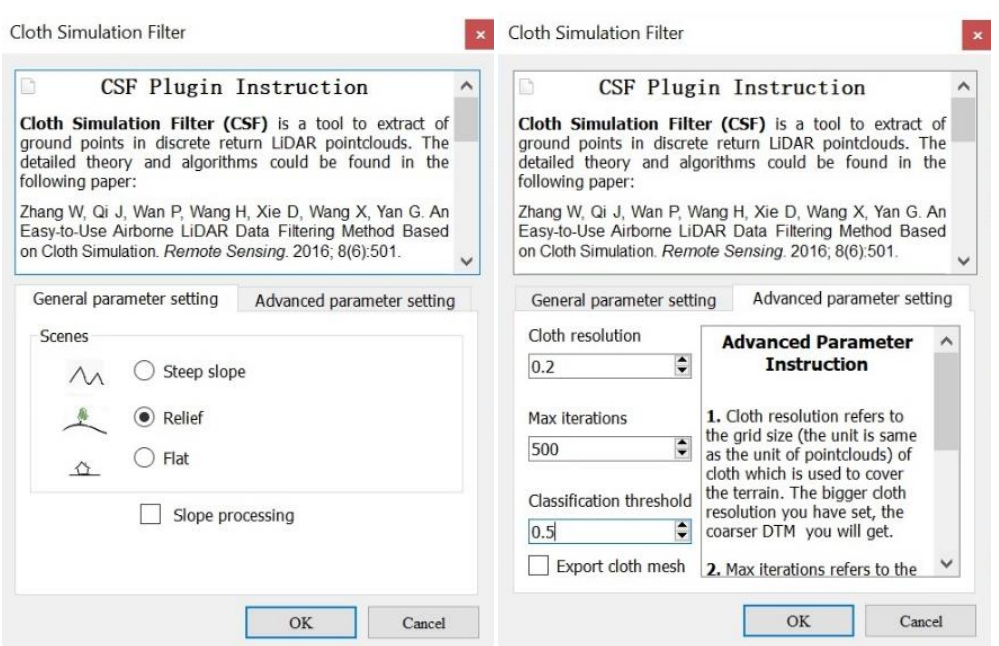

Obr. 11 Nastavení funkce CSF Filter. (zdroj: autor).

Velikost pixelu byla zvolena 0,2 m shodně s Ortofoto ČR. Třída nezem byla následně vyexportována pomocí nástroje Rasterize (nastavení Grid – step: 0.2; Empty cells – Fill with: leave empty).

Tyto rastry poté byly v prostředí ArcMap 10.4 v rámci svých lokalit spojeny pomocí funkce Mosaic to New Raster. Výsledné rastry byly převedeny na polygony. Dále byly odstraněny polygony o ploše menší než 1 m2, jednalo se o šum a špatně určené části mračna bodů. Vrstva byla nahrána do programu QGIS a pomocí funkce Smazat díry, byly odstraněny mezery v polygonech menší než  $1 \text{ m}^2$ , a tak odstraněna absence špiček stromů a drobné mezery v polygonech. Některé plochy, které neodpovídaly realitě, byly ručně upraveny. Následně byly odstraněny polygony reprezentující antropogenní stavby a skalní útvary. Tímto krokem vznikla datová sada reprezentující koruny stromů (v práci dále uváděno jako Vrstva korun stromů).

## <span id="page-33-0"></span>**5.5 Výskyt kleče**

Jak již bylo zmíněno (podkapitola 5.2 Testování klasifikací a převodů barevných modelů), metodou řízené klasifikace se nepodařilo dostatečně přesně oddělit borovici kleč od korun stromů. Mračna bodů nebyla na borovici kleč, skrytou sněhovou pokrývkou, použitelná. Ruční editace výsledků řízené klasifikace byla velmi časově náročná, což potvrzují i předchozí práce mapující výskyt borovice kleče (podkapitola 2.2 Použitá data). A proto bylo přistoupeno k ruční vektorizaci jednotlivých ploch výskytu borovice kleče.

Jako mapový podklad vektorizace bylo použito Ortofoto ČR (z roku 2018), pouze pro centrální část Keprníku (Obr. 1, Tab. 1) byla použita ortofotomapa z testovacích dat z roku 2016. V této vybrané lokalitě byla ortofotomapa z testovacích dat upřednostňována před Ortofoto ČR z důvodu větší detailnosti (pixel velikosti 4,5 cm oproti 20 cm).

Detailnější snímky odhalily přesnější výskyt borovice kleče, zatímco přírůstek kleče za 2 roky (rozdíl snímkování) lze považovat v tomto případě za zanedbatelný, protože přírůstek větví smrků na úrovni AHL dosahuje maximálně do 10 cm za rok, což je zanedbatelné vzhledem k velikosti pixelu výsledné vrstvy. Stromy, které obklopovala kleč, byly zahrnuty do vektorizované vrstvy kleče, aby následně byla z této vrstvy (funkce Erase) vyřezána Vrstva korun stromů. Takto získaná vrstva kleče byla porovnána s roky 2003 a 2009 (Tab. 6).

| Rok  | Autor dat       | Velikost pixelu (cm) |
|------|-----------------|----------------------|
| 2003 | Hošek a kol.    |                      |
| 2009 | Šenfeldr a kol. |                      |
| 2018 | Procházka       |                      |

Tab. 6 Charakteristika porovnávaných dat výskytu borovice kleče

## <span id="page-33-1"></span>**5.6Zapojování, případně rozpad výsadeb smrkových kultur**

Dílčím úkolem bakalářské práce bylo stanovit zapojování, případně rozpad výsadeb smrkových kultur. Archivní Ortofoto ČR z roku 2003 má prostorové rozlišení 50 cm, proto na těchto datech nebylo možné určit s přesností jednotlivé koruny stromů v dostatečném detailu a jednalo by se pouze o velmi přibližné polohy. Z tohoto důvodu by nemělo stanovení zapojování, případně rozpadu výsadeb smrkových kultur vypovídající hodnotu. Toto tvrzení bylo demonstrováno na reprezentativní ploše při AHL na severozápadním svahu Keprníku. Reprezentativní plocha zájmového území má rozměry 100 × 100 m, tj. plocha 1 ha. Na tomto území byly zvektorizovány pomocí programu ArcMap 10.4. koruny stromů na všech autorovi dostupných mapových datech (Příloha 22). Tyto výstupy byly následně navzájem porovnány (Tab. 7).

| Data – rok       | Autor dat            | Velikost pixelu (cm) | Plocha stromů (m <sup>2</sup> ) |
|------------------|----------------------|----------------------|---------------------------------|
| 2003             | ČÚZK                 | 50,0                 | 1960,8                          |
| 2016             | Miřijovský           | 4,5                  | 3 1 5 4 6                       |
| 2018             | ČÚZK                 | 20,0                 | 3 141,5                         |
| 2020             | Miřijovský           | 6,0                  | 2 3 9 0 , 1                     |
| Mračno bodů 2020 | Miřijovský/Procházka | 20,0                 | 2 3 0 4 9                       |

Tab. 7 Porovnání ploch korun stromů

Dle Tab. 7 je patrné, že v roce 2003 měly koruny stromů plochu pouze 1 960,8 m2, což je v porovnání s ostatními roky velmi malá rozloha. Vzhledem k nízké detailnosti mapového podkladu Archivní Ortofoto ČR byly koruny stromů vektorizovány intuitivně. Na mapových podkladech pořízených bez sněhové pokrývky (ortofotomapa z testovacích dat z roku 2016 a Ortofoto ČR z roku 2018) zaujímají koruny stromů přibližně stejnou rozlohu (rozdíl pouze 13,1 m2). Koruny stromů z dat pořízených se sněhovou pokrývkou (ortofotomapa z letecké snímkování 2020) zabírají 2 390,1 m2, tato plocha odpovídá 76,1 % plochy korun stromů z roku 2018.

Vrstva korun stromů (klasifikované mračno bodů z leteckého snímkování 2020) převedená na rastr zaujímá plochu 2 304,9 m2. Vrstva korun stromů zaujímá pouze 73,4 % plochy korun stromů zobrazených na mapovém podkladu Ortofoto ČR.

## <span id="page-34-0"></span>**5.7Snížení zápoje**

Z výše uvedeného porovnání vyplývá, že část korun stromů byla během leteckého snímkování 2020 skryta sněhovou pokrývkou, která v době snímkování dosahovala výšky cca 1 m. AHL z těchto dat by bez korekce byla stanovena v nižších nadmořských výškách, než se ve skutečnosti vyskytuje. Z důvodu minimalizování této chyby byl zápoj pro stanovení AHL snížen z 50 % na 36,7 %. Na výslednou hodnotu hraničního zápoje bylo dospěno rovnicí (1), kde hodnota Z<sup>1</sup> představovala novou hraniční hodnotu zápoje, konstanta Z<sup>0</sup> odpovídala hraniční hodnotě zápoje dle Jeník, Lokvenc (1962), konstanta P<sub>2020</sub> představovala plochu korun stromů na zájmovém území (v m<sup>2</sup>) na ortofotomapě z leteckého snímkování 2020 a konstanta P<sub>2018</sub> odpovídala ploše korun stromů na zájmovém území (v m2) na mapovém podkladu Ortofoto ČR z roku 2018.

$$
Z_1 = Z_0 * P_{2020} / P_{2018} \quad (1)
$$
  
\n
$$
Z_1 = 0.5 * 2 \quad 304.9 / 3 \quad 141.5
$$
  
\n
$$
Z_1 = 0.367 = 36.7 \%
$$

Z1……..nová hraniční hodnota zápoje

Z0……..hraniční hodnota zápoje dle Jeník, Lokvenc (1962)

P2020….plocha korun stromů na zájmovém území na leteckých snímcích z roce 2020 P2018….plocha korun stromů na zájmovém území na leteckých snímcích z roce 2018

## <span id="page-35-0"></span>**5.8Stanovení zápoje a AHL – obecný postup**

V této podkapitole je popsán pouze obecný postup vytvoření AHL z dat o výskytu korun stromů (Obr 12). Přesný postup použitý v lokalitách Šerák, Keprník, Červená hora popisuje navazující odstavec za obecným postupem (podkapitola 5.9 Stanovení zápoje a AHL – Šerák, Keprník, Červená hora).

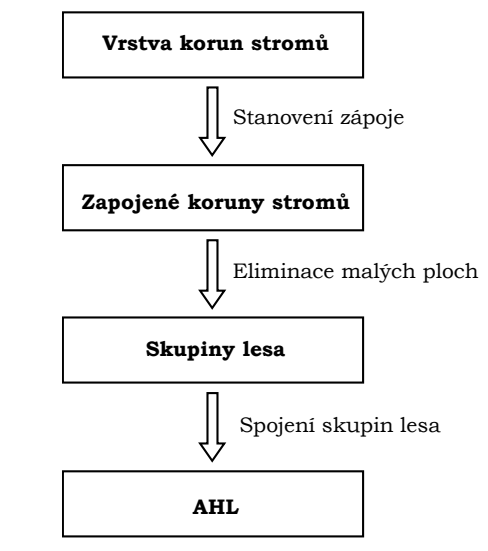

Obr. 12 Postup stanovení AHL (zdroj: autor).

Pro vytvoření linie reprezentující AHL bylo potřeba zpracovat rastrová data o výskytu korun stromů. Bylo potřeba zjistit pomocí fokální funkce, kolik pixelů korun stromů se nachází na ploše 1 ar v okolí daného pixelu. Takto získaný rastr bylo nutné překlasifikovat do dvou tříd, kdy hraniční hodnotou mezi těmito třídami byla hodnota 50 % všech pixelů na ploše 1 ar. Vznikla tak první třída pixelů, v jejichž okolí nebylo alespoň 50 % pixelů reprezentující koruny stromů, a druhá třída pixelů, v jejichž okolí bylo alespoň 50 % pixelů reprezentující koruny stromů, tato druhá třída představovala plochu, kde byl splněn 50% zápoj. Těmito daty byla ořezána vrstva výskytu korun stromů, a tak byla získána vrstva korun stromů splňující zápoj. Z takto získaných dat byly odfiltrovány plochy, které nesplňovaly minimální plochu 1 ar, dle definice lesa autorů Jeník, Lokvenc (1962).

Takto vzniklé skupiny korun stromů, splňující definici lesa, byly pospojovány do AHL za následujících podmínek:

- 1. Vždy byly spojovány nejvýše ležící skupiny stromů na dané části svahu pod HHS.
- 2. Dvě skupiny stromů byly spojeny pouze pokud nejkratší možná vzdálenost mezi nimi nepřesáhla 50 m. V opačném případě byly tyto dvě skupiny stromů spojeny pomocí níže ležících skupin stromů, tak aby byla splněna minimální vzdálenost 50 m.
- 3. Vždy byly spojovány v těchto skupinách nejvýše ležící body. Pokud linie výrazně procházela skupinou stromů splňující definici lesa a dělila ji nad i pod AHL, byly přidány lomové body po obvodu skupiny stromů tak, aby tato skupina co nejvíce ležela pod AHL.
## **5.9Stanovení zápoje a AHL – Šerák, Keprník, Červená hora**

Vrstva korun stromů byla reprezentována rastrem o velikosti pixelu 0,2 m a ten překlasifikován, aby všechny hodnoty rastru (které mají jinou hodnotu než nulovou) byly převedeny na hodnotu 1. Na tuto vrstvu byla aplikována funkce Focal Statistics, která stanoví množství pixelů, reprezentující stromy, v plovoucím čtverci 10 × 10 m (Obr. 13).

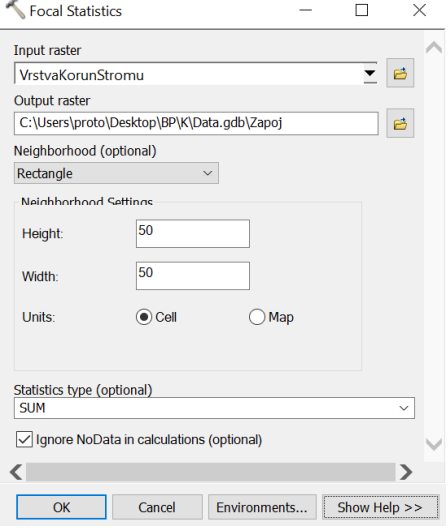

Obr. 13 Nastavení funkce Focal Statistics (zdroj: autor).

Takto byl získán rastr, jehož pixely obsahovaly informaci, kolik pixelů stromů se nachází v okolí 1 ar od tohoto pixelu. Poté byla data překlasifikována na dvě skupiny s hranicí zápoje. U standartních prací je hranicí zápoje 0,5 (Jeník, Lokvenc, 1962), v této práci je hranicí zápoje 0,367 (podkapitola 5.7 Snížení zápoje). Ve standardním případě hranici tvoří 1 250 pixelů (50 % z 2 500 pixelů), v této práci pouze 917 pixelů (36,7 % z 2500 pixelů). Skupina s pixely nad hranicí zápoje byla převedena na vektorová data. Těmito daty byla oříznuta Vrstva korun stromů (funkce Clip) a byla tak získána vektorová data korun stromů, která splňují podmínku zápoje. Z těchto dat byly odfiltrovány plochy, které nesplňovaly minimální plochu 1 ar.

Takto vzniklé skupiny korun stromů splňující definici lesa byly pospojovány do AHL za podmínek uvedených výše (podkapitola 5.8 Stanovení zápoje a AHL – obecný postup).

## **6 VÝSLEDKY**

## **6.1Porovnání alpinských hranic lesa**

Porovnání AHL bylo provedeno mezi roky 2005 a 2020. Jednotlivé výsledky jsou popsány podle lokalit a doplňují je tabulky (Tab. 8, Tab. 9, Tab. 10), grafy (Obr. 14, Obr. 15, Obr. 16) a mapové přílohy (Příloha 1, Příloha 2, Příloha 3).

## **6.1.1 Šerák**

Ve vrcholové partii Šeráku vystupuje aktuální AHL průměrně do výšky 1 328 m n. m., což je o 22 m výše než hranice z roku 2005. Plocha bezlesí, tj. plocha nad AHL, se zmenšila o 2,95 ha (-27,4 % plochy) z původní rozlohy 10,76 ha na 7,81 ha. Největší rozdíl lze pozorovat na jihozápadním svahu, kde AHL v roce 2005 klesala až do nadmořské výšky 1 199 m n. m. Dnes AHL klesá pouze do 1 287 m n. m. a posunuje tak minimální nadmořskou výšku této linie o 88 výškových metrů výše. Zároveň na jihovýchodním svahu dosahuje AHL až výše HHS, a to až do výšky 1 348 m n. m., tj. 3 výškové metry pod vrchol Šeráku. Celou situaci znázorňuje Tab. 8, Obr. 14 a mapa (Příloha 1).

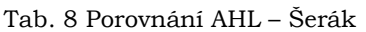

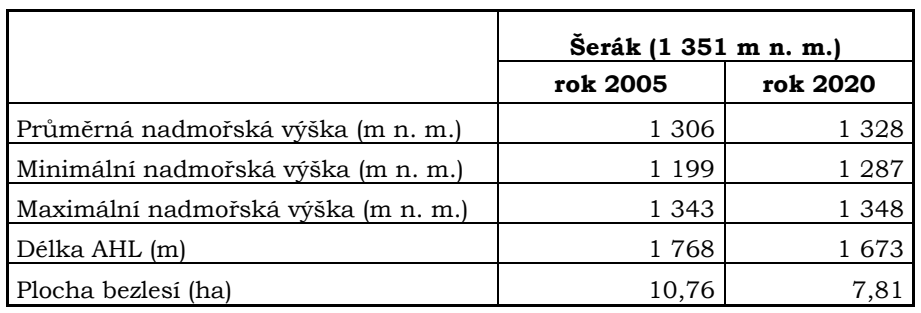

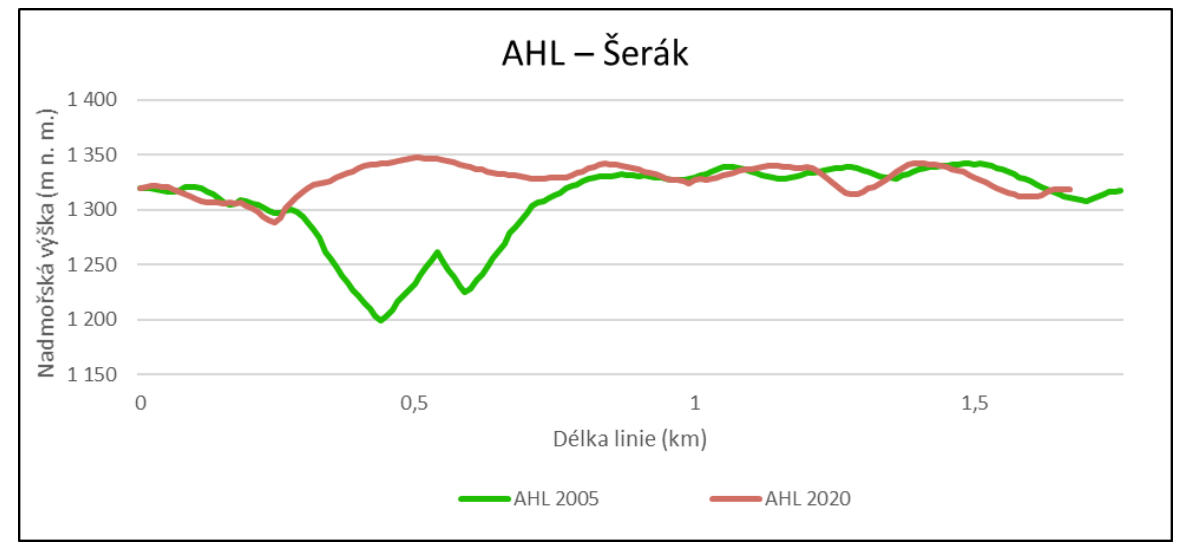

Obr. 14 Znázornění průběhu AHL – lokalita Šerák (zdroj: autor).

## **6.1.2 Keprník**

Ve vrcholové partii Keprníku vystupuje aktuální AHL průměrně do výšky 1 343 m n. m., což je o 6 m výše než AHL z roku 2005. Plocha bezlesí se zmenšila o 1,71 ha (-2,5 % plochy), z původní rozlohy 67,19 ha na 65,48 ha. Největší rozdíl lze pozorovat severozápadně od vrcholu, kde aktuální AHL výrazněji klesá pod AHL z roku 2005. Celou situaci znázorňuje Tab. 9, Obr. 15 a mapa (Příloha 2).

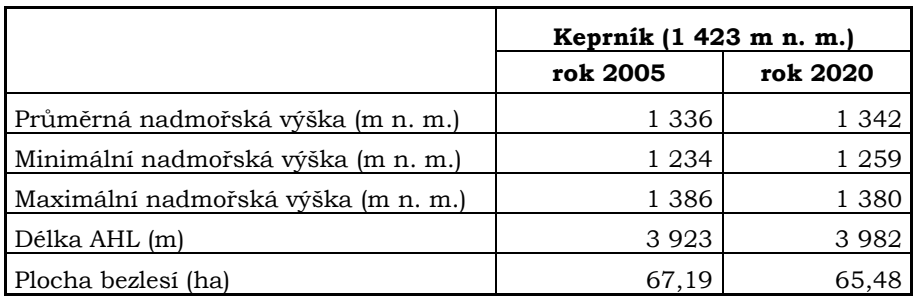

Tab. 9 Porovnání AHL – Keprník

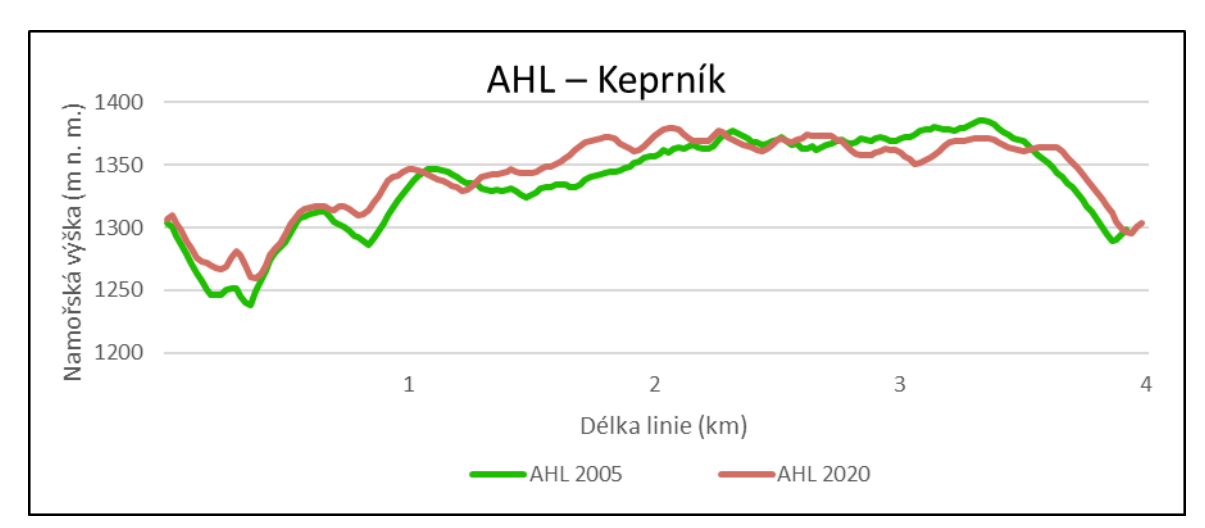

Obr. 15 Znázornění průběhu AHL – lokalita Keprník (zdroj: autor).

## **6.1.3 Červená hora**

Ve vrcholové partii Červené hory vystupuje aktuální AHL průměrně do výšky 1 241 m n. m., což je o 28 m výše než hranice z roku 2005. Plocha bezlesí se zmenšila o 0,78 ha (-1,4 % plochy), z původní rozlohy 56,38 ha na 55,60 ha. Největší rozdíly lze pozorovat ve stržích Sněžné kotliny, které jsou již zapojeny, a tak již AHL neklesá do nadmořských výšek pod 1 000 m n. m., ale pokračuje přibližně ve stejné nadmořské výšce jako v okolí strží. Výrazné snížení AHL oproti roku 2005 lze pozorovat na severovýchodním a jihozápadním svahu. Celou situaci znázorňuje Tab. 10, Obr. 16 a mapa (Příloha 3).

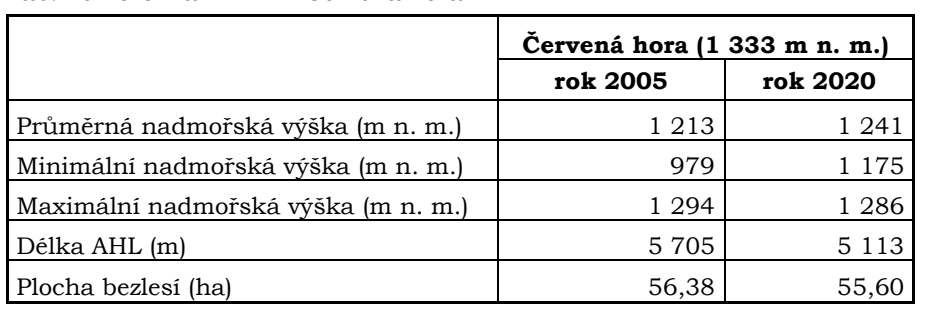

### Tab. 10 Porovnání AHL – Červená hora

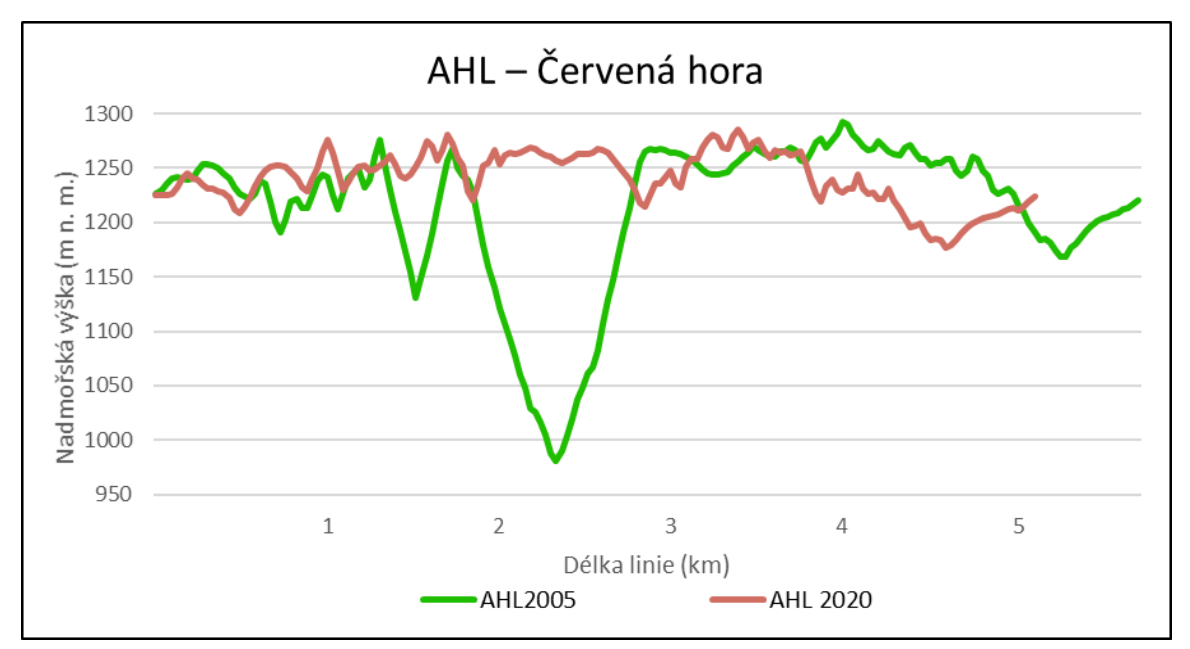

Obr. 16 Znázornění průběhu AHL – lokalita Červená hora (zdroj: autor).

## **6.2Porovnání zapojování klečových porostů**

Tab. 11 zobrazuje velikost ploch výskytu borovice kleče v jednotlivých lokalitách v letech 2003, 2009 a 2018. Jednotlivé změny mezi roky 2003 a 2018 a také mezi roky 2009 a 2018 jsou podrobně popsány níže v podkapitolách 6.2.1 Šerák, 6.2.2 Keprník, 6.2.3 Červená hora a doplňují je mapové přílohy (Příloha 4-21).

Tab. 11 Velikost ploch výskytu borovice kleče (v hektarech)

|              | 2003  | 2009  | 2018  |
|--------------|-------|-------|-------|
| Šerák        | 10,15 | 6.95  | 7.87  |
| Keprník      | 26,50 | 24,84 | 28,14 |
| Cervená hora | 19,75 | 17.74 | 21.19 |

## **6.2.1 Šerák**

Na Šeráku došlo v roce 2015 k vyřezání kleče v prostoru mezi vrcholem Šeráku a cestou spojující Chatu Jiřího na Šeráku s horní stanicí lanovky. Celkově bylo odstraněno 0,69 ha kleče. Graficky tuto situaci znázorňuje Obr. 17.

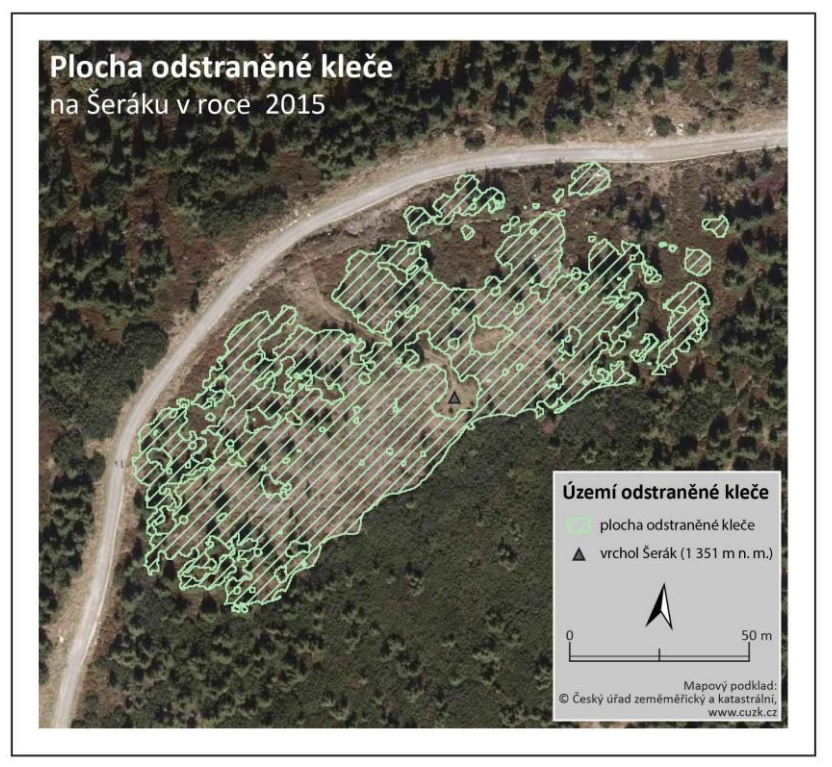

Obr. 17 Plocha odstraněné kleče – Šerák (zdroj: autor).

Na mapě (Příloha 4) lze pozorovat mezi roky 2003 a 2018 největší úbytky borovice kleče v prostoru jihozápadně od horní stanice lanovky a dále také jižním směrem od Chaty Jiřího na Šeráku. Naopak výrazný přírůstek borovice kleče mezi roky 2003 a 2018 se objevuje v prostoru jihovýchodně od Chaty Jiřího na Šeráku. Nově se objevuje borovice kleč v rozlohou malých lokalitách mimo celistvé území kleče.

Na mapě (Příloha 5) lze pozorovat mezi roky 2009 a 2018 největší přírůstky borovice kleče na východním svahu na několika lokalitách, kde se kleč rozrůstá ze svahu do nižších poloh. Také lze pozorovat rozšiřování velkých souvislých ploch kleče do všech směrů a jejich vnitřní zapojování.

Dále byly vytvořeny porovnání rozlohy borovice kleče ve čtvercové síti 20 × 20 m (Příloha 6, Příloha 7) a také byly vytvořeny mapové výstupy pro přírůstky a úbytky borovice kleče dle orientace jednotlivých svahů (Příloha 8, Příloha 9).

## **6.2.2 Keprník**

V lokalitě Keprník došlo v roce 2009 k vyřezání kleče v okolí vrcholu, kde bylo odstraněno 0,57 ha klečových porostů (Obr. 18). V roce 2015 došlo k vyřezání kleče v ploše čtyř čtyřúhelníků situovaných východně od červeně značené turistické stezky. Celkově bylo v těchto čtyřúhelnících odstraněno 0,34 ha kleče (Obr. 19).

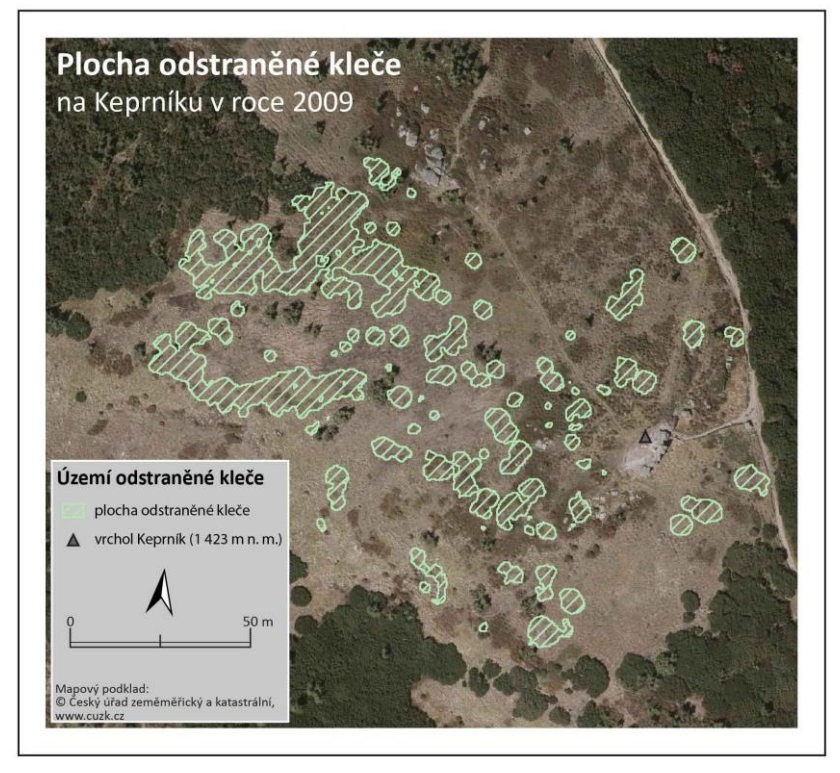

Obr. 18 Plocha odstraněné kleče v roce 2009 – Keprník (zdroj: autor).

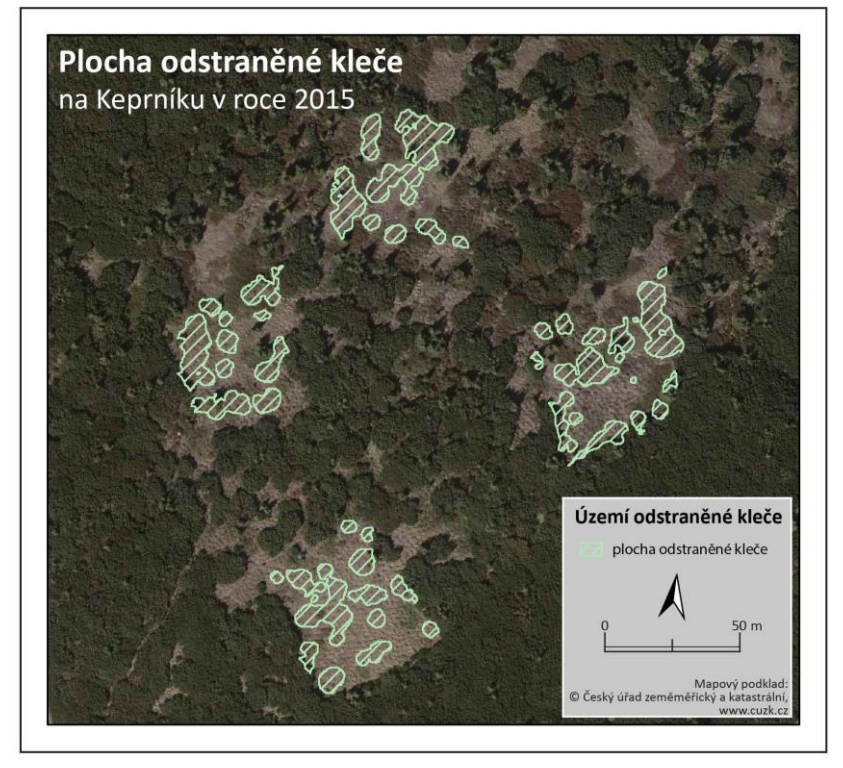

Obr. 19 Plocha odstraněné kleče v roce 2015 – Keprník (zdroj: autor).

Největší úbytky borovice kleče mezi roky 2003 a 2018 lze pozorovat v severní a východní části zájmového území (Příloha 10). Naopak přírůstek kleče se objevuje rozšiřováním stávajících porostů ve všech částech zájmového území a v těchto porostech dochází ke zvyšování pokryvnosti. Nově se objevuje kleč v malých lokalitách mimo celistvé území kleče.

Mezi roky 2009 a 2018 nelze pozorovat výrazné změny, pouze dochází k rozšiřování velkých souvislých ploch kleče a jejich vnitřnímu zapojování (Příloha 11).

Dále byly vytvořeny porovnání rozlohy borovice kleče ve čtvercové síti 20 × 20 m (Příloha 12, Příloha 13) a také byly vytvořeny mapové výstupy pro přírůstky a úbytky borovice kleče dle orientace jednotlivých svahů (Příloha 14, Příloha 15).

## **6.2.3 Červená hora**

V této lokalitě nedošlo ve zkoumaném období k žádnému plošnému odstranění borovice kleče. Největší úbytky borovice kleče mezi roky 2003 a 2018 lze pozorovat na místech, kde se setkává borovice kleč s lesem (Příloha 16). Borovice kleč se rozrůstá ze svahu do nižších poloh. Také lze pozorovat vnitřní zapojování jako u ostatních zkoumaných lokalit. Nově se objevuje kleč v malých lokalitách mimo celistvé území kleče.

Mezi roky 2009 a 2018 lze pozorovat výraznější rozšiřování klečových porostů na východním svahu. Obdobně jako u ostatních lokalit dochází k vnitřnímu zapojování klečových kultur (Příloha 17).

Dále byly vytvořeny porovnání rozlohy borovice kleče ve čtvercové síti 20 × 20 m (Příloha 18, Příloha 19) a také byly vytvořeny mapové výstupy pro přírůstky a úbytky borovice kleče dle orientace jednotlivých svahů (Příloha 20, Příloha 21).

## **6.3Zapojování, případně rozpad výsadeb smrkových kultur**

Veškerá problematika stanovení zapojování, případně rozpadu výsadeb smrkových kultur je podrobně popsána v podkapitole 5.6 Zapojování, případně rozpad výsadeb smrkových kultur.

## **7 DISKUZE**

Bakalářská práce mapovala změny vegetace ve vrcholových partiiích Keprnické hornatiny, konkrétně oblast vrcholů Šerák, Keprník a Červená hora. Cílem práce bylo zmapovat posun AHL, zapojování klečových porostů a zapojování, případně rozpad smrkových kultur.

Tato práce byla řešena z pohledu geoinformatika, byly pozorovány pouze změny v prostoru, nebyla řešena z pohledu biologa/ekologa, a proto nebyly zkoumány vlivy na vegetaci (povětrnostní, půdní, erozní, …).

### **Alpinská hranice lesa**

Problematikou AHL se zabývá velké množství českých i zahraničních autorů, proto tato bakalářské práce zmiňuje především autory zabývající se problematikou AHL v Hrubém Jeseníku.

Mapování AHL probíhalo dvěma různými metodami. V roce 2005 byla AHL určována prahováním leteckých měřičských snímků a následným ověřením minimální výšky stromů v terénu. V roce 2020 byla použita metoda klasifikace mračna bodů získaného z leteckého snímkování. Rozdílná metoda určení AHL mohla ovlivnit výsledky pro porovnání.

Letecké snímkování s cílem získat mračno bodů bylo provedeno v zimě, kdy borovice kleč byla schována ve sněhové pokrývce a bylo ji jednoduché klasifikovat jako zem, ve výsledné třídě nezem tak zůstaly pouze koruny stromů. Část větví ve spodní části stromů zůstala pod sněhovou pokrývkou a větve jednotlivých stromů mohly tíhou sněhu poklesnout, a tím zmenšit plochu korun stromů. Tento jev byl kompenzován porovnáním datových sad na vybrané reprezentativní části zkoumaného území. A toto porovnání bylo promítnuto do snížení mezní hodnoty zápoje. Na každém ze zájmových území mohlo docházet k odchylkám.

### **Horní hranice stromu**

V zájmových územích se nacházejí lokality, kde nebylo možno z důvodu neprostupnosti kleče změřit výšku stromů. Proto těmito lokalitami prochází přímá linie HHS.

Pokud by bylo potřeba eliminovat množství času stráveného v terénu zjišťováním HHS, pak je výhodné nejprve provést stanovení AHL bez kritéria výšky stromů, a poté pouze ověřit alespoň 5 m výšku stromů po obvodu této linie přímo v terénu. Nevýhodou tohoto postupu je ztráta možnosti získat HHS.

#### **Borovice kleč**

Data o výskytu borovice kleče v roce 2003 byla řešiteli Hošek a kol. (2005) získána řízenou klasifikací, data nejsou přesná a vymezují i území, kde se kleč v roce 2003 určitě nevyskytovala. Toto zjištění bylo učiněno porovnáním dat o výskytu kleče mezi roky 2003 a 2018 a mapovým podkladem Archivní Ortofoto ČR z roku 2003.

Data o výskytu borovice kleče v roce 2009 autorů Šenfeldr a kol. také vykazují značné nedostatky. Automatizované porovnávání hodnot pixelů klasifikovalo jako kleč i plochy výrazně spektrálně podobné. Tyto nedostatky by se daly odstranit ruční editací. Porovnání výskytu klečových porostů je nutné považovat za porovnání tří datových sad, nikoliv porovnání vývoje výskytu borovice kleče.

Ortofoto ČR z roku 2018 je posunuto oproti skutečné pozici, proto v některých částech území vytváří falešný dojem posunu klečových porostů (například pozorovatelné jihozápadně od vrcholu Keprníku – Příloha 10).

Data o aktuálním výskytu borovice kleče nejsou vztažena pouze k jednomu roku. Vektorizace probíhala nad mapovým podkladem Ortofoto ČR z roku 2018 a částečně nad ortofotomapou z roku 2016. Plochy korun stromů, které byly do této vrstvy vyřezány, pochází z března 2020. Přírůstek větví smrků na úrovni AHL dosahuje maximálně do 10 cm za rok. Proto se plochy korun stromů za tato období (2016-2018, 2018-2020) změnily pouze minimálně, což je zanedbatelné vzhledem k velikosti pixelu výsledné vrstvy.

## **8 ZÁVĚR**

Cílem bakalářské práce bylo provést mapování změn vegetace ve vrcholových partiích lokalit Šerák, Keprník, Červená hora. Autor použil historické a současné letecké snímky a další podpůrné materiály za účelem identifikace a mapování zejména:

- a) posunu hranice lesa,
- b) zapojování klečových porostů,
- c) zapojování případně rozpad výsadeb smrkových kultur.

Porovnáním dat na všech zájmových územích mezi roky 2005 a 2020 došlo ke zvýšení průměrné i minimální nadmořské výšky alpinské hranice lesa.

Plocha výskytu borovice kleče ve zkoumaných lokalitách se v pěti ze šesti porovnání zvětšila, výjimku tvoří porovnání roků 2003 a 2018 v lokalitě Šerák. Data za rok 2003 však nejsou zcela přesná a vymezují i lokality, kde se borovice kleč v roce 2003 určitě nevyskytovala.

Dílčím úkolem bakalářské práce bylo stanovit zapojování, případně rozpad výsadeb smrkových kultur. Archivní Ortofoto ČR z roku 2003 má prostorové rozlišení 50 cm, proto na těchto datech nebylo možné určit s přesností jednotlivé koruny stromů a jednalo by se pouze o velmi přibližné polohy. Toto tvrzení bylo demonstrováno na reprezentativní ploše při alpinské hranici lesa na severozápadním svahu Keprníku. Na tomto území byly zvektorizovány koruny stromů na všech autorem dostupných datech a ty navzájem porovnány.

Výsledky bakalářské práce umožňují pomocí datových sad porovnat stav vegetace a její změny v průběhu let 2003 až 2020. Bakalářská práce představuje novou metodu určení alpinské hranice lesa. Práce shromažďuje data pro budoucí výzkum a porovnání. Data dokumentují aktuální situaci a mohou sloužit i jako podpůrný materiál při rozhodování orgánů ochrany přírody, případně lesní správy, v daných lokalitách.

## **POUŽITÁ LITERATURA A INFORMAČNÍ ZDROJE**

ALBLOVÁ, B. Die Wald-und Baumgrenze im Gebirge Hrubý Jeseník (Hohes Gesenke), Tschechoslowakei. *Folia Geobotanica et Phytotaxonomica*. 1970, **5**(1), 1-42.

BANAŠ, M., a kol. *Stanovení alpinské (horní) hranice lesa v Hrubém Jeseníku a Králickém Sněžníku*. Olomouc: Taxonia, 2001.

BOSZCZYKOVÁ, D. *Stanovištne premenlivý rast smreku na hornej hranici lesa, Hrubý Jeseník* [online]. Praha, 2011 [cit. 2019-11-11]. Dostupné z: https://dspace.cuni.cz/handle/20.500.11956/48168. Diplomová práce. Univerzita Karlova v Praze, Přírodovědecká fakulta, Fyzická geografie a geoekologie.

BUČEK, A., MADĚRA, P. Hodnocení stavu a dynamiky vývoje geobiocenóz NPR Praděd. In: *Geobiocenologické spisy, sv. č. 10*. Brno: MZLU Brno, 2004.

DEMEK, J., MACKOVČIN, P. *Zeměpisný lexikon ČR: Hory a nížiny*. 2. Brno: AOPK ČR, 2006. ISBN 80-86064-99-9.

DEYLOVÁ-SKOČDOPOLOVÁ, B. Horní hranice lesa v Hrubém Jeseníku. *Campanula*. Ostrava: Krajské středisko státní památkové péče a ochrany přírody, 1984, (6), 5-14.

ELLENBERG, H. *Vegetation Mitteleuropas mit den Alpen*. 3. Stuttgart: Ulmer, 1982. ISBN 978-38-0013-428-1.

HOŠEK, E. Vývoj dosavadního hospodaření v nejvyšších polohách Jeseníků a jeho vliv na horní hranici lesa. *Campanula*. 1973, (4), 69-81.

HOŠEK, E. Dosavadní vývoj horní hranice lesa v Jeseníkách. *Ochrana přírody*. 1972, (27), 110-113.

HOŠEK, J., a kol. *Vliv výsadeb borovice kleče (Pinus mugo) na biotopovou a druhovou diverzitu arkto-alpinské tundry ve Východních Sudetech (CHKO Jeseníky, NPR Králický Sněžník). Návrh managementu těchto porostů: Souhrnná zpráva o řešení projektu*. Hořovice, 2007.

HOŠEK, J., a kol. *Vliv výsadeb borovice kleče (Pinus mugo) na biotopovou a druhovou diverzitu arkto-alpinské tundry ve Východních Sudetech (CHKO Jeseníky, NPR Králický Sněžník). Návrh managementu těchto porostů: Zpráva o řešení projektu za rok 2005*. Hořovice, 2005.

CHLAPEK, J. Kleč. *Campanula: Zpravodaj CHKO Jeseníky* [online]. 2009, (1), 8 [cit. 2020-04-07]. Dostupné z: http://jeseniky.ochranaprirody.cz/ke-stazeni/zpravodajcampanula/

JAKUBCOVÁ, V. *Radiální růst borovice kleče na horní hranici lesa v CHKO Jeseníky* [online]. Brno, 2018 [cit. 2020-09-12]. Dostupné z:

https://is.mendelu.cz/lide/clovek.pl?id=3822;zalozka=13;studium=86469;zp=60696. Bakalářská práce. Mendelova univerzita v Brně, Lesnická a dřevařská fakulta, Ústav lesnické botaniky, dendrologie a geobiocenologie.

JENÍK, J., LOKVENC, T. *Die alpine Waldgrenze im Krkonoše Gebirge*. Praha: Československá akademie věd, 1962.

JENÍK, J., Hampel, R. *Die waldfreien Kammlagen des Altvatergebirges: Geschichte und Ökologie*. Stuttgart: MSSGV, 1991.

KÖRNER, Ch. *Alpine Plant Life: Functional Plant Ecology of High Mountain Ecosystems*. Berlin: Springer, 1999. ISBN 978-3-540-65438-4.

KRÁL, K. Classification of Current Vegetation Cover and Alpine Treeline Ecotone in the Praděd Reserve (Czech Republic): Using Remote Sensing. *BioOne* [online]. 2009 [cit. 2019-09-19]. Dostupné z: https://doi.org/10.1659/mrd.1077

MADĚRA, P., a kol. *Geobiocenózy horní hranice lesa a vliv porostů borovice kleče na horskou krajinu v Hrubém Jeseníku a rizika spojená s jejich odstraněním* [online]. Brno: Mendelova zemědělská a lesnická univerzita v Brně, 2011 [cit. 2019-09-09]. Dostupné z: https://lesycr.cz/wp-content/uploads/2016/12/klec-jeseniky-web.pdf

PLESNÍK, P. Horná hranica lesa v Hrubém Jeseníku. *Studia geographica*. 1972, (29), 33-85.

PLESNÍK, P. *Horná hranica lesa vo Vysokých a v Belanských Tatrách*. Bratislava: Vydavateľstvo Slovenskej akadémie vied, 1971.

SOBOTKOVÁ, M. *Změny vegetace na Červené hoře a ve Sněžné kotlině v CHKO Jeseníky* [online]. Olomouc, 2019 [cit. 2019-09-07]. Dostupné z: https://library.upol.cz/arlupol/cs/csg/?repo=upolrepo&key=80598648856. Bakalářská práce. Univerzita Palackého v Olomouci, Přírodovědecká fakulta, Katedra ekologie a životního prostředí.

ŠENFELDR, M., a kol. *Atlas rozšíření a kategorizace klečových porostů nad horní hranicí lesa v Hrubém Jeseníku*. Kostelec nad Černými lesy: Lesnická práce, 2012. ISBN 978- 80-7458-032-1.

ŠENFELDR, M., MADĚRA, P. Horní hranice lesa v Hrubém Jeseníku. *Lesnická práce* [online]. 2010, **89**(8) [cit. 2019-09-07]. Dostupné z: http://www.lesprace.cz/casopislesnicka-prace-archiv/rocnik-89-2010/lesnicka-prace-c-8-10/horni-hranice-lesa-vhrubem-jeseniku

ŠTENCL, R. *Ekologie rostlinných společenstev A-O systému Keprnické hornatiny a testování gradientu vegetace*. Olomouc, 2004. Diplomová práce. Univerzita Palackého v Olomouci.

TREML, V., BANAŠ, M. Alpinská hranice lesa v Hrubém Jeseníku. *Campanula, Sborník referátů z konference k 35. výročí CHKO Jeseníky (1969-2004)* [PDF]. 2005 [cit. 2019-10- 12]. Dostupné z: http://www.marekbanas.com/publikace/sbornik\_AHL.pdf

ÚRADNÍČEK, L., a kol. *Dřeviny České republiky*. Písek: Matice lesnická, 2001. ISBN 80- 86271-09-9.

VÁLKOVÁ, T. *Vývoj horní hranice lesa ve vybraných částech pohoří ČR* [online]. Brno, 2018 [cit. 2019-09-09]. Dostupné z: https://is.muni.cz/th/gpu1x/. Bakalářská práce. Masarykova univerzita, Přírodovědecká fakulta, Geografický ústav.

VOŽENÍLEK, V., a kol. *Národní parky a chráněné krajinné oblasti České republiky*. Olomouc: Univerzita Palackého, 2002. ISBN 80-244-0468-0.

VRŠANOVÁ, M. *Mapování současného stavu vegetace při horní hranici lesa na území NPR Praděd* [online]. Brno, 2015 [cit. 2019-09-19]. Dostupné z: https://is.mendelu.cz/lide/clovek.pl?zalozka=13;id=8884;studium=71029;zp=45894. Diplomová práce. Mendelova univerzita v Brně, Lesnická a dřevařská fakulta, Ústav hospodářské úpravy lesů a aplikované geoinformatiky.

ŽÁKOVÁ, B. *Horní hranice lesa v Pradědské hornatině* [online]. Olomouc, 2019 [cit. 2019-09-09]. Dostupné z: https://library.upol.cz/arlupol/cs/csg/?repo=upolrepo&key=72219551576. Bakalářská práce. Univerzita Palackého v Olomouci, Přírodovědecká fakulta, Katedra geografie.

*ČÚZK: Geoportál* [online]. 2019 [cit. 2019-09-25]. Dostupné z: https://geoportal.cuzk.cz/

DIBAVOD: B01 - oblasti povodí. *VÚV T. G. Massaryka - Oddělení GIS - Struktura DIBAVOD* [online]. 2019 [cit. 2019-09-10]. Dostupné z: http://www.dibavod.cz/index.php?id=27

*Mapa: Hrubý Jeseník - Keprnická hornatina* [online]. Tisícovky Čech, Moravy a Slezska, 2015 [cit. 2019-09-07]. Dostupné z: http://www.tisicovky.cz/cs/hory/hrubyjesenik/mapa-keprnicka-hornatina

*Ochrana přírody a krajiny* [online]. 2019 [cit. 2019-09-10]. Dostupné z: http://jeseniky.ochranaprirody.cz/ochrana-prirody-a-krajiny/

*Problematika borovice kleče ve vrcholových částech CHKO Jeseníky* [online]. 2019 [cit. 2019-09-10]. Dostupné z: http://jeseniky.ochranaprirody.cz/spravainformuje/klec/

# **PŘÍLOHY**

## **SEZNAM PŘÍLOH**

### **Vázané přílohy**

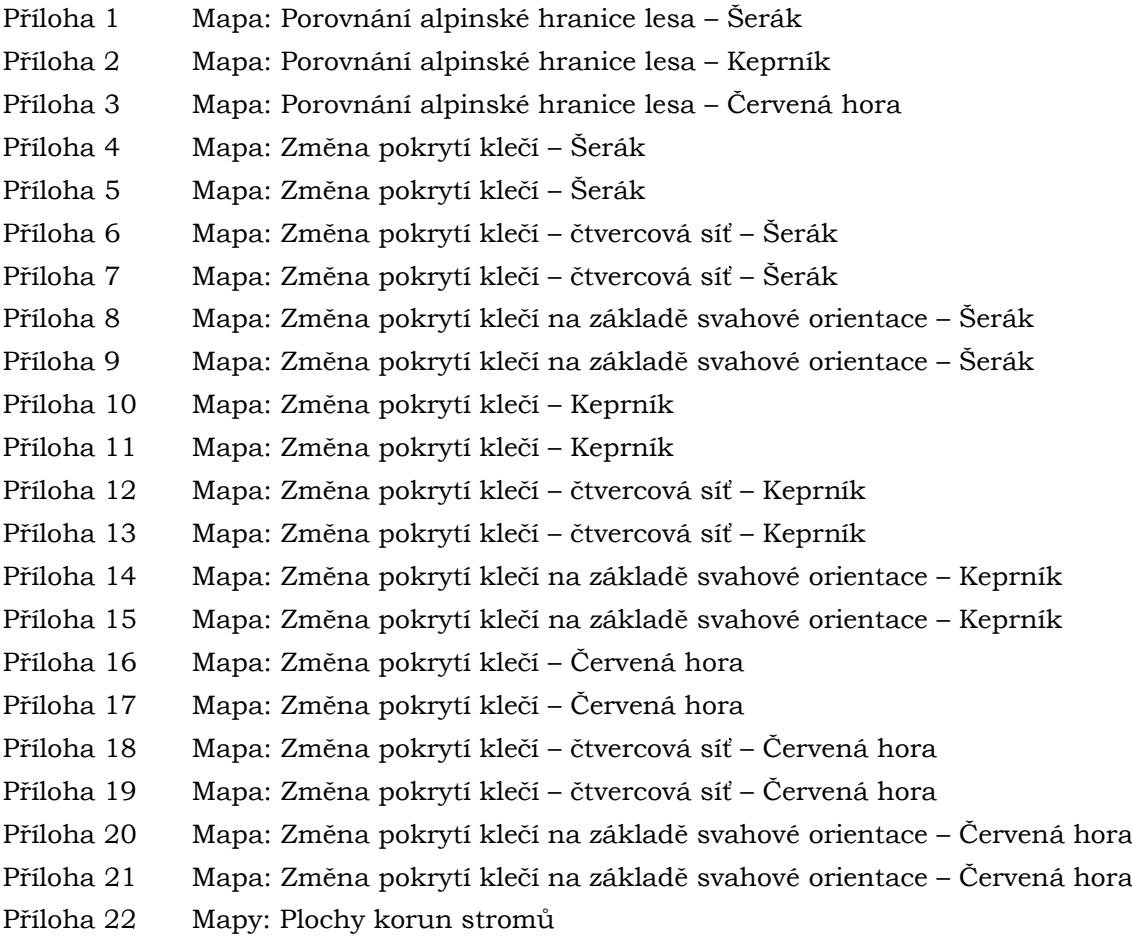

### **Volné přílohy**

Příloha 23 Poster Příloha 24 CD

### **Popis struktury CD**

#### Poster

Prochazka\_BP\_Poster\_20.pdf

Text bakalářské práce

Prochazka\_BP\_20.pdf

#### Vstupní data

Mereni\_HHS

Zapůjčená data nelze vzhledem k licenčním podmínkám zveřejnit, jsou uschována na Katedře Geoinformatiky, Univerzity Palackého v Olomouci.

### Výstupní data

AHL, HHS Vegetace Plochy korun stromů

#### Web

Prochazka\_20

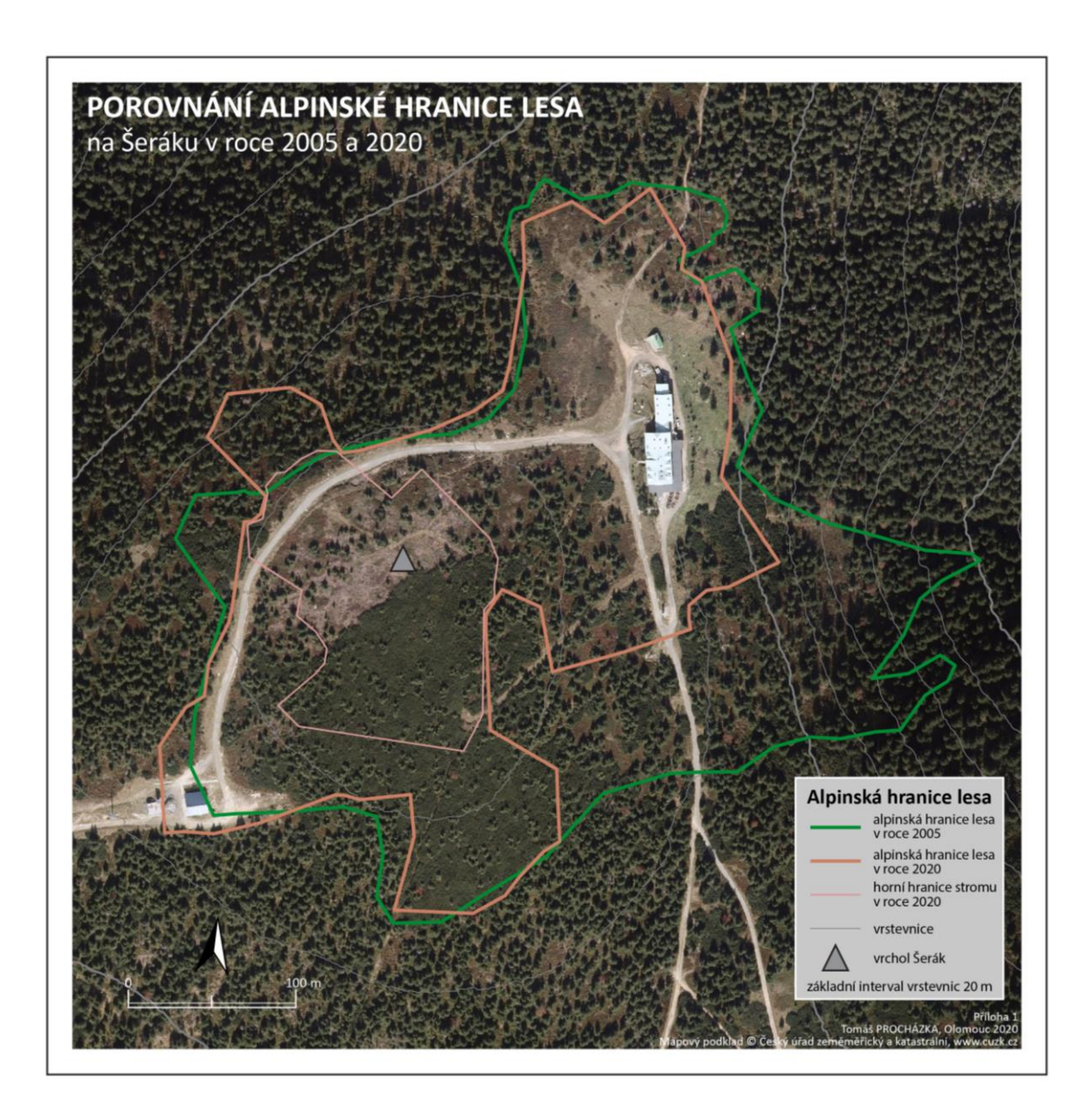

Příloha 1 – Mapa: Porovnání alpinské hranice lesa – Šerák

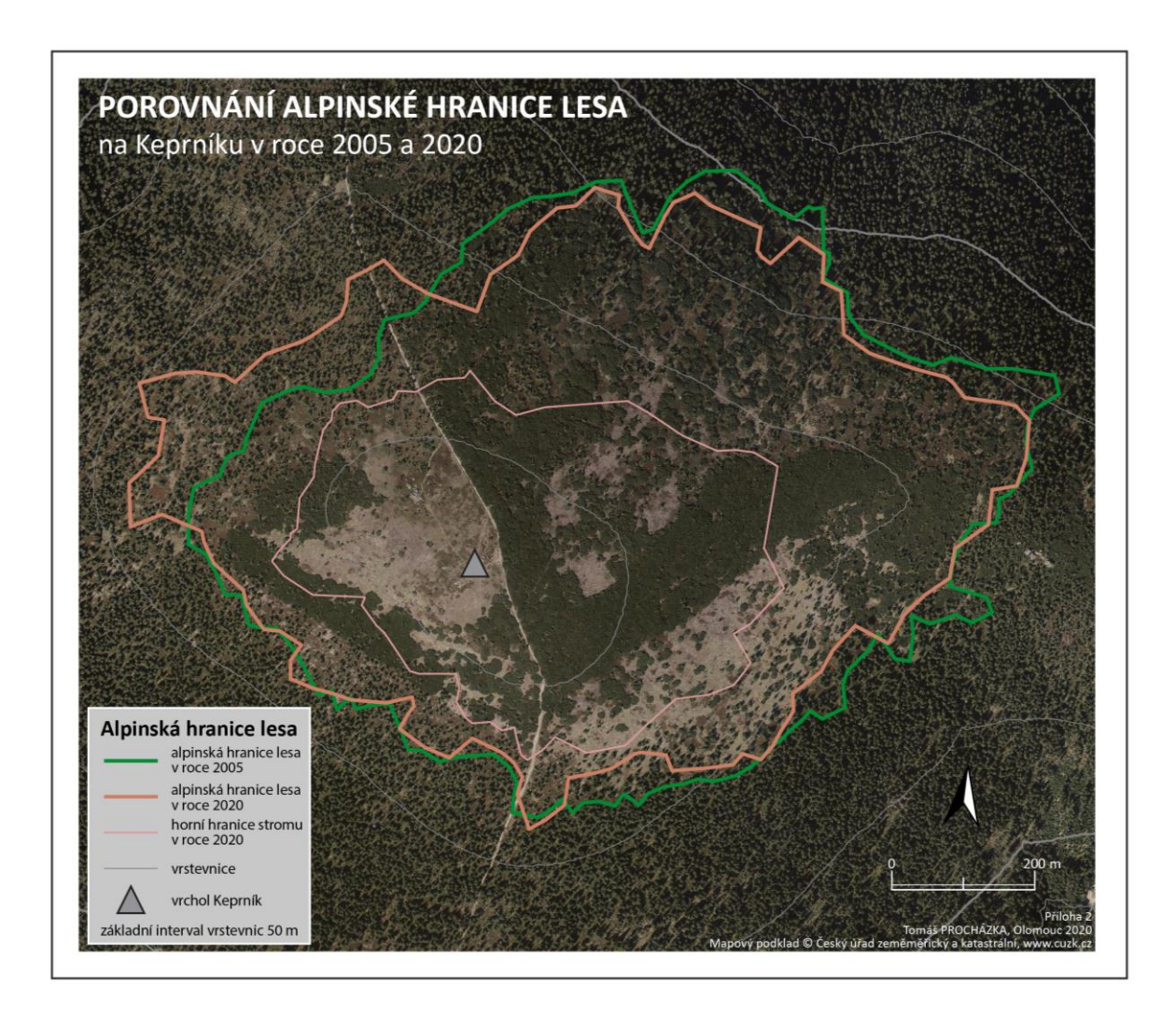

### Příloha 2 – Mapa: Porovnání alpinské hranice lesa – Keprník

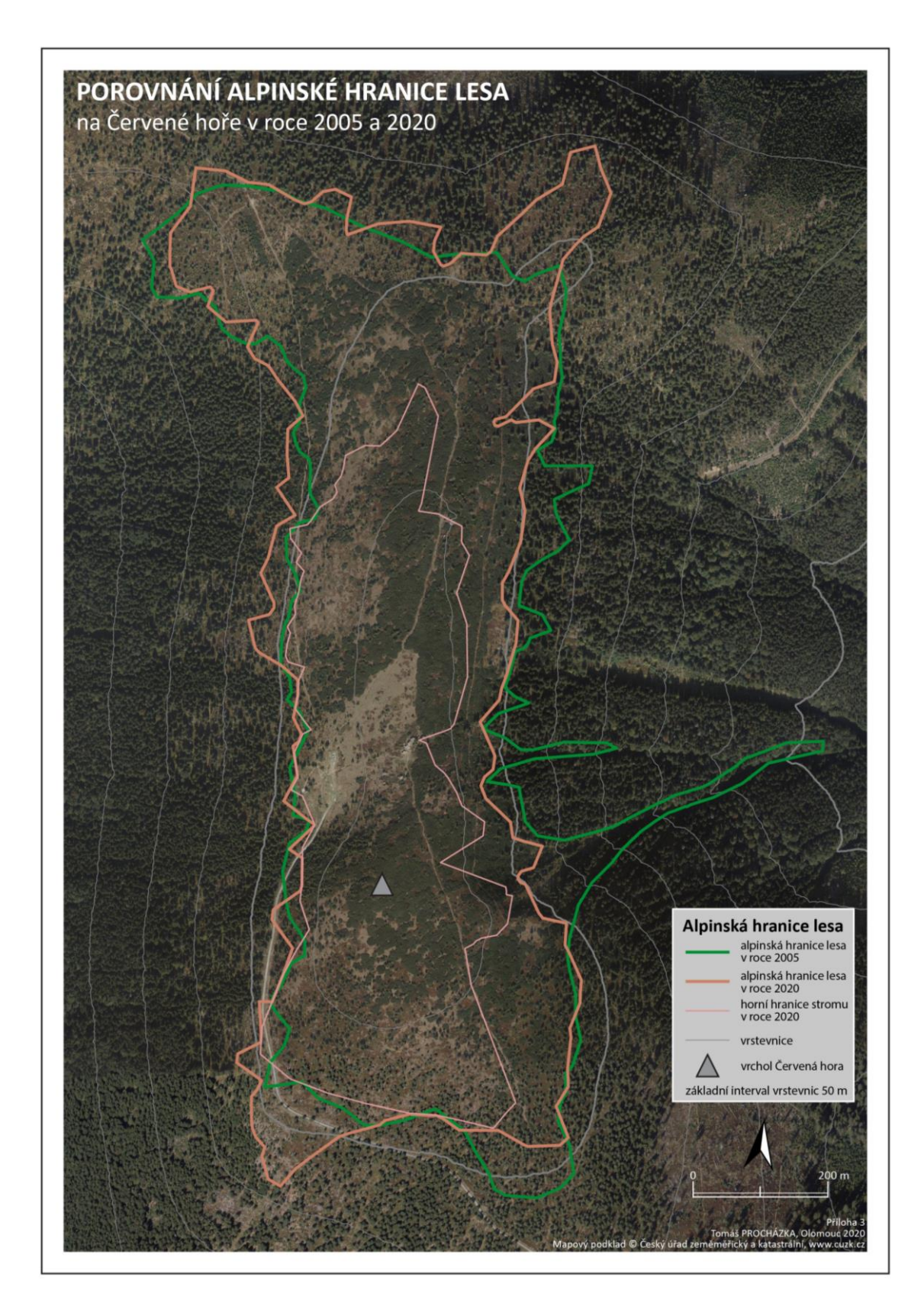

Příloha 3 – Mapa: Porovnání alpinské hranice lesa – Červená hora

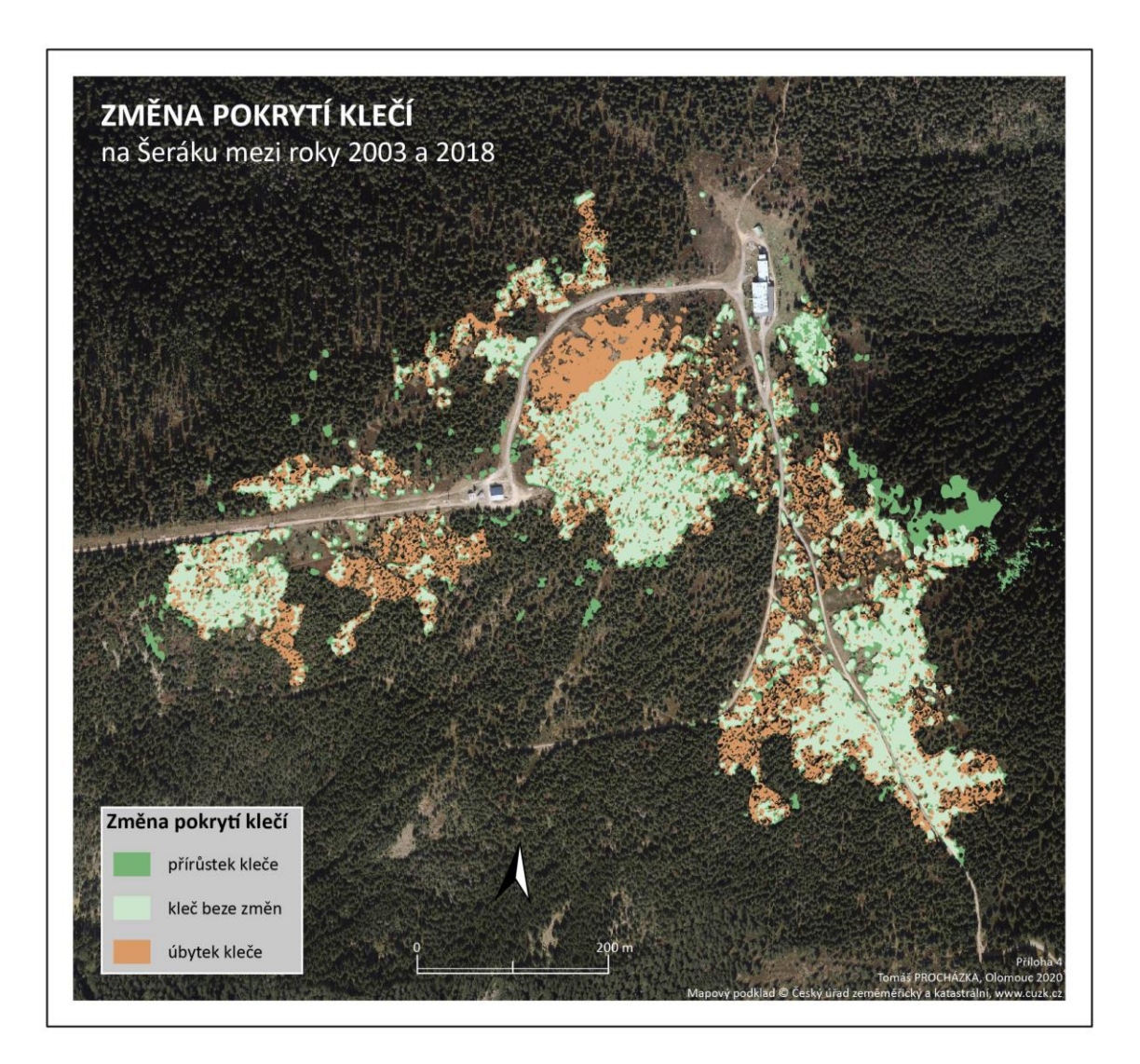

Příloha 5 – Mapa: Změna pokrytí klečí – Šerák

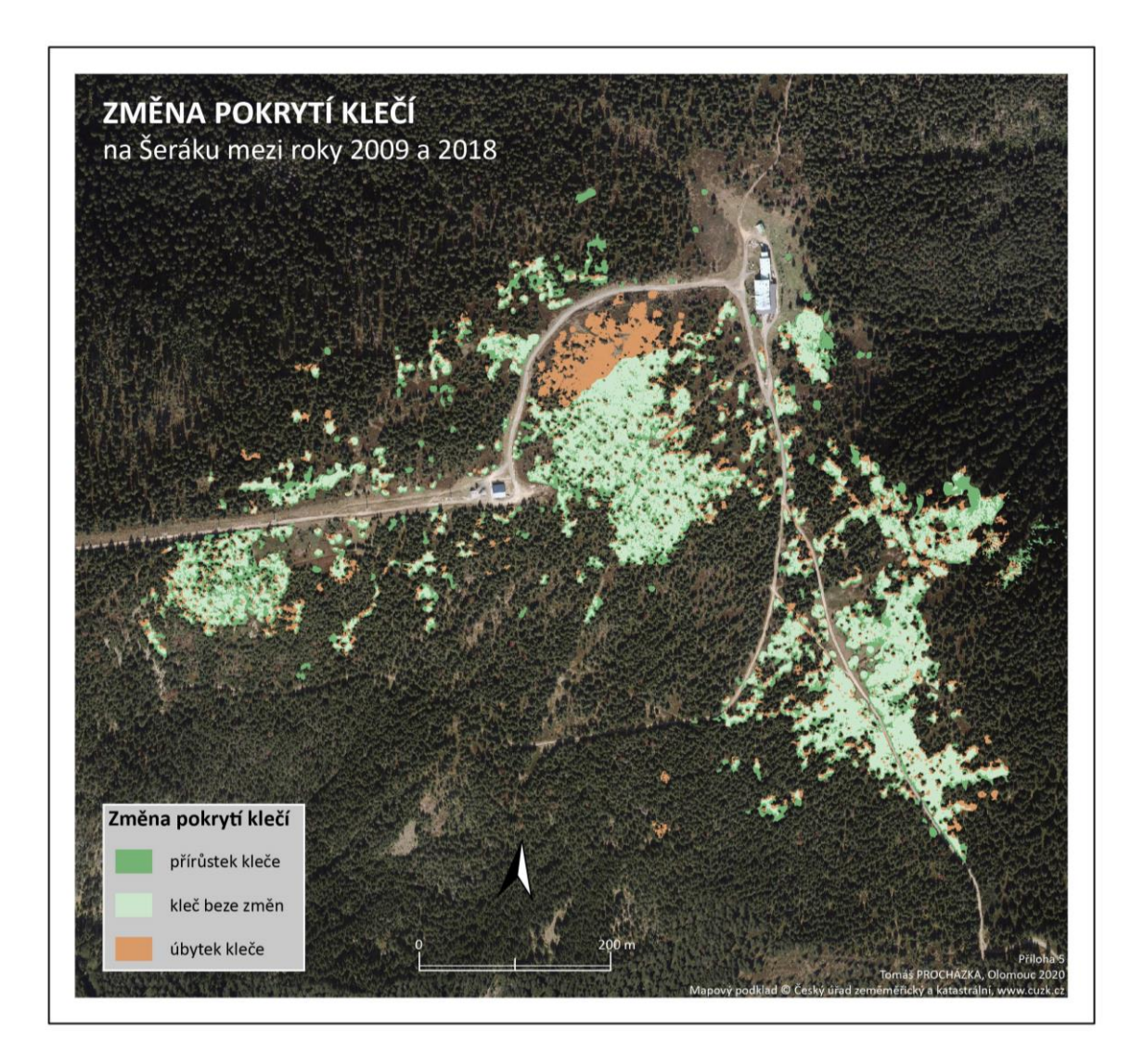

<br>Příloha 6 – Mapa: Změna pokrytí klečí – čtvercová síť – Šerák

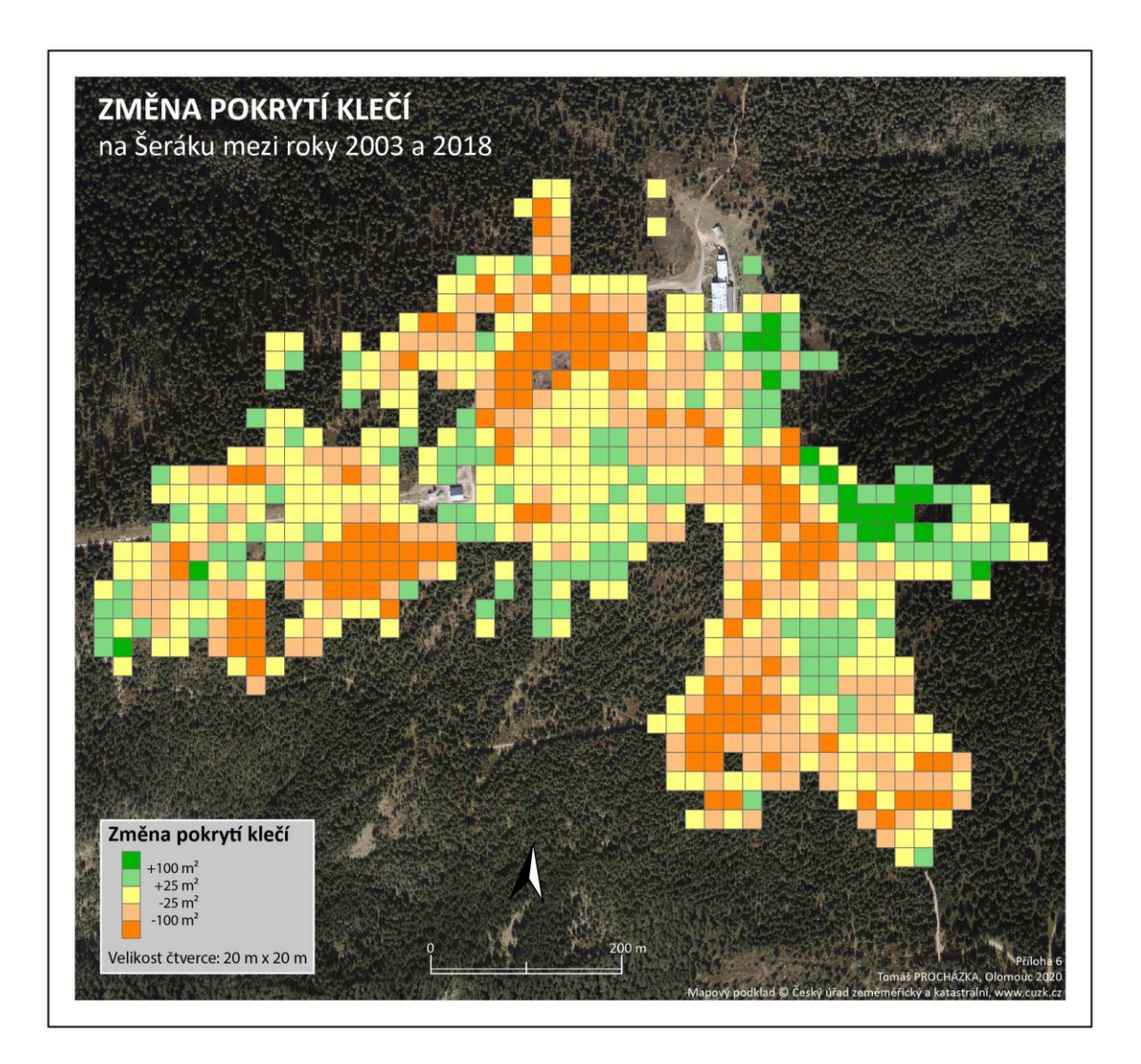

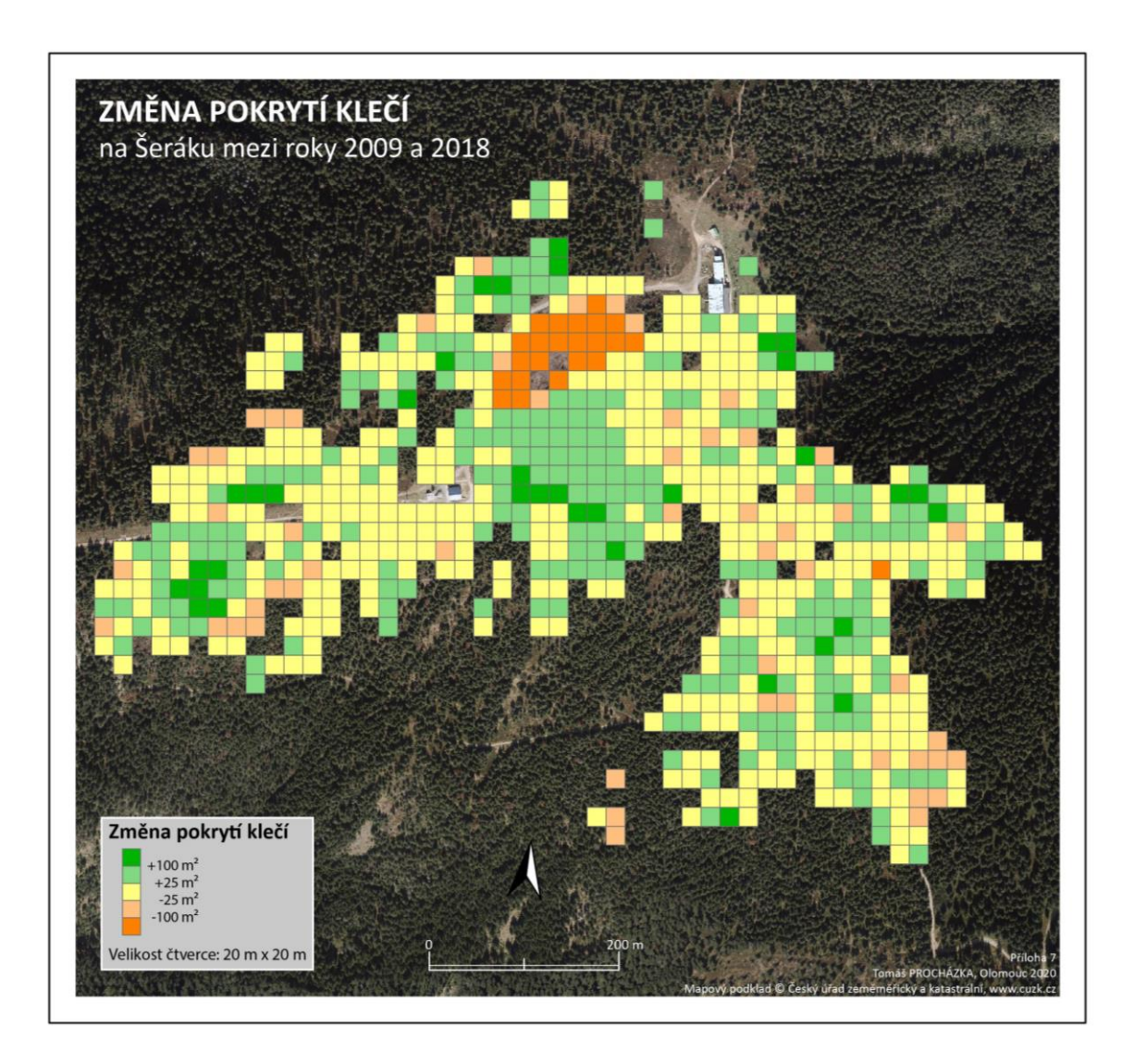

### <br>Příloha 7 – Mapa: Změna pokrytí klečí – čtvercová síť – Šerák

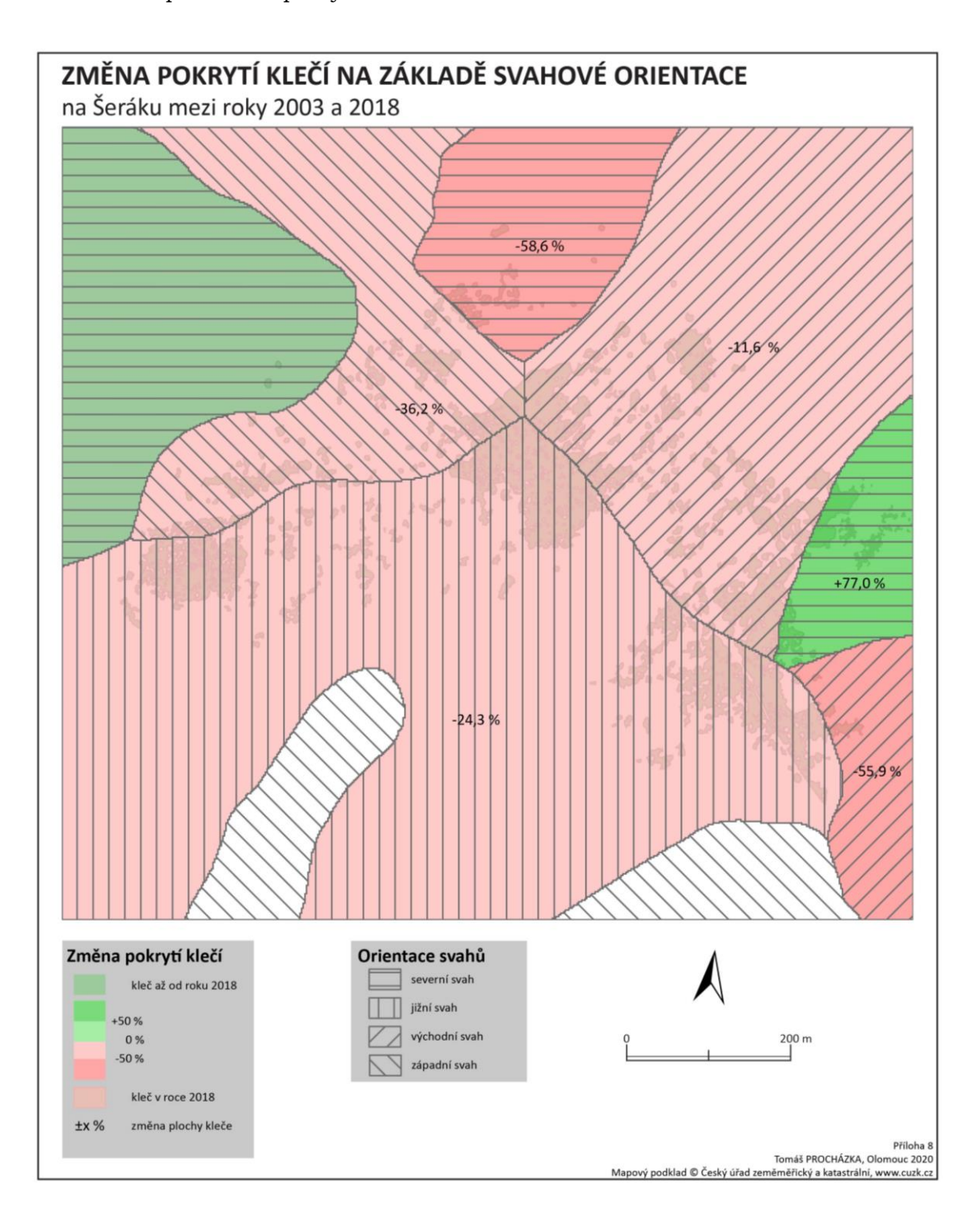

Příloha 8 – Mapa: Změna pokrytí klečí na základě svahové orientace – Šerák

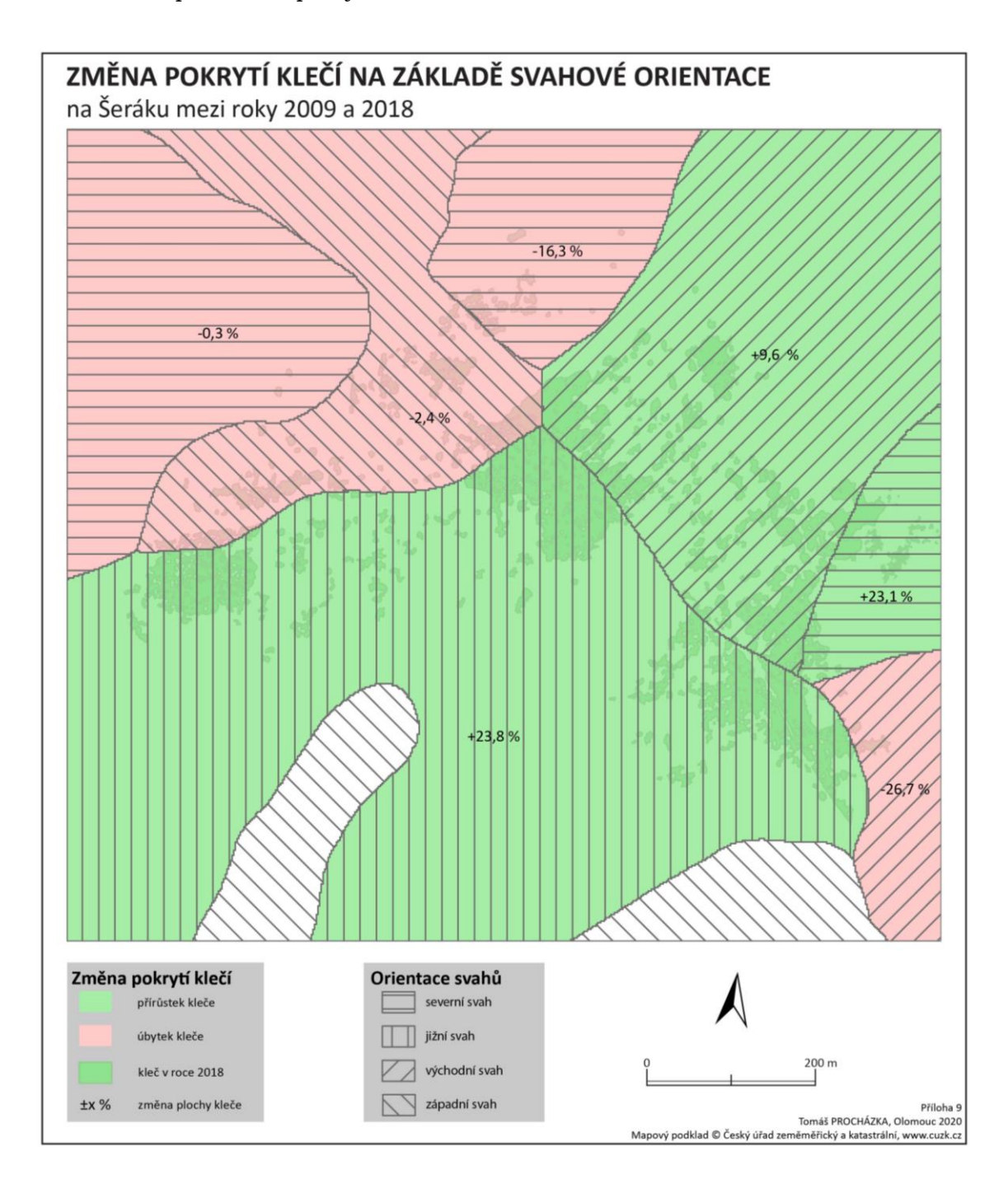

Příloha 9 – Mapa: Změna pokrytí klečí na základě svahové orientace – Šerák

Příloha 10 – Mapa: Změna pokrytí klečí – Keprník

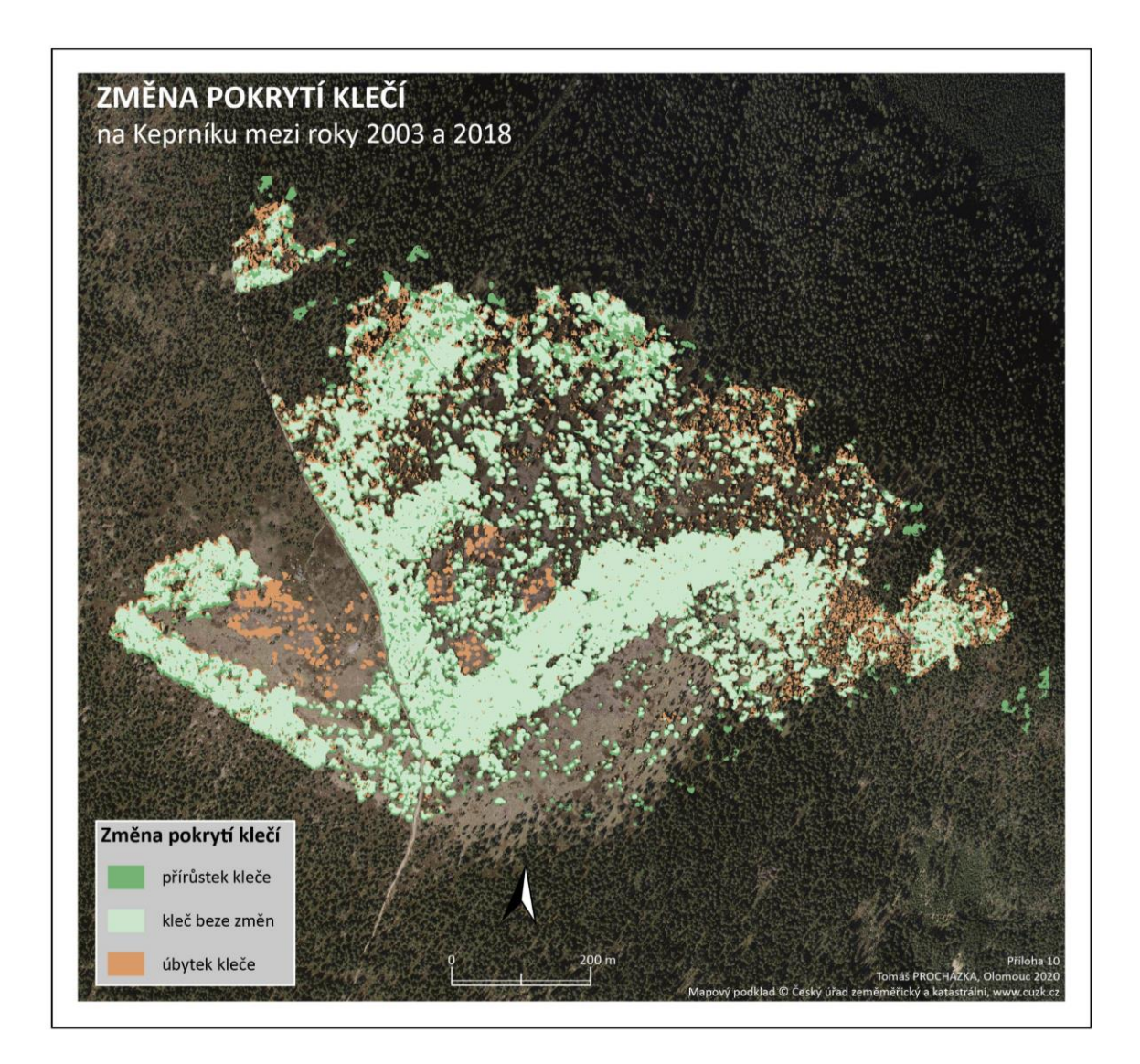

Příloha 11 – Mapa: Změna pokrytí klečí – Keprník

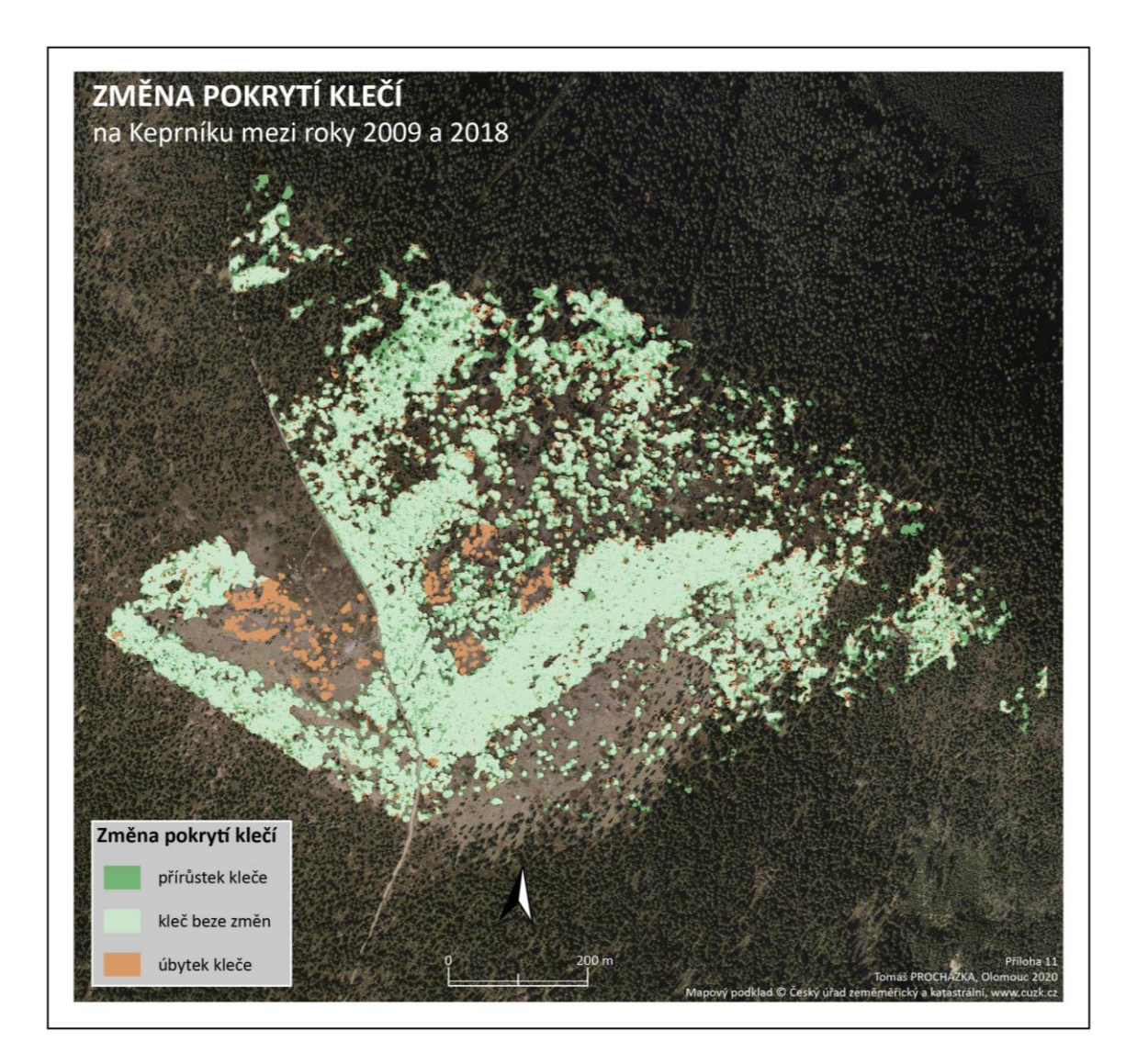

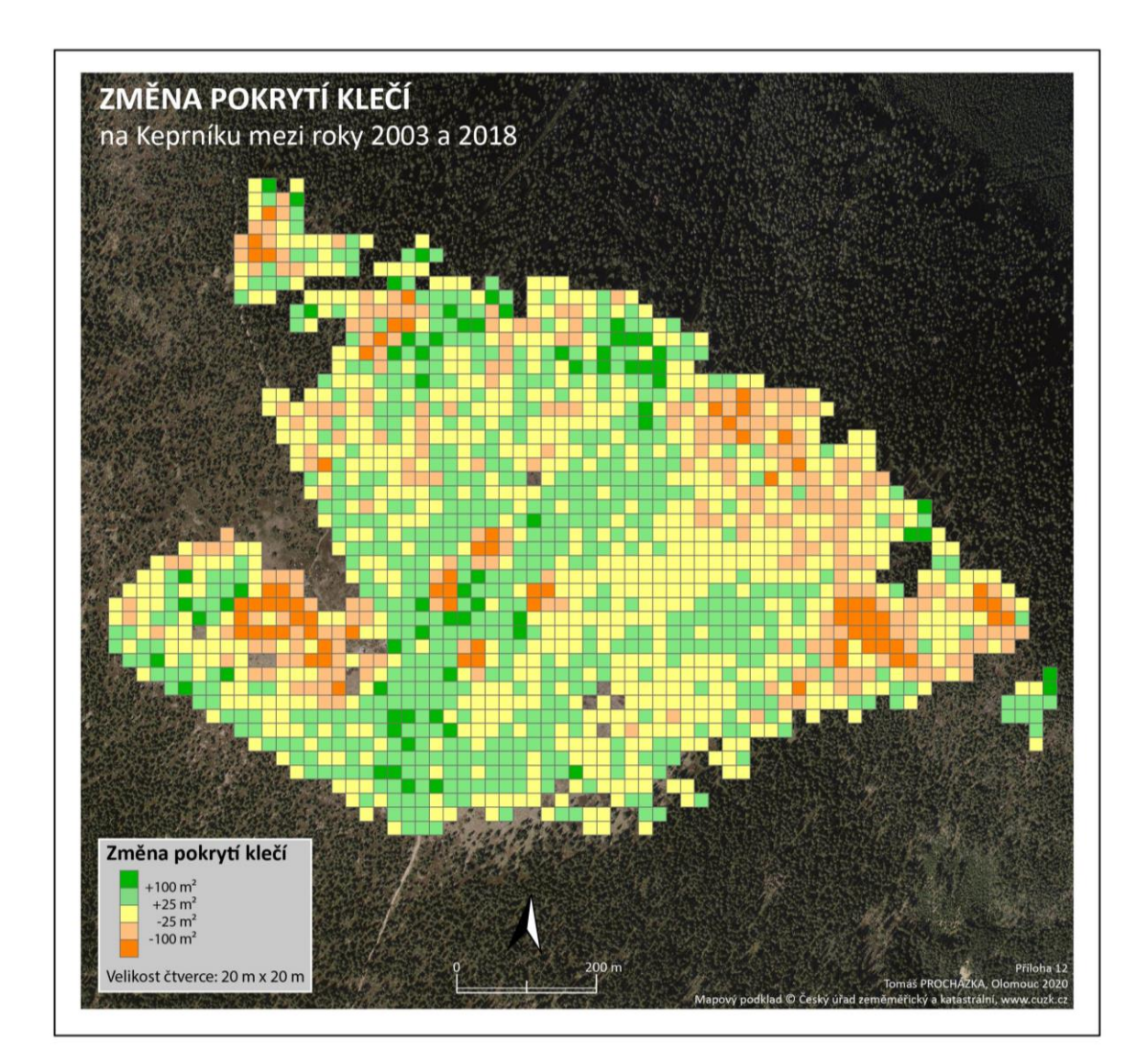

### Příloha 12 – Mapa: Změna pokrytí klečí – čtvercová síť – Keprník

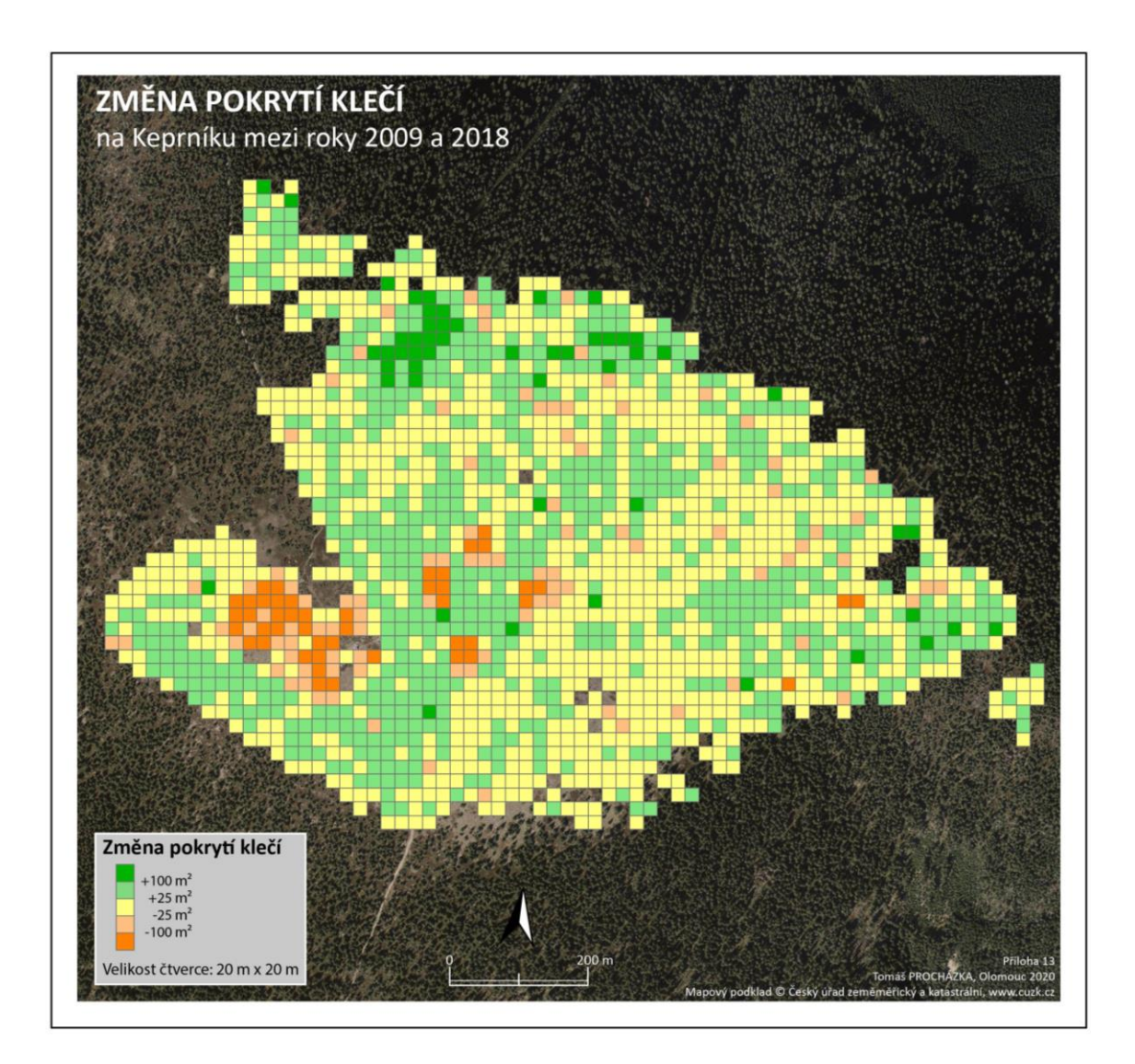

Příloha 13 – Mapa: Změna pokrytí klečí – čtvercová síť – Keprník

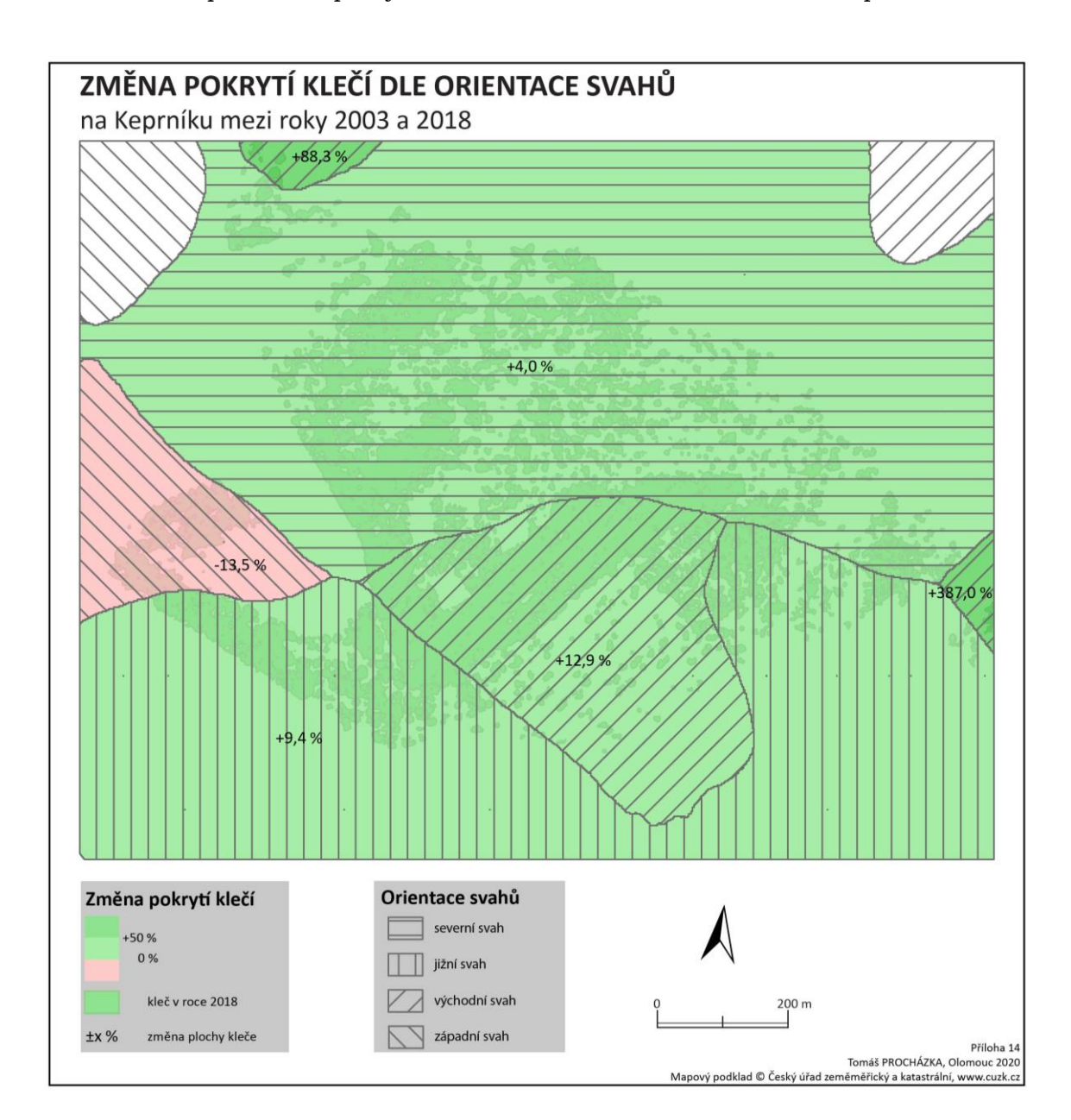

Příloha 14 – Mapa: Změna pokrytí klečí na základě svahové orientace – Keprník

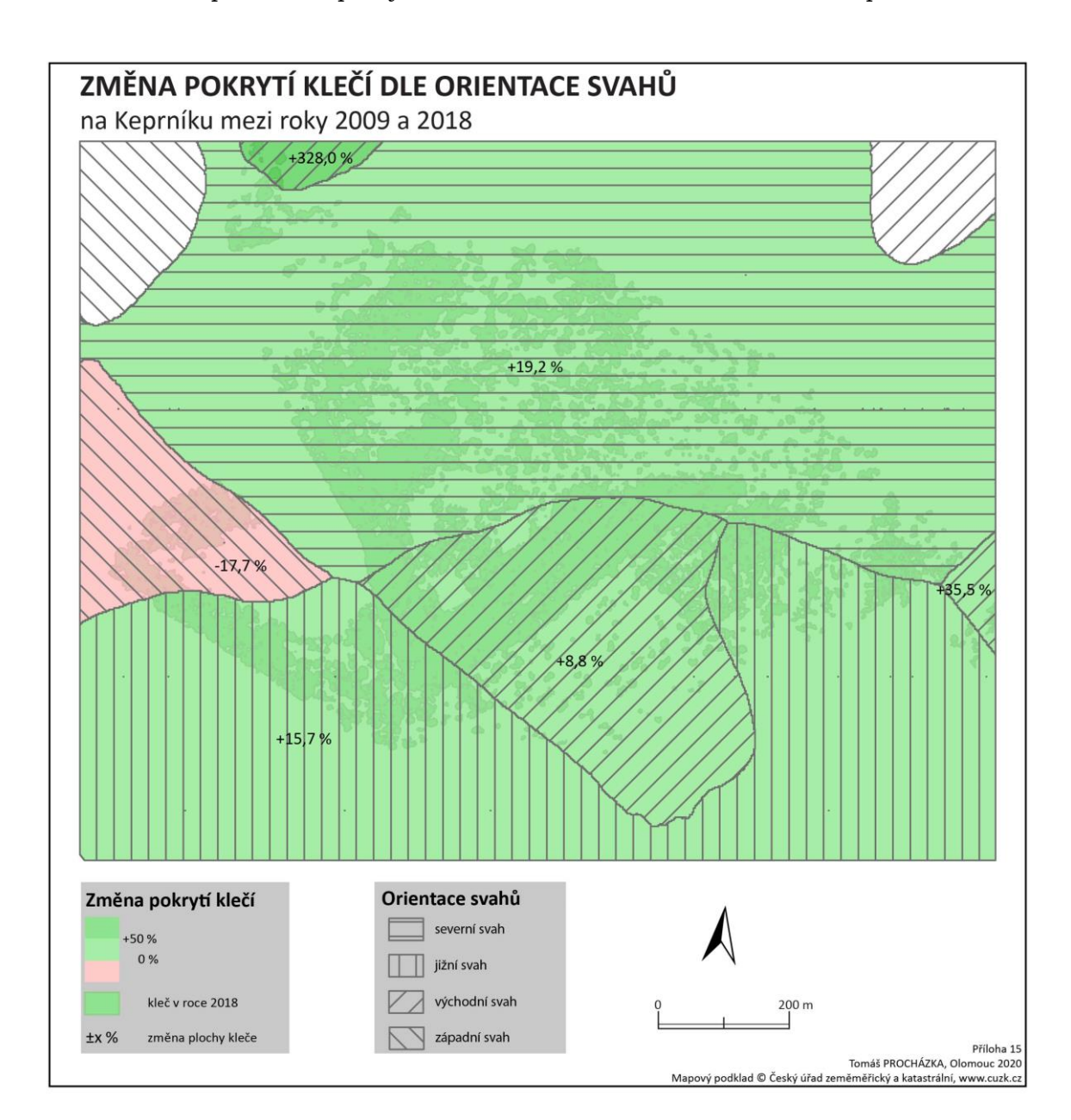

Příloha 15 – Mapa: Změna pokrytí klečí na základě svahové orientace – Keprník

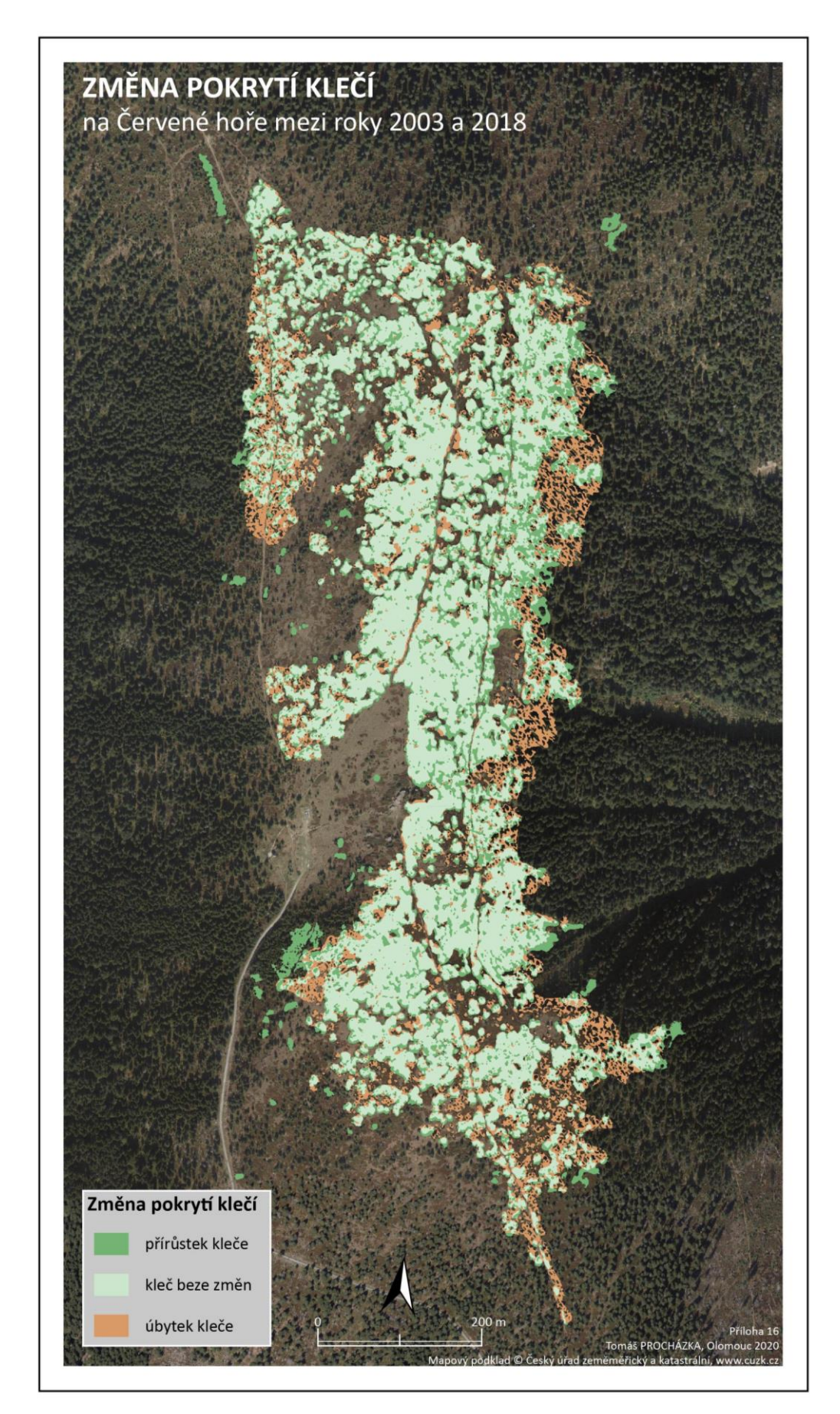

Příloha 16 – Mapa: Změna pokrytí klečí – Červená hora

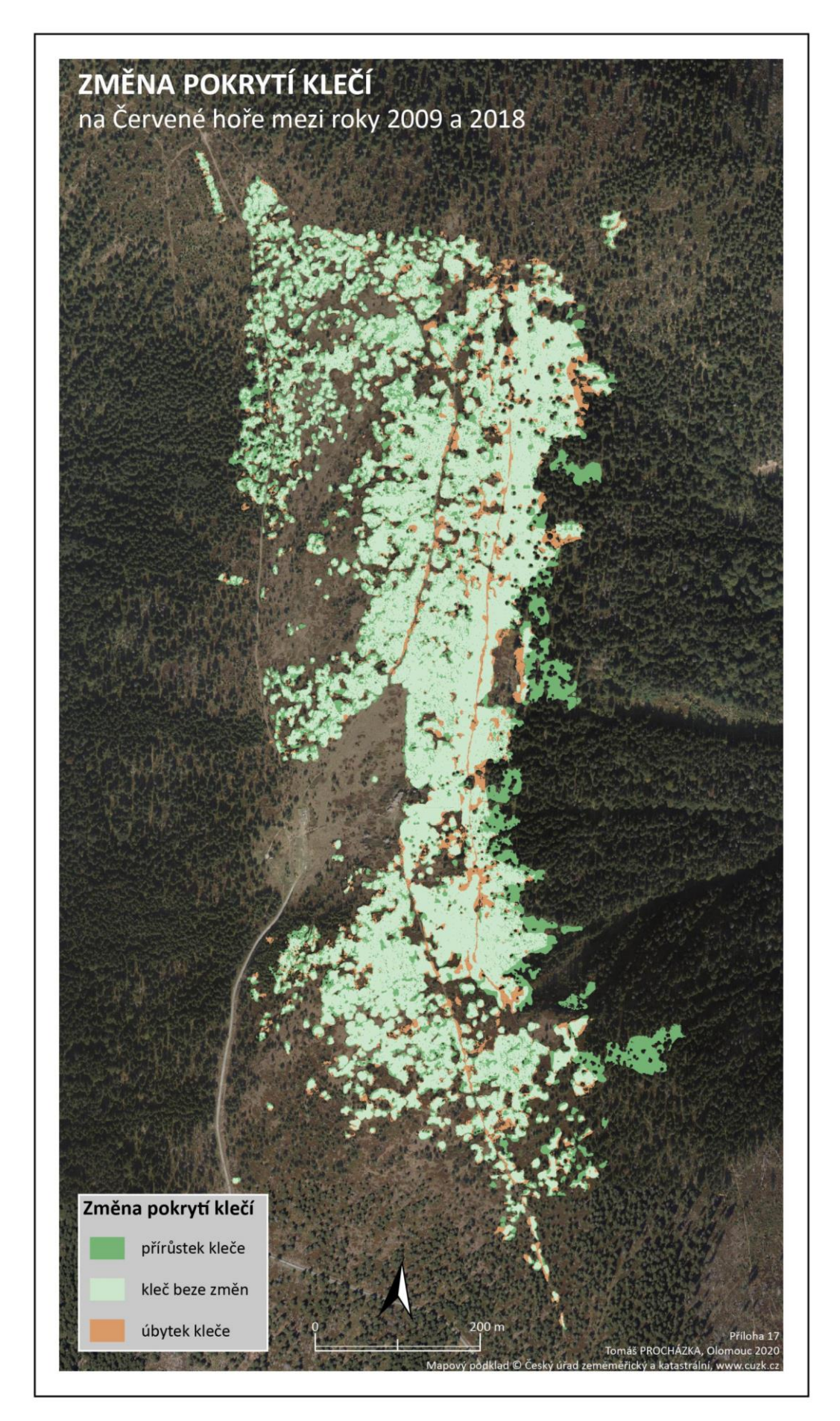

Příloha 17 – Mapa: Změna pokrytí klečí – Červená hora

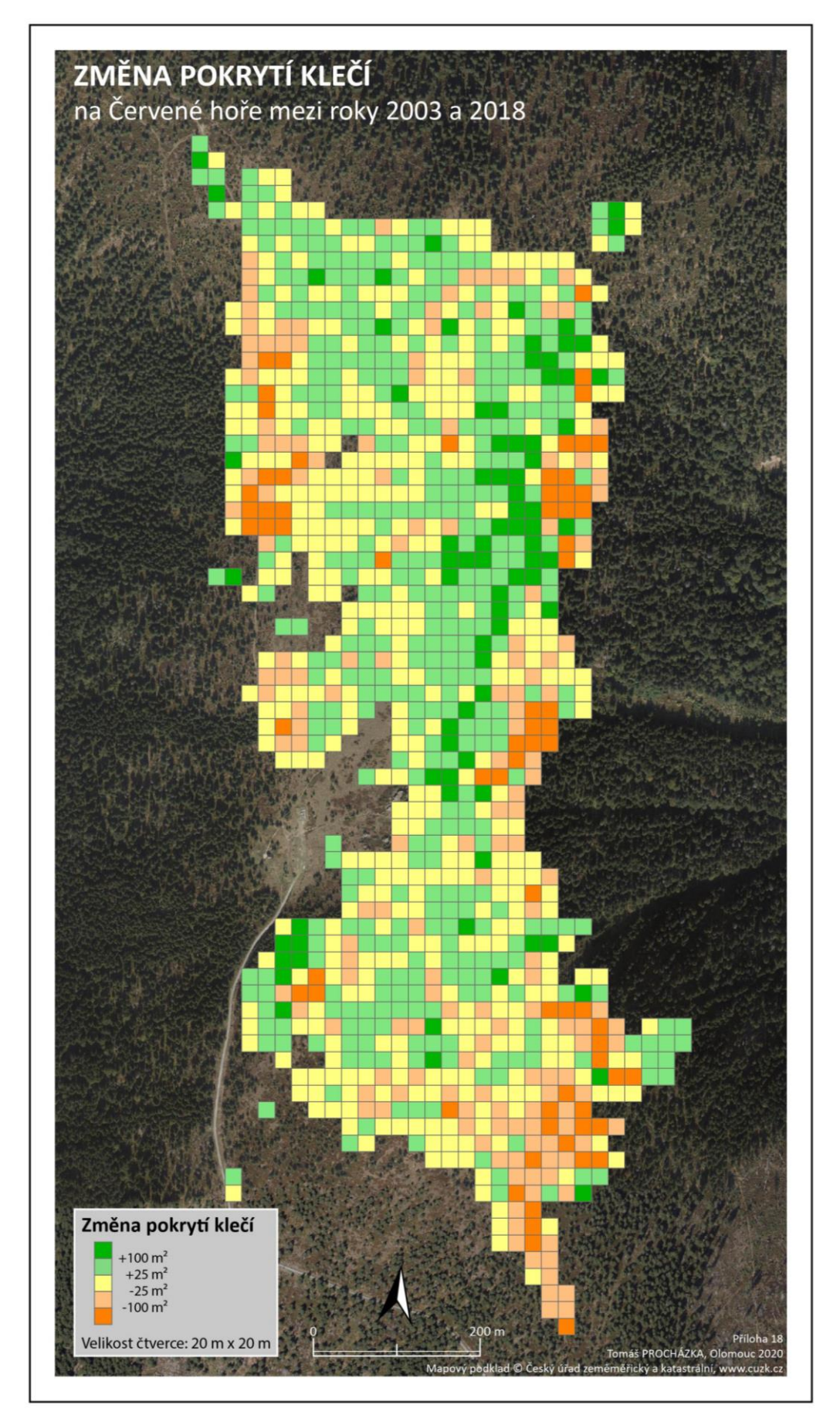

Příloha 18 – Mapa: Změna pokrytí klečí – čtvercová síť – Červená hora

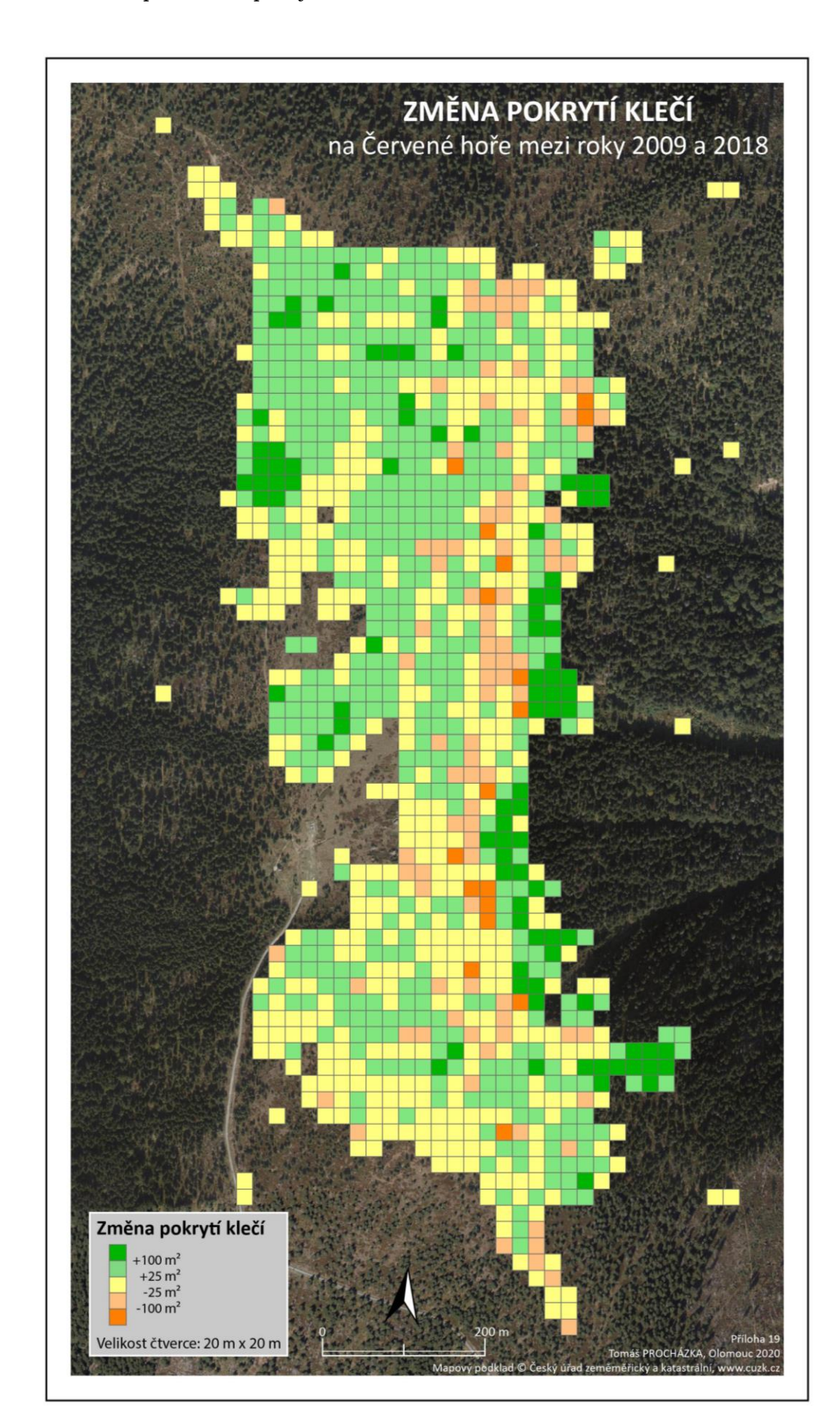

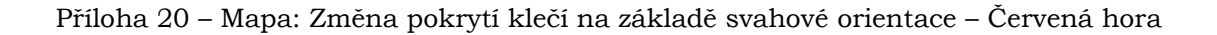

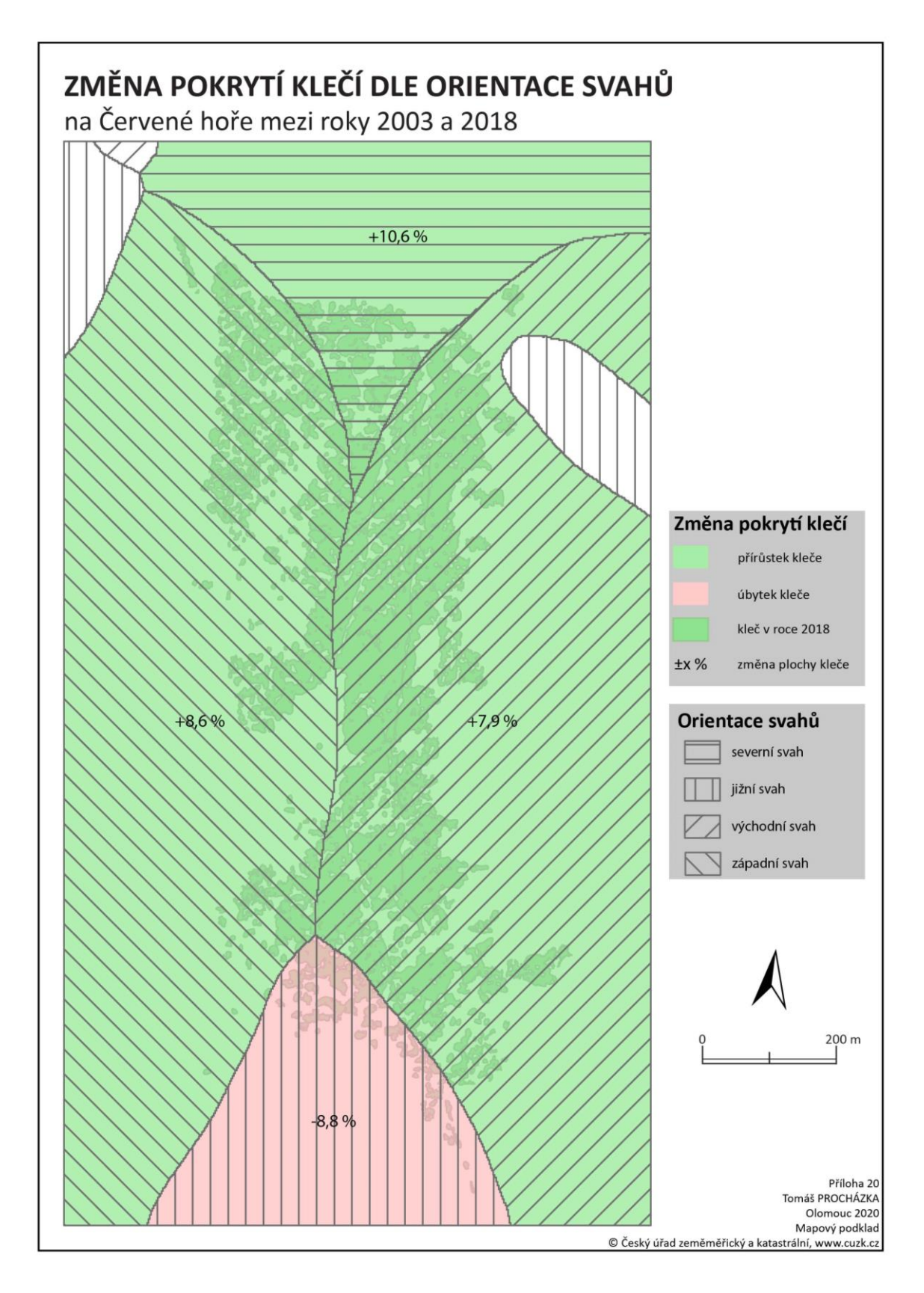

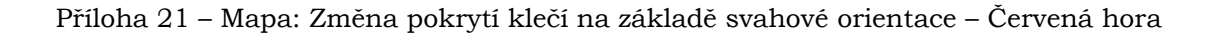

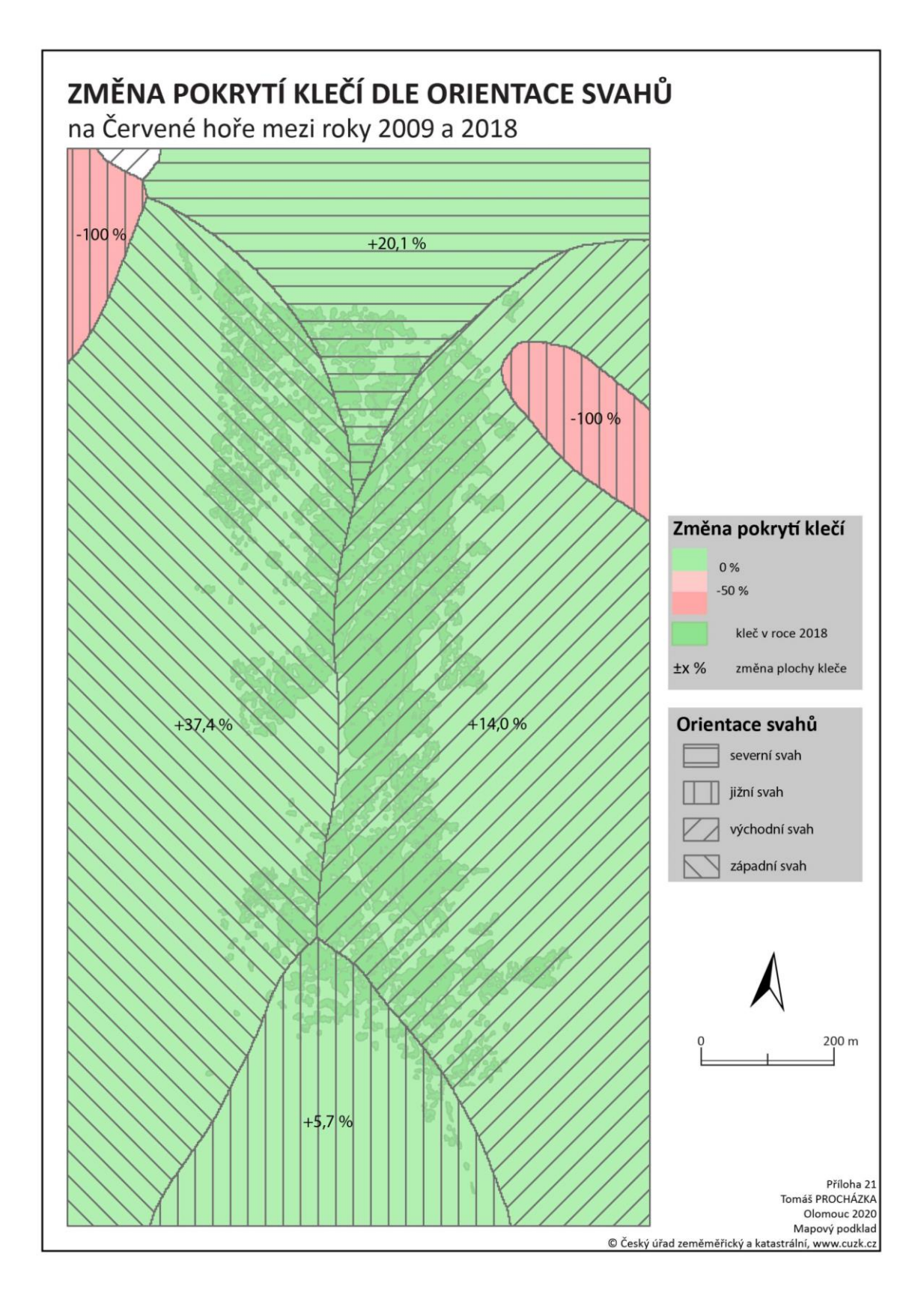
Příloha 22a-e – Mapy: Plochy korun stromů

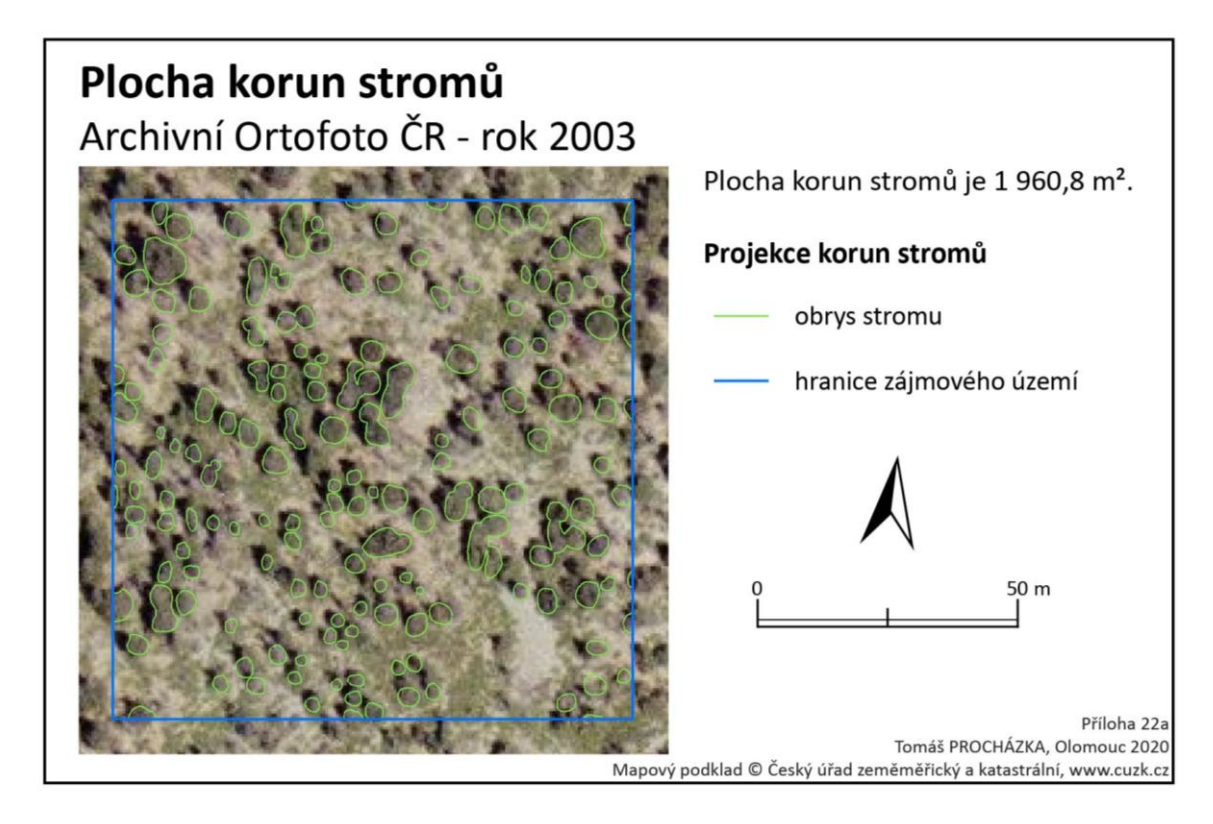

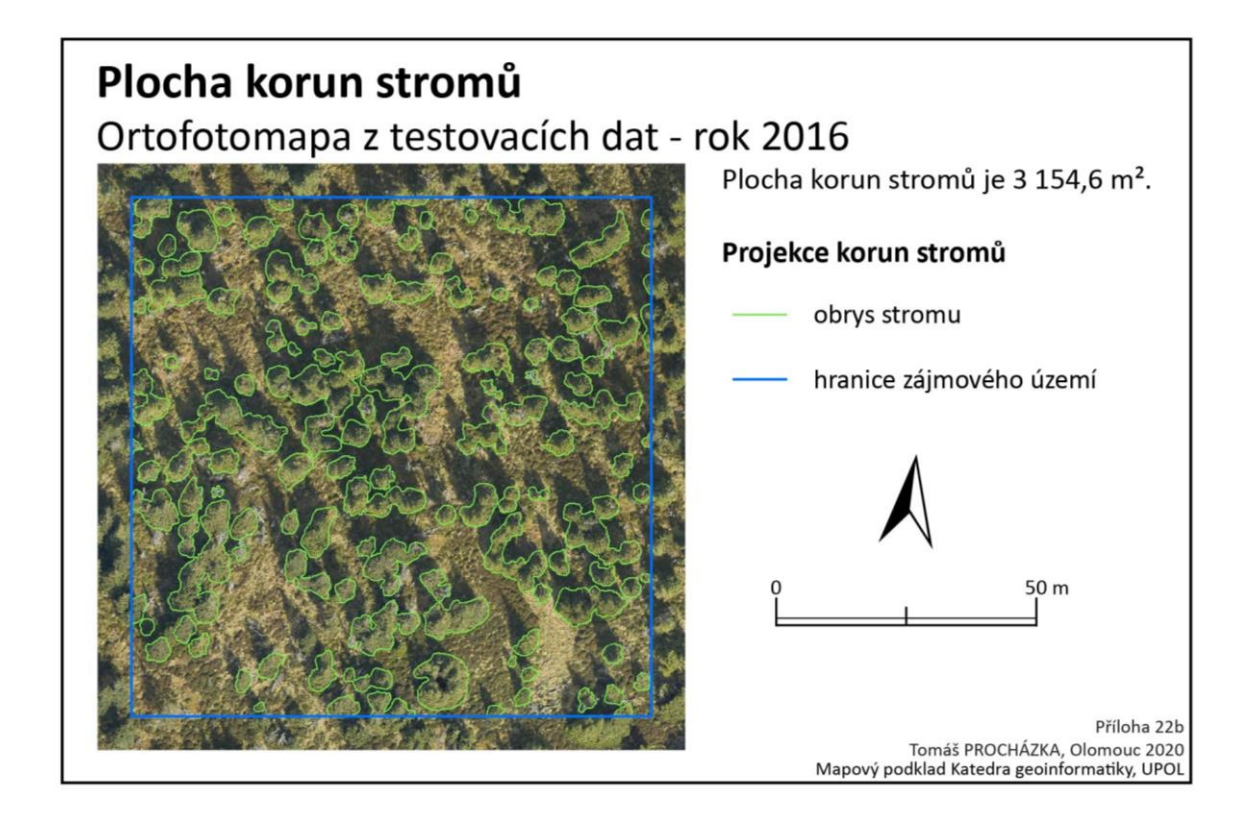

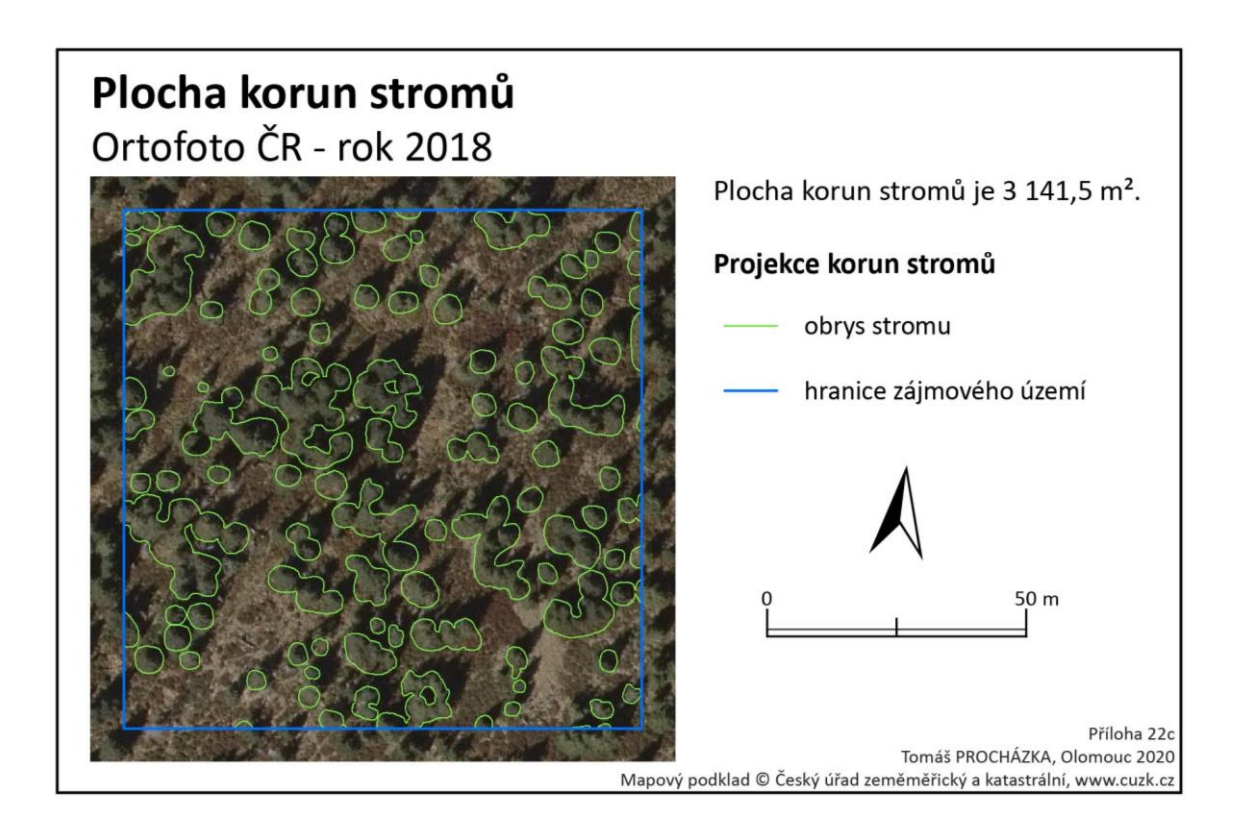

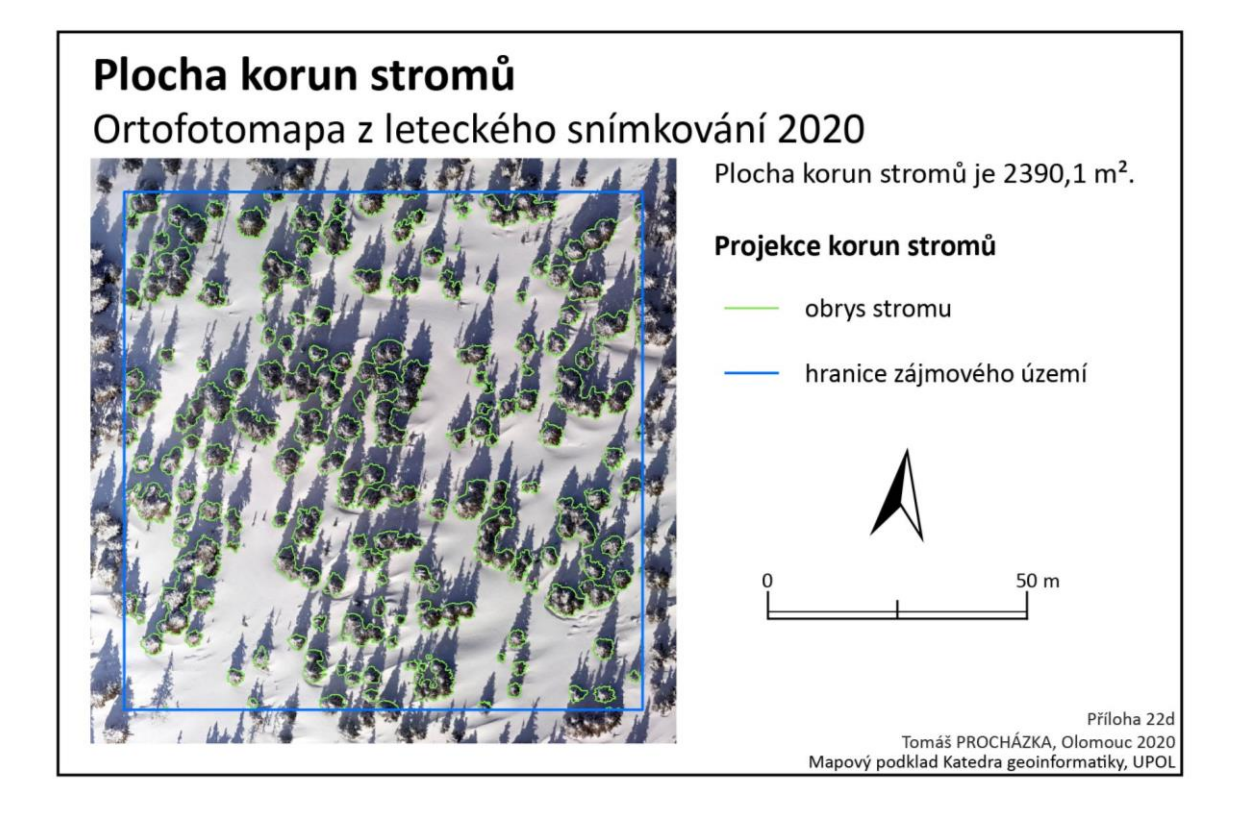

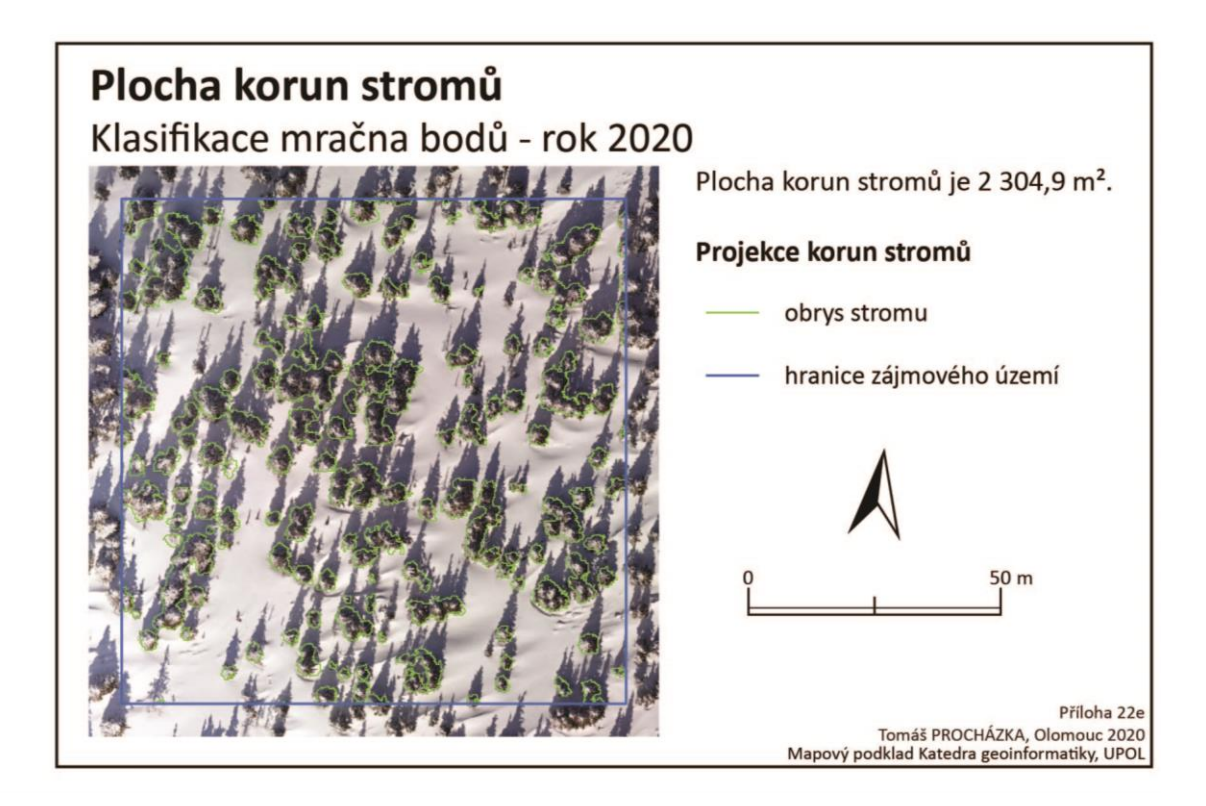